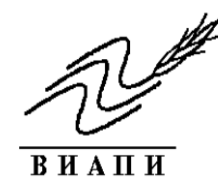

**НАУЧНЫЕ ТРУДЫ ВСЕРОССИЙСКОГО ИНСТИТУТА АГРАРНЫХ ПРОБЛЕМ И ИНФОРМАТИКИ ИМЕНИ А.А. НИКОНОВА – ФИЛИАЛА ФГБНУ ФНЦ АГРАРНОЙ ЭКОНОМИКИ И СОЦИАЛЬНОГО РАЗВИТИЯ СЕЛЬСКИХ ТЕРРИТОРИЙ – ВНИИЭСХ**

**имени А.А. Никонова**

**2019 год Выпуск 50**

# **Системы информационного обеспечения для анализа и прогнозирования в сельском хозяйстве**

**Москва – 2019**

**Системы информационного обеспечения для анализа и прогнозирования в сельском хозяйстве. Научные труды ВИАПИ имени А.А. Никонова, Выпуск 50 – М.: ВИАПИ имени А.А. Никонова, 2019. – 120 с.**

В работе представлен теоретико-методологический анализ систем информационного обеспечения для нужд сельского хозяйства. Проведен анализ отечественных и зарубежных информационных систем, используемых для анализа и прогноза в аграрном секторе на разных уровнях. Подробно описаны информационные системы ФАО и Министерства сельского хозяйства США. Представлена система информационного обеспечения, позволяющая работать со сводами (отчётами) МСХ за 2011-2017 годы.

Разделы книги написали:

**С. Г. Сальников,** к.ф.-м.н. – введение, главы 1, 4, заключение, Приложение Б;

**А.А. Личман,** к.э.н. – глава 3;

**В. В. Луппов,** к.т.н. - глава 4, Приложение А;

**Л.Г. Муратова,** к.э.н. – глава 2;

**Н.Ю. Тухина** – введение, глава 4.

В работе использованы материалы исследований отдела информатизации АПК ФГБНУ ВИАПИ имени А.А. Никонова.

## **Рецензенты:**

доктор экономических наук, **Романенко И.А.** , ФГБНУ ВИАПИ имени А.А. Никонова кандидат экономических наук, **Евдокимова Н.Е.**, ФГБНУ ВИАПИ имени А.А. Никонова

**ISBN 978-5-6041779-4-5** © Авторы, 2019 © ВИАПИ имени А.А. Никонова, 2019

# **СОДЕРЖАНИЕ**

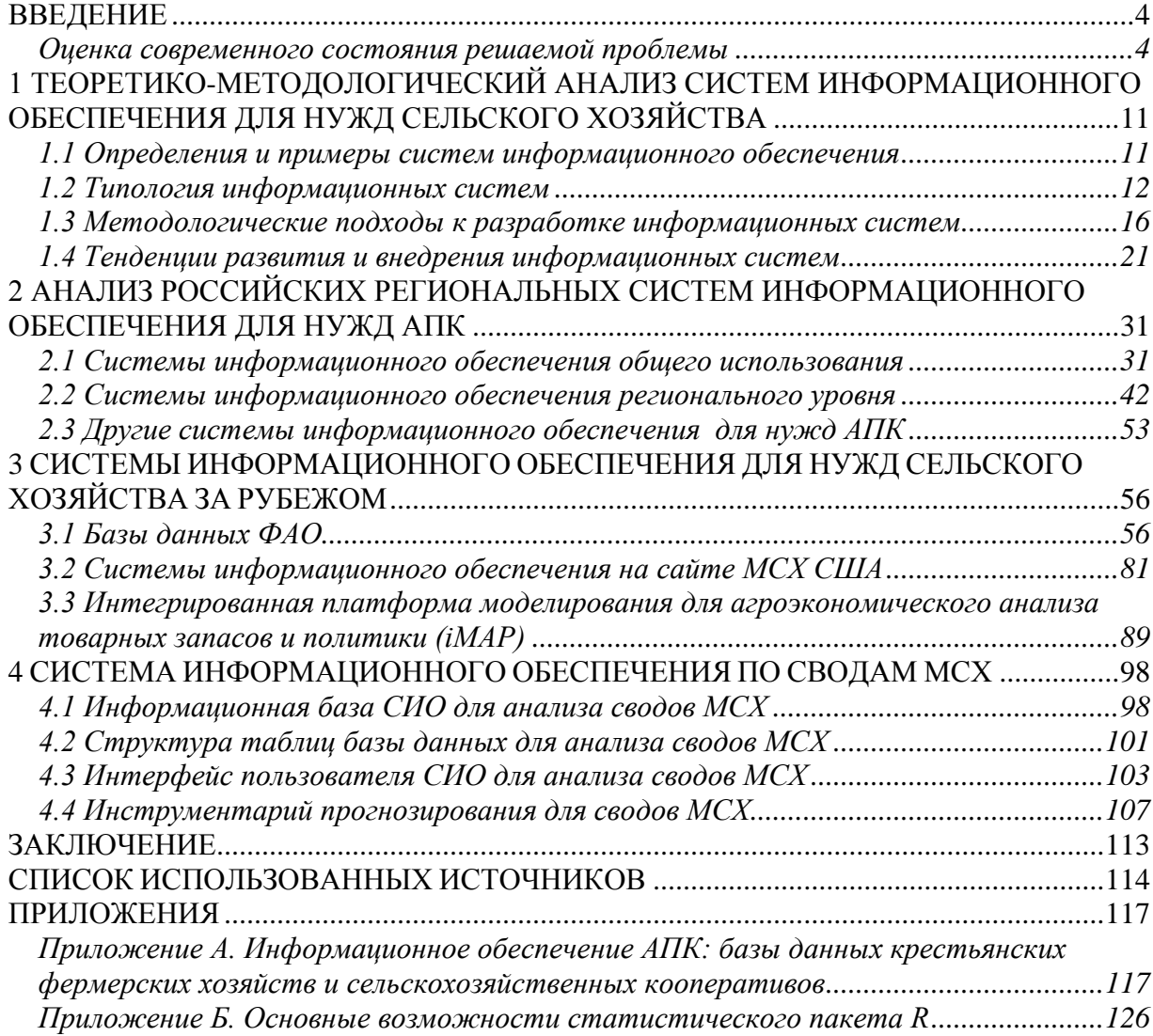

## <span id="page-3-0"></span>**ВВЕДЕНИЕ**

#### Оценка современного состояния решаемой проблемы

<span id="page-3-1"></span>Современное состояние общества принято называть «информационным». Информационные процессы стали определяющими в нашей жизни, хотим мы того ли нет. Количество информации, которое генерируется человечеством в настоящее время, продолжает расти экспоненциально. Всё большее и большее количество информации уходит в т.н. «виртуальную» сферу и разрабатывается в ней. Всё большую популярность получают мобильные приложения. Стремительные (и даже пугающие обывателя перспективами безработицы) изменения происходят на рынке роботизации. Всё большее количество «живого» персонала заменяют роботы. У всех на слуху неоправданный и необоснованный случай предоставления полноценного гражданства роботу.

Автоматизация вышла на уровень обыденных вещей, появилось отдельное направление т.н. «Интернета вещей», когда в общую сеть объединяются различные устройства (не только компьютеры и/или вычислительная техника), что приводит к радикальному пересмотру представлений о среде обитания человека.

Этот процесс вхождения информации в нашу жизнь (и в «жизнь» окружающих нас предметов) получил последнее время модное название «цифровизация». То, что раньше называли «автоматизацией», «компьютеризацией», «информатизацией» сейчас называют «цифровизацией». Термин поменялся, суть дела - нет. Идёт переход – очень интенсивный и очень бурный (порой мало или плохо управляемый) на т.н. «цифровые технологии». И мы, в том числе и наш Институт в этом процессе участвуем. Хорошо или плохо? Об этом ниже.

Не остаётся в стороне от процесса «цифровизации» и АПК. Хотя в целом, следует признать, что этот процесс в ней в основном сконцентрирован на компьютеризации (автоматизации) бухгалтерии. Внедрение компьютерных программ в бухгалтерском учёте (мы не говорим об их реальном использовании и их связи с другими управляющими контурами предприятия) всё ещё преподносится как венец прогресса в сфере «цифровизации» в данной сфере производства.

Не намного лучше обстоят дела с «цифровизацией» в сфере науки, в том числе в аграрной науке. Анализ сайтов НИУ аграрного профиля, который наш отдел провёл в прошлом году, показал, что программные продукты (в том числе базы данных и прикладные программные продукты) НИУ практически не разрабатываются и (соответственно) не предлагаются конечным пользователям. Единицы сайтов НИУ предлагают какие-то решения в данной сфере, зачастую это решения, выполненные с использованием устаревших технологий или с неактуальной информацией. Причины такого положения дел хорошо известны: нет специалистов необходимой квалификации, такая деятельность не планируется, наконец - самое главное - не хватает специализированных научно-исследовательских учреждений данной сферы научных интересов.

Между тем нужда в таких программных продуктах очень велика. Возможно, не всем известно, но эта нужда очень усилилась в последнее время. Одной из самых популярных новых профессий в последнее время на мировых рынках труда стала профессия «Data scientist» или «работник с данными» (трудно дать здесь точный перевод, но смысл профессии понятен). Причина роста популярности данной профессии – резкий рост объёмов данных (феномен т.н. «больших данных») и значительный рост возможности их обработки (как технических, так и программных). Тенденция эта, как обычно, придёт на наши рынки труда с опозданием на 4-5 лет, но готовиться к этому нужно уже сегодня. Одно из ключевых умений здесь - умение работать с данными, проводить анализ и прогнозирование на рынке данных, в том числе экономического характера. Работа с информацией экономического характера, в том числе (и в основном) при помощи соответствующего программного обеспечения - одно из ключевых умений в данной сфере. Создание таких программных продуктов - один из ключевых трендов в «науке о данных».

Данное исследование вносит конкретную и значимую долю в данный процесс. Проанализирован мировой и российский опыт разработки региональных СИО для нужд сельского хозяйства. Отдельно (и более подробно) исследован рынок региональных СИО для нужд анализа и прогнозирования развития рынков АПК, проанализировано текущее состояние дел и тенденции его развития. Найдены перспективные направления для разработок в данной сфере. На основе и с учётом этого теоретико-методологического анализа предложена конкретная разработка - СИО для анализа и прогнозов развития региональных рынков АПК России.

В планах отдела также имелось обязательство по патентам (2 штуки). Для выполнения данного обязательства разработаны и регистрируются в ФИПС две базы данных: по сельскохозяйственным потребительским кооперативам (т.н. СПОКам) и реестр хозяйствующих субъектов крестьянских (фермерских) хозяйств  $\overline{M}$ инливилуальных прелпринимателей (КФХ и ИП) России. Лля разработки и информационного наполнения этих двух планируемых информационных систем (СИО) использовались открытые данные Росстата за 2014-2018 гг.

Для размещения вновь разработанных баз задействована имеющаяся в отделе наработка в виде эксплуатируемого и поддерживаемого в последние годы Единого Интернет-пространства аграрных знаний (ЕИПАЗ).

Научная новизна исследования состоит в том, что впервые предложен рабочий инструмент для формирования аналитических сводов по производственным и финансовым результатам деятельности сельхозпроизводителей (в разрезе регионов).

Также сформированы тематические (по определённой строке-показателю или столбцу-разрезу), своды по всем представленным в СИО регионам.

Разработаны и размещены сети Интернет регистры сельскохозяйственных потребительских кооперативов (СПОК) России за 2012-2016 гг. и регистр сельхозтоваропроизводителей – К(Ф)Х и ИП – на начало 2018 года. В результате работы с открытыми данными Росстата получены реестры СПОК и сельхозтоваропроизводителей – К(Ф)Х и ИП - с возможностями поиска по различным критериям

Цель исследования – разработка системы информационного обеспечения для анализа и прогнозирования АПК России и рынков продовольствия на примере информации из сводов МСХ по производственной отчётности предприятий и организаций АПК.

В соответствии с целью исследования решены следующие задачи:

Проведён теоретико-методологический анализ зарубежных и российских СИО для нужд АПК

Выполнен анализ зарубежных и российских СИО для анализа и прогнозирования развития предприятий и организаций АПК;

Выполнен анализ информационных ресурсов и сбор информации из регионального свода МСХ по деятельности АПК России за 2011-2016 гг.

Разработана СИО – база данных - для анализа и прогноза региональных производственных показателей АПК России за 2011-2016 гг.

Разработана СИО – база данных - для анализа деятельности сельскохозяйственных потребительских кооперативов России в 2012-2016 гг.

Разработана СИО - база данных – крестьянских (фермерских) хозяйств и ИП (на начало 2018 гг.)

В соответствии с этим **в первом разделе** проведён теоретико-методологический анализ систем информационного обеспечения для нужд АПК: даны определения и примеры систем информационного обеспечения в АПК, приводится ряд типологий СИО: подотраслевой, по уровню управления, по территории, пространственному расположения, типу интерфейса и т.д. Подробно анализируется структура реестров информационных систем государственного уровня: Единого реестра российских программ и Национального фонда алгоритмов и программ.

В главе также исследуются методологические подходы к разработке СИО: стандарты MRP, MRP II , ERP, SCRP (ERP II), CRM, современные тенденции развития и внедрения СИО на предприятиях.

Анализируется также концепция уровней зрелости организаций. Показано, что этапы развития уровней зрелости проходятся последовательно и каждому из них соответствуют свои методологические подходы к разработке СИО.

**Во втором разделе** проанализирован российский опыт разработки и создания СИО для нужд АПК. В основном анализируются российские региональные СИО, которые по данным МСХ России в настоящее время функционируют в 33 регионах страны. Подробно рассмотрен «Единый центр дистанционного спутникового мониторинга Краснодарского края» (ситуационный центр), цели, функции и основные блоки системы. Одним из разработчиков информационной аналитической системы была компания «ЦентрПрограммСистем», г. Белгород. Данная компания создала несколько программных продуктов для сельского хозяйства:

- ЦПС:Учет субсидий для сельского хозяйства

- ЦПС:Свод профинпланов сельскохозяйственных предприятий

- ЦПС:Анализ показателей развития сельского хозяйства региона

- ЦПС:Личный кабинет сельскохозяйственного товаропроизводителя

- «ЦПС:Геоцентр УправлениеАПК».

«ЦПС:Геоцентр УправлениеАПК» является частью комплексной системы автоматизации государственного управления регионом. Обеспечивает накопление, хранение, обработку и использование информации по ресурсному обеспечению производства сельскохозяйственной продукции, обеспечивает ведение мониторинга реализации региональных и муниципальных программ по развитию сельского хозяйства, устойчивого развития сельских территорий, иных целевых программ.

Рассматривается также популярная в ряде регионов геоаналитическая система «АгроУправление» (Тамбовская, Саратовская, Белгородская, Курская и другие области). Данная система является комплексным решением для автоматизации задач управления

электронными картами, ведения кадастрового и агрономического учетов, проведения мониторинга транспорта и земель, автоматизации план-фактного учета работ на полях и др.

Аналогичный сервис «ГеоаналитикаАгро» разработан компанией «Совзонд». Сервис предназначен для поддержки принятия решений в области сельского хозяйства на основе технологий космического мониторинга, геосистемного моделирования и интеллектуального анализа данных.

Рассмотрены интегрированные региональные СИО Ставропольского края, Ростовской и Калужской области.

Представлен ряд менее известных СИО, функционал которых во многом похож на функционал ГИС, описанных выше.

Проанализированы основные функции таких региональных СИО и их основные блоки.

В **третьем разделе** изучен опыт разработки СИО за рубежом на примере систем (баз данных), которые представлены онлайн такими известными организациями, как Продовольственная и сельскохозяйственная организация Организации объединенных наций (ФАО) и Министерства сельского хозяйства США (USDA), а также базы данных iMAP – интегрированной платформы моделирования для агроэкономического анализа товарных запасов и политики Европейского Союза.

**Основная база данных ФАО** – Фаостат обеспечивает свободный и легкий доступ к данным по 245 странам и 35 регионам, начиная с 1961 года по настоящее время. Среди основных БД ФАО следует отметить:

**АКВАСТАТ** – глобальную информационную систему по водоснабжению и сельскому хозяйству;

**CountrySTAT** (статистика по странам) – информационная онлайн-система статистических данных о продовольствии и сельском хозяйстве на региональном, национальном и субнациональном уровнях;

**Система информационного обеспечения рынков сельскохозяйственной продукции (AMIS).** Эта система позволяет увеличить прозрачность продовольственных зерновых рынков и принимать совместные меры в ответ на непредсказуемые события на них.

**Глобальная система информации и раннего предупреждения по проблемам продовольствия и сельского хозяйства** содержит информацию по производству продовольствия и продовольственной безопасности всех стран мира. База данных

продовольственных цен распространяет свежую информацию о ценах на сельскохозяйственные товары.

**Глобальный атлас животноводства и ветеринарии** представляет собой обширную базу глобальных и субнациональных данных о животноводческом секторе. Связанная с животноводством информация представлена в виде карт, графиков и экспортируемых таблиц.

Среди БД USDA следует отметить БД **«Быстрая статистика»**, **«Статистические данные по штатам»**, **«Статистический данные по отраслям»**.

Среди ГИС разработок заслуживают внимания две системы:

**CropScape** - это служба геопространственных данных, которая предлагает расширенные инструменты для работы с данными. Существует возможность интерактивной визуализации, веб-распространения данных, геопространственные запросы и автоматическая доставка данных;

**VegScape** - это служба геопространственных данных, которая предлагает автоматические обновления данных о растительном покрове ежедневно, еженедельно и раз в две недели. VegScape предоставляет интерактивные индексы растительности, которые позволяют количественно определять условия выращивания в США

В разделе также рассматривается опыт разработки и поддержки Европейским сообществом **iMAP – интегрированной платформы моделирования для агроэкономического анализа товарных запасов и политики**. Рассматриваются базы данных, разработанные в составе этой интегрированной среды:

**DataM** - инструмент для гибкого управления, расширения и интеграции (модельных) баз данных

**AgroSAM** - матрица счетов для анализа социальных процессов

**NUTS2 -** матрицы счетов для анализа социального процессов на региональном уровне.

Представлена история создания указанных выше баз данных, их основные функциональные возможности, примеры возникающих проблем гармонизации вновь добавляемых данных из различных источников, возможности взаимодействия с другими системами и интегрированными средами, в том числе возможности импорта/экспорта данных, кратко описан интерфейс работы пользователя и пр.

В **четвертом разделе** представлена СИО для работы со сводами (отчётами) МСХ за 2011-2016 годы. База данных, помимо доступа к конкретным сводам – таблицам (их в системы 17 видов, от обычных, типовых – как то баланс, отчёт о финансовых результатах и др. - до специализированных: форм -АПК-9, АПК-10, АПК-13 и другие).

Описан состав и структура данных вновь созданной СИО, в том числе структура её базы данных (таблицы и их содержание), виды выдаваемой отчётности.

В рамках вновь созданной СИО своды можно также группировать по отдельным показателям, взятым из строки или столбца конкретной формы, что даёт возможность делать сопоставительный анализ данных регионов.

Представлен сквозной пример формирования отчётов по строкам форм или столбнам.

Представлен примеры анализа и прогноза данных в статистической среде R, которая является базовой средой для решения такого рода задач.

Наконец, в приложениях представлены СИО - базы данных - для анализа деятельности сельскохозяйственных кооперативов России в 2012-2016 гг. и СИО - база данных – крестьянских (фермерских) хозяйств (на начало 2018 гг.), а также краткое описание статистической среды R для работы со статистическими данными, в том числе для анализа и прогнозирования вновь собранной в базах данных информации

## <span id="page-10-0"></span>1 ТЕОРЕТИКО-МЕТОДОЛОГИЧЕСКИЙ АНАЛИЗ СИСТЕМ ИНФОРМАЦИОННОГО ОБЕСПЕЧЕНИЯ ДЛЯ НУЖД СЕЛЬСКОГО ХОЗЯЙСТВА

В данной главе представлен теоретико-методологический анализ современных систем информационного обеспечения (далее - СИО) для нужд сельского хозяйства.

В первом разделе главы дано определение СИО и приводятся примеры таких систем, используемых в сельском хозяйстве.

Второй раздел посвящён типологиям СИО, в том числе используемых на типовых государственных сайтах-реестрах ПО.

В третьем разделе главы рассмотрены методологические подходы к разработке СИО, описаны базовые методологии (стандарты систем управления MRP, ERP, CRM и  $\text{d}$ р.)

Четвёртый раздел главы посвящён тенденциям развития СИО для нужд АПК, представлены основные этапы внедрения сложных систем типа ERP, в том числе с использованием философий JIT, BIP и др.

#### 1.1 Определения и примеры систем информационного обеспечения

<span id="page-10-1"></span>Под системами информационного обеспечения в научной литературе понимается самый широкий класс информационных систем. Понятие это, однако, не встречается в ГОСТах, где определён более широкий класс систем – информационная система (ИС) [1]. Она определяется, как «Система, организующая обработку информации о предметной области и её хранение». Таким образом, далее мы, вслед за рядом аналитиков, под СИО будем понимать любую ИС.

Более того, подавляющее большинство СИО создавались, создаются и будут создаваться для нужд управления каким-либо процессом или системой. И потому под СИО, конечно, надо понимать системы, которые призваны обеспечить эффективное выполнение той или иной управленческой функции. Среди таковых важнейшее место занимают задачи анализа состояния и прогноза развития систем, в том числе экономических. То есть поиска ответа на простые и самые важные вопросы о системе: в каком она состоянии в настоящее время, и куда она движется? С этой точки зрения использование слов «анализ и прогнозирование» в названии темы исследования более чем актуально.

Наконец, простейший, поверхностный анализ имеющихся разработок в данной сфере (а тем более средств таковой разработки) показывает, что 99,9% этих разработок в реализации базируется на какой-либо т.н. «базе данных». Конечно, имеются исключения. Например, вполне возможно создание ИС только средствами электронных таблиц.

Однако такие системы скорее могут послужить примером исключения, которое только подтверждает высказанное наблюдение.

Таким образом, всюду далее мы будем иметь дело только с ИС, которые построены на основе технологий баз данных (БД).

Система, заявленная в работе, также создана на основе технологий БД, а именно технологий Access (Microsoft) с использованием встроенной непосредственно в неё системы управления базами данных (СУБД).

Подробное описание вновь созданной системы информационного обеспечения (базы данных) для анализа и прогнозирования развития региональных АПК России представлено в работе ниже. Здесь же заметим, что эта система может рассматриваться как типичный пример реализации такого рода ИС.

Конечно, существует целый ряд ИС, которые существенно отличаются от представленной и служат для решения других классов задач. Попытка типологии таких ИС, подходов к разработке различных классов ИС, тенденции развития ИС, в том числе на современном этапе и этапов внедрения представлены в подразделах данного раздела ниже

## <span id="page-11-0"></span>1.2 Типология информационных систем

ИС могут быть классифицированы по самому широкому перечню признаков:

Отраслевому и межотраслевому (для промышленности, сельского хозяйства, торговли, сферы услуг, межотраслевые реестры и классификаторы и т.п.)

Подотраслевому (в сельском хозяйстве - системы для животноводства, растениеводства, перерабатывающего производства и т.п.)

Уровню управления (для технологический подсистемы, для кадровой подсистемы, для финансовой подсистемы, для организационной подсистемы предприятия).

Территориальному (системы федерального уровня, уровня округов, уровня регионов, уровня районов и т.п.).

Пространственному (локальные системы, сетевые системы различных уровней и степеней охвата и др.)

По типу интерфейса (пакетные, диалоговые, сетевые и т.п.)

По классам технологических операций (ПО для работы с текстами, таблицами, базами данных, графикой, мультимедиа, гипертексты и т.п.)

 $12.$ 

Понятно, что такого рода классификаций можно привести очень много. Каждая из них будет полезна в том или ином контексте и не представлять никакого интереса (или быть и вовсе бессмысленной) в другом контексте.

Особый интерес, однако, представляют классификации, которые ориентируются на внутренние особенности ИС, на их обобщённые функциональные характеристики. Пример такой классификации в самом общем виде, как и следовало ожидать, можно найти в системе реестров ИС государственного уровня. Так, например, Единый реестр российских программ для электронных вычислительных машин и баз данных (https://reestr.minsvyaz.ru/reestr/) вводит классификацию программного такую обеспечения (ПО):[2]

- $1.$ Встроенное ПО:
	- $1.1$  BIOS:
	- 1.2 Иное встроенное ПО.
- $2<sup>1</sup>$ Системное ПО:
	- 2.1 Операционные системы;
	- 2.2 Утилиты и драйверы:

2.3 Системы обеспечения облачных распределённых  $\overline{\mathbf{M}}$ вычислений, средства виртуализации и системы хранения данных;

2.4 Серверное и связующее ПО;

2.5 СУБД;

- 2.6 Системы мониторинга и управления;
- 2.7 Средства обеспечения информационной безопасности.
- $\overline{3}$ . Средства разработки ПО:
	- 3.1 Средства подготовки исполнимого кода;
	- 3.2 Средства версионного контроля исходного кода;
	- 3.3 Библиотеки подпрограмм;
	- 3.4 Средства разработки, тестирования и отладки;
	- 3.5 Системы анализа исходного кода на закладки и уязвимость.
- $\overline{4}$ . Прикладное ПО:
	- 4.1 Прикладное ПО общего назначения;

4.2 Офисные приложения;

4.3 Поисковые системы;

4.4 Лингвистическое ПО:

4.5 Системы управления проектами;

4.6 Системы управления процессами организации;

4.7 Системы сбора, хранения, обработки, анализа, моделирования и визуализации массивов данных;

4.8 Информационные системы для решения специфических отраслевых задач;

4.9 Геоинформационные и навигационные системы.

Однако даже беглый анализ представленного классификатора показывает, что наиболее интересную нам задачу, а именно задачу классификации отраслевых решений в сельском хозяйстве, данный классификатор не решает. Эта классификация по сути вся попала в один класс «информационные системы для решения специфических отраслевых задач».

Пример другой классификации ПО даёт сайт Национального Фонда алгоритмов и программ (НФАП) [3] (табл. 1.1):

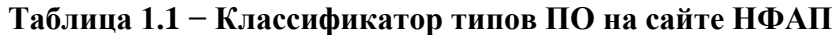

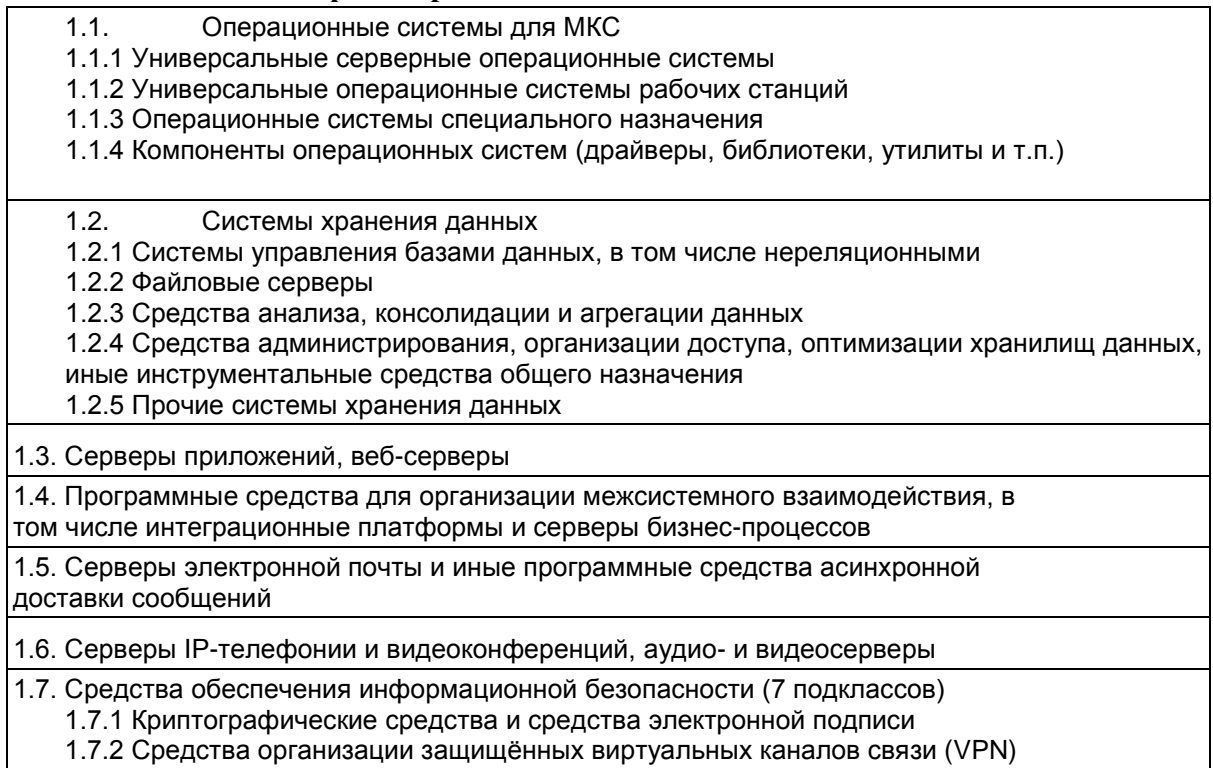

## Продолжение таблицы 1.1

1.7.3 Межсетевые экраны

1.7.4 Антивирусные средства

1.7.5 Средства мониторинга безопасности, анализа уязвимостей, испытания средств

1.7.6 Комплексные средства обеспечения информационной безопасности

1.7.7 Прочие средства защиты информации

1.8. Средства администрирования, контроля, управления сетями, программными и техническими средствами

1.9. Средства разработки программного обеспечения

1.10. Системы организации распределенных сетей и виртуализации

вычислительных ресурсов

1.11. Прочие общесистемные программные средства, в том числе встраиваемое программное обеспечение

2.1. Серверные приложения, в том числе включающие специализированные клиентские приложения в комплект поставки (8 подклассов)

2.1.1. Серверное программное обеспечение типовой внутренней деятельности органов государственной власти, включающей:

2.1.1.1 планирование, контроль поручений, иная общеуправленческая деятельность;

2.1.1.2 управление публикацией информации;

2.1.1.3 документарное обеспечение;

2.1.1.4 справочно-информационное обеспечение;

2.1.1.5 управление кадровыми ресурсами;

2.1.1.6 управление финансами;

2.1.1.7 управление материальными ресурсами и иными активами;

2.1.1.8 прочую типовую деятельность;

2.1.2 Специализированное серверное программное обеспечение основной деятельности органов государственной власти (типовые программы для реализации государственных функций и предоставления государственных услуг):

2.1.3 Прикладные программные платформы для разработки специализированных информационных систем (системы управления ресурсами предприятия (ERP), системы управления взаимоотношениями с клиентами (CRM), портальные решения:

2.1.4 Геоинформационные системы, в том числе системы навигации и мониторинга подвижных объектов

2.1.5 Системы управления технологическими процессами:

2.1.6 Системы обработки и анализа данных;

2.1.7 Системы автоматизированного проектирования;

2.1.8 Прочие серверные прикладные программы;

2.2. Приложения для рабочих станций

2.2.1. Универсальные средства автоматизации офисной деятельности (текстовые и табличные редакторы, редакторы деловой графики, почтовые программы, организаторы и планировщики общего назначения);

2.2.2. Программы для просмотра веб-страниц (браузеры) и их компоненты, включая встроенные и внешние средства просмотра документов, изображений и аудиовидеозаписей в стандартизованных форматах:

2.2.3. Телекоммуникационные и сетевые программы:

2.2.4. Локальное программное обеспечение типовой внутренней деятельности (кроме специализированных клиентских приложений соответствующих серверных приложений. включенных в группу 2.1.), включающей:

2.2.4.1 планирование, контроль поручений, иная общеуправленческая деятельность;

2.2.4.2 справочно-информационное обеспечение;

2.2.4.3 управление кадровыми ресурсами;

2.2.4.4 управление финансами;

2.2.4.5 управление материальными ресурсами и иными активами;

2.2.4.6 прочую типовую деятельность;

2.2.5. Программы для обработки и редактирования изображений, аудио- и видеозаписей; 2.2.6. Универсальные программы для обработки и анализа массивов данных, в том числе статистической, экономической, социологической информации;

2.2.7. Системы автоматизированного проектирования (САПР):

# Продолжение таблицы 1.1 2.2.8. Специализированные клиентские приложения для программных средств группы 2.1. поставляемые отдельно; 2.2.9. Прочее прикладное программное обеспечение рабочих станций; 2.3. Мобильные приложения 2.4. Встраиваемое и иное специализированное прикладное программное обеспечение

Как видно, данный классификатор существенно отличается от приведенного выше и (с учётом того, что некоторые подпункты допускают последующее уточнение, вплоть до 4-го уровня) намного более подробный. Но и для этого классификатора проблема отраслевой классификации ПО также даже не ставится. Вся отраслевая специфика умещается в последний раздел 2.4

Таким образом, отраслевая классификация ПО и более широко ИС, используемых в сельском хозяйстве, остаётся достаточно актуальной и нерешенной проблемой.

## 1.3 Методологические подходы к разработке информационных систем

<span id="page-15-0"></span>Методологические подходы к разработке ИС для нужд управления начали формироваться в 80-е годы XX века. Историческое развитие таких систем представлено ниже.

## 1.3.1 Стандарты MRP и MRP II

Первый системный подход такого рода получил название MRP (и его развитие -MRP II) и был разработан в 50-е годы 20-го века. Однако внедрению стандарта на то время мешали недостаточные вычислительные мощности современной электронновычислительной техники. В дальнейшем эта концепция получила своё развитие в стандарте MRP II и его развитии - ERP (Enterprise Resource Planning, планирование ресурсов предприятия). Современное - последнее звено в данном ряду - носит название CSRP (или ERP II) и расшифровывается как Customer Synchronized Resources Planning  $$ управление, ориентированное на взаимодействие с клиентами.

Основные цели, которые преследовал стандарт MRP, перечислены ниже:

- удовлетворение потребности в материалах, компонентах и продукции для  $\bullet$ планирования производства и доставки потребителям;
- поддержка низких уровней запасов;
- планирование производственных операций, расписаний доставки, закупочных операций.

Таким образом, упор в данном стандарте делается на производстве.

Среди базовых функций MRP (MRP II) обычно указывают следующие (в соответствии со стандартом APICS - Ассоциации операционного менеджмента, The Association for Operations Management) 16 функций:

- 1. Планирование продаж и производства.
- 2. Управление спросом.
- 3. Составление плана производства.
- 4. Планирование потребностей в материалах.
- 5. Спецификации продуктов.
- 6. Управление складом.
- 7. Плановые поставки.
- 8. Управление на уровне производственного цеха.
- 9. Планирование потребностей в мощностях.
- 10. Контроль входа/выхода.
- 11. Материально-техническое снабжение.
- 12. Планирование распределения ресурсов.
- 13. Планирование и управление инструментальными средствами.
- 14. Управление финансами.
- 15. Моделирование.
- 16. Оценка результатов деятельности.

Заметим, что данный набор функций не является избыточным, так что он практически в том же составе сохраняется и в составе стандартов, которые пришли на смену MRP.

Однако в системе MRP имеется один серьёзный недостаток: при расчёте потребностей в материалах (запасах) не учитываются мощности и их загрузка, стоимость необходимой для задействования этих мощностей рабочей силы. Усовершенствование в данном направлении привело к эволюции систем MRP в системы MRP II, которые были признаны снять указанные выше недостатки MRP.

## *1.3.2 Стандарты ERP и CSRP (ERP II)*

В начале 90-х годов 20 века с лёгкой руки аналитической компании Gartner Group системы, которые объединили в себе системы класса MRP II и модуль финансового планирования (FRP - finance requirements planning) получили название ERP (enterprise resource planning). Данный класс в настоящее время включает в себя следующие модули:

- Управление финансами;
- Управление материальными потоками;
- Управление производством;
- Управление проектами;
- Управление сервисным обслуживанием;
- Управление качеством;
- Управление персоналом.

Среди дополнительных модулей (набор модулей стандартизирован всё той APICS) отмечают следующие:

- Управление логистическими цепочками SCM (Supply Chain Management);
- Усовершенствованное планирование и составление производственных графиков – APS (Advanced Planning and Scheduling);
- Управление взаимоотношениями с клиентами CRM (Customer Relationship Management);
- Электронная коммерция EC (Electronic Commerce);
- Управления данными об изделии PDM (Product Data Management) или PLM (Product Lifecycle Management);
- Надстройка Business Intelligence, включающую инструменты в области интеллектуальной бизнес-аналитики (построение хранилищ данных, OLAP, data mining, визуализация и отчетность)
- и др. модули.

Каждый из перечисленных выше модулей заслуживает отдельного рассмотрения, однако мы не будем на этом останавливаться.

Наконец, логическим завершением (на настоящее время) стал переход от концепции ERP к концепции CSRP (или ERP II, Customer Synchronized Resource Planning - Управление, ориентированное на взаимодействие с клиентами).

В сущности, данный стандарт – первый, который переориентирует деятельность предприятия на покупателе, ставит его в центр всей системы управления предприятием (бизнесом). Фокус деятельности предприятия сдвигается с планирования от потребностей производства к планированию от заказов покупателей. Среди преимуществ такого подхода отмечают:

- Активность организация сфокусирована на рынке
- Защищённость интеграция с покупателем приводит к защищенности конкурентных преимуществ
- Построено на ERP это позволяет сохранить инвестиции
- Интегрированность замкнутый цикл производства.

В самом упрощённом виде можно сказать, что CSRP (ERP II) – это органичное соединение концепции ERP и концепции CRM (Customer Relationship Management управление отношениями с клиентами), о которой подробнее рассказано ниже.

## *1.3.3 Стандарты CRM*

Это модель, построена на философском постулате о том, что клиент – центр бизнеса, а главное направление деятельности предприятия (фирмы) – повышение уровня продаж, оптимизация маркетинга, улучшение обслуживания клиентов.

Среди основных принципов работы CRM отмечают:

- Наличие единого хранилища данных о клиентах клиентской базы
- Использование многих каналов взаимодействия с клиентами (в последние годы к ним прибавились чаты, соцсети, боты и т.п.)
- Анализ собранной информации о клиентах и подготовка данных для принятия соответствующих организационных решений.

Стандарт CRM прошёл длительный путь развития и в настоящее время можно сделать достаточно разнообразную классификацию таких систем.

Так по назначению эти системы делятся на системы:

- Управления продажами
- Управления маркетингом

• Управление клиентским обслуживанием (в том числе т.н. колл-центры)

По уровню обработки данных CRM делятся на

- Операционные
- Аналитические
- Коллаборативные

Заметим, что в настоящее время системы ERP (и более простые системы учётного уровня) и CRM по данным [4] являются наиболее задействованными среди предприятий сельского хозяйства. В таблице 1.2 представлена первая десятка самых внедряемых ИТпродуктов на предприятиях АПК ([4]).

| сельхозпредприятиях                                                         |                                                                                              |                                                                   |          |                |  |  |
|-----------------------------------------------------------------------------|----------------------------------------------------------------------------------------------|-------------------------------------------------------------------|----------|----------------|--|--|
| Название продукта                                                           | Технология                                                                                   | Разработчик                                                       | Проектов | Проектов в     |  |  |
|                                                                             |                                                                                              |                                                                   | всего    | отрасли        |  |  |
| 1С:Бухгалтерия<br>сельскохозяйственного<br>предприятия                      | Учетные системы                                                                              | Агрософт-<br>АУЦ                                                  | 19       | 18             |  |  |
| Навигатор-Агро                                                              | Системы<br>безопасности и<br>контроля<br>автотранспорта,<br>Спутниковая связь<br>и навигация | Единая<br>Национальна<br>я<br>Диспетчерска<br>я Система<br>(ЕНДС) | 17       | 15             |  |  |
| 1С: Предприятие 8.<br>Управление<br>сельскохозяйственным<br>предприятием    | Учетные системы                                                                              | Черноземье<br><b><i>UHTEKO</i></b>                                | 15       | 13             |  |  |
| ЦПС: 1С: Предприятие 8:<br>Бухгалтерия элеватора и<br>комбикормового завода | Учетные системы                                                                              | ЦентрПрогра<br>ммСистем<br>(ЦПС, CPS)                             | 9        | 8              |  |  |
| 1С: Предприятие 8.<br>Бухгалтерия птицефабрики                              | Учетные системы                                                                              | 1C-Papyc                                                          | 5        | 5              |  |  |
| ЦПС: АгроХолдинг                                                            | ERP, Учетные<br>системы                                                                      | ЦентрПрогра<br>ммСистем<br>(ЦПС, CPS)                             | 5        | 5              |  |  |
| БАРС. Web-Мониторинг<br>Ветеринарии                                         | Учетные системы                                                                              | БАРС Груп                                                         | 5        | 3              |  |  |
| 1С:Управление<br>птицефабрикой                                              | Учетные системы                                                                              | 1C-Papyc                                                          | 3        | $\overline{2}$ |  |  |
| 1C:ERP<br>Агропромышленный<br>комплекс                                      | ERP, Учетные<br>системы                                                                      | Черноземье<br><b>UHTEKO</b>                                       | 1        | 1              |  |  |
| 1С: Предприятие 8.<br>Рыбопереработка                                       | Учетные системы                                                                              | Палтусов                                                          | 4        | 1              |  |  |
| Итого                                                                       |                                                                                              |                                                                   | 83       | 71             |  |  |

**Таблица 1.2 − Возможные ИТ-продукты, реально внедряемые на сельхозпредприятиях**

*Источник: сайт tadviser.ru и авторские расчёты*

Как видно ERP-системы (и более простые – учётные системы) занимают практически весь список.

## **1.4 Тенденции развития и внедрения информационных систем**

<span id="page-20-0"></span>Первые ИС для нужд управления разрабатывались уже в 60-е годы XX века. Вновь созданный в эти годы ВНИИкибернетики был призван представить научный подход к данному направлению развития сельского хозяйства страны. Первые успехи в данной сфере были достаточно впечатляющими: был разработан ряд моделей сельскохозяйственного производства и представлена их программная реализация. Пика своего развития данное направление достигло в конце 90-х годов 20-го века с работами ВНИИКибернетики в рамках совместного проекта по странами СЭВ (Совет экономической взаимопомощи) над т.н. «электронизацией» сельского хозяйства. Ряд проектов получил комплексное (системное) решение на базе современных тогда систем управления базами данных (СУБД) и средств их программной реализации. Ряд проектов (бухгалтерия, растениеводство, животноводство, финансы и др.) удалось тиражировать на сотнях предприятий страны, в том числе в Краснодарском и Ставропольском краях.

В начале 90-х годов 20-го века данный процесс (с развалом СССР) также постепенно начал сворачиваться, не получил своего дальнейшего развития. Развитие ИС в сельском хозяйстве было отдано на волю т.н. «рынка», что вылилось в т.н. «позадачный» подход. Как видно из таблицы 1.2, эта тенденция ещё себя не изжила. Ориентир на позадачный подход всё ещё достаточно прозрачно наблюдается в данной таблице, где видно, что в первую очередь автоматизируется («цифруется») направление, связанное с учётом. Затем, видимо дело дойдёт до других подсистем (товары, планирование, логистика т.п.) и до систем класса CRM. Даже класс ERP-систем всё ещё только мечта для большинства не только мелких и средних предприятий АПК, но и для некоторых крупных предприятий.

Проблема здесь вовсе не в отсутствии необходимых для этого финансовых средств и/или специалистов (по разворачиванию системы, её настройке, эксплуатации и поддержке). Основной состав в затратах на системы класса ERP имеют статьи не покупки такой систем, а её разворачивания и поддержки. При этом, как правило, необходима качественная перестройка всего механизма работы (и управления этой работой) предприятия (компании, фирмы). Без такой перестройки эффективность вновь созданной ERP-системы будет очень низкой и система из средства повышения эффективности производства превратится в тяжкое финансовое бремя.

Типовой процесс внедрения систем класса ERP (и более простых) предполагает наличие следующих этапов [7]

- Разработка стратегии автоматизации
- Анализ деятельности предприятия
- Реорганизация деятельности
- Выбор системы
- Внедрение системы
- Эксплуатация

Первый этап предполагает следующие компоненты:

- цели: области деятельности предприятия и последовательность, в которой они будут автоматизированы
- способ автоматизации: по участкам, направлениям, комплексная автоматизация
- долгосрочная техническая политика комплекс внутренних стандартов, поддерживаемых на предприятии
- ограничения: финансовые, временные и т.д.
- процедура управления изменениями плана

Для второго этапа подразумевается сбор и представление информации о деятельности предприятия в формализованном виде, пригодном для выбора и дальнейшего внедрения автоматизированной системы.

В зависимости от выбранной стратегии автоматизации предприятия технологии сбора и представления информации могут быть различными.

Итоговое представление информации на этапе анализа деятельности играет одну из ключевых ролей во всей дальнейшей работе. Желательно, чтобы анализ предприятия закончился построением набора моделей, соответствующим стандартам IDEF.

Третий этап – реорганизация предприятия - преследует, как правило, цель повышения эффективности деятельности предприятия в целом.

Следующий этап - выбор системы - многокритериальная задача. Задание объективных критериев, по которым будет осуществляться выбор конкретной системы, напрямую связано с качеством и полнотой проработки всех предшествующих этапов цепочки выбора. Действительно, практически все объективные соображения, которыми руководствуются при выборе системы (функциональные возможности, стоимость системы и совокупная стоимость владения, перспективы развития, поддержки и интеграции, технические характеристики системы и т.п.), выводятся на предыдущих этапах. При тщательной проработке всех предшествующих этапов, выбор системы, перестает быть проблемой.

Существуют следующие основные стратегии для пятого этапа - этапа внедрения системы:

 $1.$ Параллельная стратегия - когда одновременно работают старая (ручная) и новая система, и их выходные документы сравниваются. Если они согласуются длительное время, осуществляется переход на новую систему.

 $\overline{2}$ . "Скачок". Эта стратегия привлекательна, но не рекомендуется.

 $\overline{3}$ . "Пилотный проект". Это наиболее часто используемая стратегия. "Пилотный проект" - это тактика "скачка", но применяемая к ограниченному числу процессов. Область применения стратегии - небольшой участок деятельности. Такой подход снижает риск и наиболее надежен. Практически все предприятия применяют эту тактику сегодня.

 $\overline{4}$ . "Узкое место". "Узкое место" - это малая часть производственного процесса. При использовании похода "узкое место" план внедрения выполняется только для "узкого места" и для людей, работающих в нем. Точность данных повышается только для изделий в этом "узком месте"; переподготовка - только для людей, работающих в нем; анализ эффект-затрат делается только для него и т.д.

Наконец, завершающий этап – эксплуатация системы (и её сопровождения) представляет собой довольно сложную задачу. Модернизация программно-аппаратной части, вызванная физическим и моральным старением компонентов АСУ; необходимость отслеживания изменений в законодательстве; необходимость доработки системы под новые требования ее пользователей; обеспечение безопасности информации в процессе эксплуатации - эти и многие другие вопросы постоянно встают перед персоналом, ответственным за процесс эксплуатации системы.

Затраты на эксплуатацию системы в рамках предприятия могут и должны быть снижены за счет качественной проработки предшествующих этапов, в основном, за счет разработки стратегии автоматизации и осуществления выбора системы

Что касается систем и философий внедрения сложных систем класса ERP (ERP II), то таковых достаточно много в настоящее время. Наибольшую популярность получило направление BPI (Business Process Improvement – улучшение бизнес-процессов). При этом исходят из простого и почти очевидного предположения, что внедрение ERP направлено, прежде всего, на оптимизацию организации производства и управления

предприятием, то есть на улучшение тех самых бизнес-процессов предприятия, о которых сказано выше.

Философия BPI предполагает постоянное совершенствование бизнес-процессов на предприятии, что предполагает переход от одного уровня состояния бизнес-процессов на предприятии (более низкого) к другому (более высокому). В составе BPI принято выделять 5 уровней [5]

I. «Динамик-Хаос» - дисбаланс коммерческих, производственных и финансовых целей. Хаос характеризуется отсутствием системного взгляда. Предприятие рассматривается как совокупность отдельных элементов.

II. «Контроль» - балансировка коммерческих, производственных и финансовых целей предприятия. Данный уровень подразумевает «налаженный» учет и контроль основных мероприятий на предприятии.

III. «Оптимизация» - оптимизация (упрощение) основных бизнес-процессов на предприятии, что ведет к снижению издержек.

IV. «Адаптация» - адаптивность бизнес-процессов к условиям внешней среды.

V. «Мировой класс» - возможность предприятия формировать рынок.

Каждый уровень BPI достаточно хорошо описывается и идентифицируется для конкретного предприятия качеством готовой продукции (ГП) и качеством управляемости процессами (оценка бизнес-процессов на полноту и точность).

При определении текущего уровня BPI декларируются следующие уровни оценки качества ГП:

- «Соответствие стандарту» подразумевает то качество продукции, которое достижимо на существующем технологическом оборудовании предприятия и соотносится с BPI-уровнями «Динамик-Хаос» и «Контроль».
- «Соответствие использованию» определяется не только соответствием стандарту предприятия, но и удовлетворением эксплуатационных требований (потребностей потребителя). С этим уровнем качества продукции соотносятся такие BPI-уровни, как «Контроль» и «Оптимизация».
- «Соответствие фактическим требованиям рынка» подразумевает высокое качество продукции при низкой цене. Продукция данного уровня качества может конкурировать с продукцией мировых производителей. С данным уровнем соотносятся такие BPI-уровни, как «Оптимизация» и «Адаптация».

• «Соответствие скрытым потребностям». Качество продукции данного уровня направлено для удовлетворения будущего спроса. Уровень «Соответствие скрытым потребностям» характерен для предприятий ВРІ-уровня «Мировой класс».

 $\Pi$ ри оценивании бизнес-процессов на ПОЛНОТУ (качество) точность  $\mathbf{M}$ управляемости процессами) также выделяют 5 уровней [5]:

 $1.$ Процесс признан как таковой (соответствует уровню ВРІ «Динамик-Хаос»), характеризуется хаотичностью и отсутствием стабильной внешней среды неопределенности): процессы предприятии определены.  $(v \times ac)$ на  $HO$ представляются как «черный ящик», то есть при заданных входных данных непредсказуем результат, что ведет к большим ошибкам в прогнозах и планировании (процессы на предприятии не имеют ни качественной, ни, тем более, количественной оценки);

 $2^{\circ}$ Процессы контролируемы (соответствует уровню ВРІ Контроль»), характеризуется тем, что бизнес приобретает более устойчивый характер, основные бизнес-процессы повторяемы и управляемы; становится возможной успешная реализация задуманных проектов, но еще не достигается оптимизация, так как не точны нормативы процессов; основные процессы имеют описание, делаются попытки их качественной оценки;

 $\overline{3}$ . Процессы оптимизированы (соответствует уровням ВРІ «Контроль» и «Оптимизация»), характеризуется тем, что полностью формализованы процессы, как в управлении, так и в производстве; процессы документированы, стандартизованы и объединены в единый информационный поток; существует возможность оперативного получения информации о качестве использования проведения анализа по основным аспектам управленческой ресурсов и деятельности, то есть проведено нормирование процессов, на основании которого достигается оптимизация планирования; постановка долгосрочных нелей базируется в основном на показателях предшествующего периода (преобладает аналитический аспект): начинает развиваться управление корпоративными знаниями на базе формирования системы метрик процессов;

Процессы адаптируемы (соответствует уровням ВРІ «Оптимизация» и 4. «Адаптация»), характеризуется тем, что приоритеты смещаются в сторону оценки качества процессов (ведущих к повышению качества продукции и услуг);

формируются внутрифирменные стандарты, цель которых количественное измерение качества всех процессов; планы (стратегические и оперативные) получают количественную оценку; принятия плановых решений опирается на явные знания, которыми обладает предприятие; стратегические и оперативные планы взаимоувязаны; обратная связь делает возможным эффективное согласование между оперативным и стратегическим уровнем управления;

5. **Процессы экономичны и гибки** (соответствует уровням ВРІ «Адаптация» и «Мировой класс»), характеризуется тем, что предприятие способно управлять качеством процессов по всей цепочке, включая поставки, производство, сбыт, обслуживание; осуществляется оптимизация (то есть упрощение) бизнес-процессов; текущий контроль основан на управлении изменениями; формализация процессов и рыночные перспективы позволяют просчитывать стратегические планы и оптимизировать пути их достижения.

В основе перехода с одного уровня ВРІ на другой лежит предварительное моделирование бизнес-процессов (BP) и внедрение новых BP (и соответственно новой бизнес-модели - ВМ) в практику. Для этого предполагается использовать:

 $1.$ Набор взаимосвязанных процессов, которые дают выход на новый уровень (т.н. ключевые процессы – КП)

2. Общие принципы, определяющие переход на заданный уровень ВРІ (т.н. «ключевые практики»)

 $\mathcal{F}$ Технологии реализации нового цикла ВРІ (методики ERP-стандартов и сами ERP-системы)

Ключевые процессы при этом разбиваются на 3 класса: управляющие, организационные и обеспечивающие (табл. 1.3)

Как видно, перечень КП и состав их классов на каждом следующем, более высоком уровне BPI все более расширяется и имеет определённую преемственность.

На уровне перехода от «Хаос» к «Контроль» задействуются, прежде всего, методики, которые входят в часть MRP (MRP II) системы ERP-класса.

Переход с уровня «Контроль» на уровень «Оптимизация» предполагает объединение с поставщиками, что в полной мере соответствует философии JIT (Just in time – точно в срок), что предполагает решение следующих задач:

- задачи анализа данных о затратах и результатах хозяйственной деятельности в разрезе необходимых для управления объектов;
- задачи оперативного принятия управленческих решений для расшивки узких мест и оптимизации финансовых результатов;
- задачи взаимодействия с поставщиками для понимания и поддержания общих требований к деятельности предприятия.

| Категории<br>процессов<br>Уровни<br>зрелости | Управляющие                                                                                                    | Организационные                                                                                                    | Обеспечивающие                                                                                             |
|----------------------------------------------|----------------------------------------------------------------------------------------------------|----------------------------------------------------------------------------------------------------|----------------------------------------------------------------------------------------------------|
| V. Мировой<br>класс                          | Ассортиментное планирование;<br>управление будущим спросом;<br>TQM — существенная часть<br>всех систем предприятия;                                                                                     | управление непрерывным<br>улучшением процессов;                                                                                                    | использование системы<br>управления знаниями (СУЗ)<br>во всех системах<br>предприятия.                     |
| IV. Адаптация                                | Планирование производства в<br>зависимости от потребностей<br>потребителя;<br>управление процессами через<br>количественные оценки;                                                                     | управление изменением<br>процессов;                                                                                                    | предотвращение дефектов;<br>управление изменением<br>технологии.                                           |
| l III.<br>Оптимизация                        | Управление цепочками<br>поставок (снабжение «точно-в-<br>$CDOKN$ );<br>управление затратами;<br>управление качеством;                                                                                   | организация работ на базе<br>межфункциональных ячеек и<br>групп;<br>создание функциональных<br>моделей организационных<br>процессов;<br>программа обучения<br>персонала; | управление<br>проектированием ГП<br>$(CA\Pi P)$ ;<br>управление<br>технологическими<br>процессами (АСУТП). |
| II. Контроль                                 | Планирование производства;<br>управление требованиями<br>потребителя;<br>управление снабжением;<br>диспетчирование производства;<br>управление складскими<br>запасами (СЗ);<br>обеспечение качества ГП. |                                                                                                    |                                                                                                    |
| I. Xaoc                                      | Неинтегрированные процессы                                                                                                    |                                                                                                    |                                                                                                    |

**Таблица 1.3 − Разбиение ключевых процессов на категории**

Реализация этой философии базируется на использовании ERP-систем.

.

Переход с уровня «Оптимизация» на уровень « Адаптация» (рационализация и развитие клиентов) предполагает налаживание взаимодействия с клиентами и наряду с философией JIT предполагает использование CSRP-методологий.

CSRP перемещает фокус внимания с планирования производства к планированию заказов покупателей. Производственное планирование не просто расширяется, а замещается требованиями клиентов, поступающими из подразделений, ориентированных на работу с покупателями.

CSRP заставляет пересмотреть бизнес-логику, фокусируя ее на рыночной активности, а не на производственной деятельности. Бизнес-процессы синхронизируются с деятельностью покупателей. Результаты успешного применения CSRP - это повышение качества товаров, снижение времени поставки, повышение потребительской ценности продукции и т. д., а в результате этого:

- снижение производственных издержек;
- развитие инфраструктуры индивидуализируемых, ДЛЯ создания конфигурируемых решений;
- улучшение обратной связи с покупателями;
- обеспечение лучшего сервиса для покупателя.

Это не технологическая эффективность, которая обеспечивает лишь временное конкурентное преимущество, — это способность создавать продукты, удовлетворяющие разнообразным потребностям покупателя, и лучший сервис, то есть получение устойчивого конкурентного преимущества.

Наконец, переход с уровня «Адаптация» на уровень «Мировой класс» (одержимость качеством) предполагает внедрение на предприятии «культуры качества» и базируется на философии тотального управления качеством (TQM - Total Quality Management). Цель данного этапа BPI — внедрение на предприятии «культуры качества», где каждый предан непрерывному усовершенствованию во всем, что делается в каждолневной работе. ТОМ включает базовые элементы, которые существенно расширяют понятие системы менеджмента качества и могут быть реализованы с помощью ERP-системы.

Различают следующие фазы развития качества на предприятии, которые соответствуют строго заданным этапам ВРІ [6] (табл. 1.4)

Остановимся, наконец, кратко на процедурах оценки уровня качества ВРІ для данного предприятия. Алгоритм таковой оценки достаточно прост: для шести перечисленных ниже КП определяется уровень зрелости. Если он достиг 20% по всем 6 КП, то предприятие находится на 1-ом уровне ВРІ, 40% - предприятие достигло 2-го

уровня, 60% - предприятие достигло 3-го уровня ВРІ, 80% - 4-го уровня, 100% - 5-го уровня BPI.

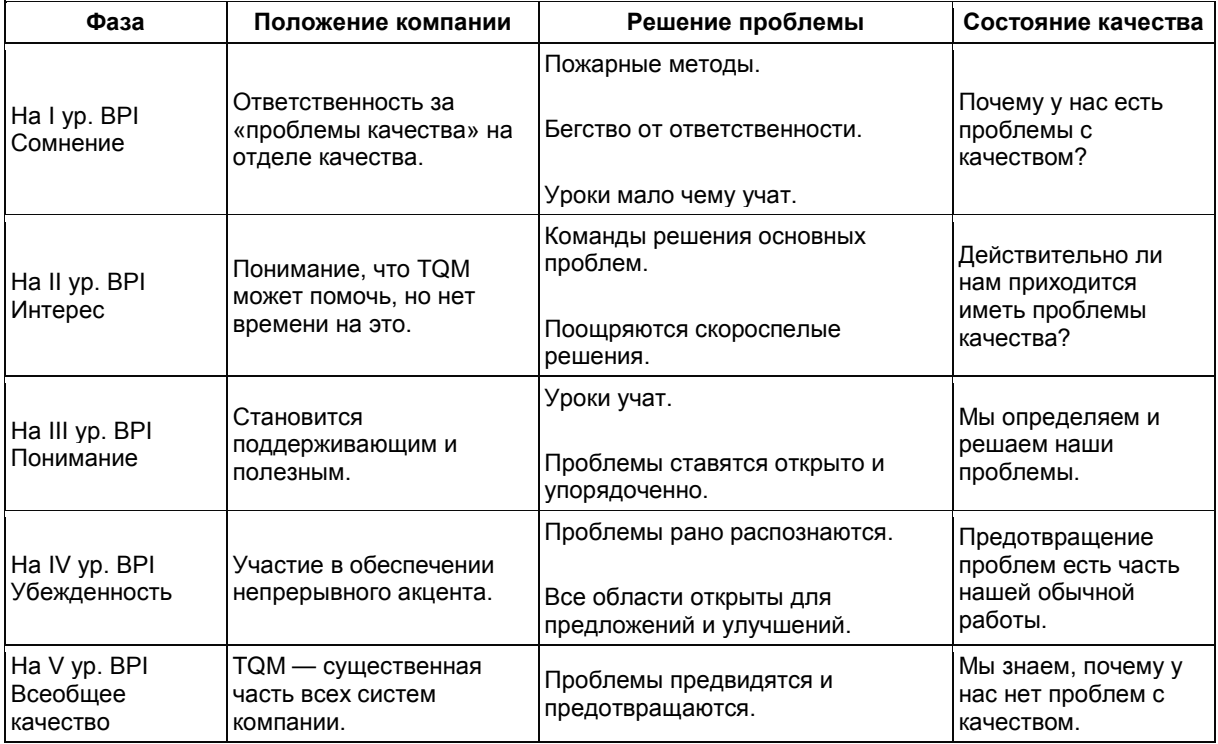

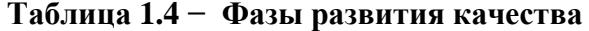

Ключевые процессы (6 типов) для достижения данного уровня ВРІ являются:

- $1.$ Управление требованиями клиентов (сбыт);
- $2.$ Планирование;
- $\overline{3}$ . Управление (диспетчирование) производством;
- $4.$ Управление снабжением;
- 5. Управление складскими запасами;
- $6<sub>l</sub>$ Обеспечение качества

Для каждого КП в списке выше в работе [5] можно найти подробное описание критериев (качественных и количественных) для оценки (в % - от 20 до 100) уровня зрелости данного КП. Останавливаться на этих оценках мы далее не будем.

Представленный выше текст с достаточной убедительностью демонстрирует следующее утверждение: уровень развития ИКТ в организации, в том числе и наличие и использование в ней тех или иных ИС в полной мере зависит от её уровня зрелости.

Можно принимать или не принимать изложенную выше теорию уровней зрелости организации, можно использовать или не использовать данную теорию в работе организации, от этого изложенные в ней теоретические взгляды и рекомендации не потеряют своей убедительности и полноты.

Данный подход также позволяет достаточно просто понять причины, по которым те или иные процессы создания и внедрения ИС в работу конкретной организации приносят пользу и дают ощутимый экономический (и не только) эффект или становятся тяжким (прежде всего финансовым) бременем. Любая организация в рамках парадигмы её зрелости развивается эволюционно и не может проскочить те или иные этапы зрелости. На каждом этапе будут эффективны только те ИС, которые данному этапу соответствуют.

Можно, наконец, говорить о зрелости предприятий той или иной страны, региона, отрасли. И уже по данной, комплексной оценке страны, региона, отрасли судить какие информационные технологии и ИС будут в наибольшей степени соответствовать текущему уровню зрелости, а значит, будут наиболее эффективны и востребованы в данной среде.

Для АПК, очевидно, этап «лоскутной» информатизации/цифровизации ещё не прошёл именно по той причине, что многие предприятия отрасли ещё не вышли на должный уровень зрелости. Эта проблема не только данной отрасли, это проблема многих отраслей и даже, наверное, всей экономики страны. В сельском хозяйстве эта проблема просто видна с очевидностью. Она же, однако, и может служить основанием для оптимистичного взгляда на будущее отрасли, так как позволяет надеяться на быстрое (прорывное) её развитие в общем плане роста зрелости предприятий отрасли и применения ИКТ в данной отрасли

# <span id="page-30-0"></span>**2 АНАЛИЗ РОССИЙСКИХ РЕГИОНАЛЬНЫХ СИСТЕМ ИНФОРМАЦИОННОГО ОБЕСПЕЧЕНИЯ ДЛЯ НУЖД АПК**

В данной главе представлен анализ российских региональных систем информационного обеспечения для нужд АПК.

В первом разделе главы представлены системы информационного обеспечения общего пользования. Эти системы наиболее часто используются в регионах.

Второй раздел посвящён системы информационного обеспечения регионального уровня, которые используются в ряде крупных регионов страны..

В третьем разделе главы рассмотрены другие системы информационного обеспечения, которые не представлены выше.

## **2.1 Системы информационного обеспечения общего использования**

<span id="page-30-1"></span>По данным МСХ на конец 2017 года в 33 регионах запущены собственные автоматизированные информационные системы (АИС), в 7 регионах АИС в разработке, в 46 регионах они отсутствуют.

В рамках реализации мероприятий, предусмотренных Концепцией развития государственного мониторинга земель сельскохозяйственного назначения и земель, используемых или предоставленных для ведения сельского хозяйства, в составе земель иных категорий, и формирования государственных информационных ресурсов на период до 2020 года (одобрена распоряжением Правительства РФ от 30.07.2010 г. №1292-р), и создания системы государственного информационного обеспечения в сфере сельского хозяйства (СГИО СХ, Приказ Минсельхоза РФ от 23.07.2010 № 265) ), в ряде регионов были созданы Ситуационные центры. Основанием для их создания также является государственная программа Российской Федерации "Информационное общество (2011 - 2020 годы)", одним из направлений которой, является создание ситуационных центров (распоряжение Правительства Российской Федерации от 20 октября 2010 г. № 1815-р.

Министерство сельского хозяйства и перерабатывающей промышленности Краснодарского края одним из первых в стране создало информационную аналитическую систему «Единый центр дистанционного спутникового мониторинга Краснодарского края» (ситуационный центр).

Система предназначена для повышения эффективности производства сельскохозяйственной продукции, повышения конкурентоспособности отрасли, инвентаризации и паспортизации объектов сельскохозяйственного производства,

контроля использования земельных ресурсов, соблюдения севооборотов и сохранения плодородия почв.

Создание единой системы началось в 2008 году в рамках реализации мероприятий государственной программы развития сельского хозяйства. Система работает на платформе GeoLook (г. Краснодар). В разработке и реализации системы, в накоплении информации по каждому сельскохозяйственному участку кроме Минсельхоза Краснодарского края активное участие принимали Минсельхоз РФ, Кубанский государственный аграрный университет, Институт космических исследований РАН РФ, специалисты компаний разработчиков.

Основные функции, выполняемые системой [8]:

- мониторинг использования земель сельскохозяйственного назначения; оценка продуктивности культур с помощью спутникового мониторинга;
- ранжирование сельскохозяйственных угодий о монокультуре (еженедельная оценка развития);
- оптимизация севооборотов с учетом карт культуропригодности, почвенных карт, расчет потребности в минеральных удобрениях на плановую культуру и урожайность; контроль сжигания стерни;
- контроль сохранения и восстановления плодородия почв.

Основные блоки системы:

- Государственная поддержка и уплата налогов. Основные направления государственной поддержки агропромышленного комплекса. Размеры и объемы финансового обеспечения АПК и уплата налогов по направлениям деятельности и видам сельскохозяйственного производства в разрезе предприятий, муниципальных образований, региона.
- Экономика и аналитика. Электронная карта сельского хозяйства. Показатели производственно-финансовой деятельности в разрезе региона, муниципальных образований, предприятий. Анализ финансово-хозяйственной деятельности агропромышленного комплекса. Расчет себестоимости производства сельскохозяйственной продукции, выручки, прибыли на единицу, на гектар, структура себестоимости. Наличие сельскохозяйственной техники, энерговооруженность. Количество населения, занятого в сельском хозяйстве.

Хранение, анализ, моделирование, доставка и трассировка информации. Социально-экономическое развитие страны, контроль реализации государственных программ и национальных проектов. Мониторинг объемов производства продукции.

- Инвестиции. Информация об основных инвестиционных проектах, реализуемых и планируемых к реализации в АПК. Анализ отраслей, подотраслей, в которые нужно направить и привлекать инвестиции.
- Почвы. Почвенные карты. Информация о содержании гумуса, запасах продуктивной влаги, форме влаги, степени засоления почв, плотности почв и т.д.
- Сельскохозяйственные угодья. Атлас сельскохозяйственных земель. Паспортизация всех сельскохозяйственных угодий. Внесение сведений: площадь, структура севооборотов, агрохимические обследования, с возможностью корректировки границ земельного участка или разделения его границ. Мониторинг посевов сельскохозяйственных культур.
- Производство и переработка, рынки сбыта. Обеспечение продовольственной безопасности за счет понимания в системе всего баланса произведенной сельскохозяйственной продукции, ее ввоза и вывоза. Поиск рынков сбыта.
- Спутниковый мониторинг. Оперативный мониторинг сжигания стерни, пожнивных остатков на полях. Мониторинг ежедневного прироста биомассы сельскохозяйственных культур. Отображение распределения питательных элементов по всем полям предприятия, муниципального образования, региона. Работа с тестовыми полигонами для контроля достоверности информации. Определение озимого и ярового клина. Прогноз валового сбора озимых культур.

33 Центр обеспечивает онлайн мониторинг объектов сельского хозяйства, инвентаризацию земель сельскохозяйственного назначения, паспортизацию объектов производства, спутниковый мониторинг, прогнозирование показателей, автоматизированный сбор ведомственных данных. Учитывается расположение земельных участков, отслеживается использование земельных ресурсов. Программный комплекс спутникового мониторинга дает возможность производить спектральный анализ для оценки состояния сельскохозяйственных угодий, что способствует повышению урожайности сельскохозяйственных культур, значительно снижая их себестоимость. Спутниковый мониторинг с еженедельной оценкой по каждому полю вместе с системой отчетности позволяет проводить точный анализ финансовохозяйственной деятельности предприятий. Электронная карта сельхозугодий дает

сведения о площади, текущем состоянии почвы, уровне влажности, температурном режиме и ежедневном приросте биомассы.

Применение новой системы позволяет увеличить налоговые поступления в консолидированный бюджет Краснодарского края, за счет снижения себестоимости, повышения эффективности производства и прозрачности ведения хозяйственной деятельности предприятий АПК.

Одним из разработчиков ИАС «Единый центр дистанционного спутникового мониторинга Краснодарского края» была компания «ЦентрПрограммСистем», г. Белгород. Данная компания создала несколько программных продуктов для сельского хозяйства. Рассмотрим их подробнее.

В блок «**Автоматизация государственного бюджетного управления в сельском хозяйстве**» входят программные продукты, разработанные на платформе "1С:Предприятие 8", и позволяющие повысить эффективность государственного управления в вопросах поддержки регионального сельского хозяйства, а также автоматизирующие процессы: от планирования и анализа фактических производственноэкономических показателей деятельности предприятий, до прогнозирования потребностей в субсидиях и предоставления сельскохозяйственным товаропроизводителям государственных услуг субсидирования в электронном виде [9]:

- ЦПС:Учет субсидий для сельского хозяйства
- ШПС:Свод профинпланов сельскохозяйственных предприятий
- ЦПС:Анализ показателей развития сельского хозяйства региона
- ЦПС:Личный кабинет сельскохозяйственного товаропроизводителя.

Специализированное программное средство «Учет субсидий для сельского хозяйства» является комплексным решением автоматизации процессов, связанных с планированием, учетом и мониторингом выплат субсидий. Программное средство предназначено для региональных и муниципальных органов исполнительной власти, оказывающих государственную поддержку сельскому хозяйству. Внедрено в 65 регионах Российской Федерации.

Возможности программного средства:

- учет всех видов получателей субсидий региона: КФХ, ЛПХ, сельскохозяйственные кооперативы, организации АПК, сельскохозяйственные организации;
- автоматическое формирование документов на перечисление для всех видов государственных субсидий;
- возможность подавать документы для субсидий онлайн, в том числе через единый портал государственных услуг;
- формирование регламентированной отчетности;
- учет инвестиционных проектов;
- обмен заявками на кассовый расход с 1С:Бухгалтерия государственного учреждения, АЦК-Финансы, Системой Федерального казначейства;
- мониторинг дефицита, процента освоения бюджетных средств, прогнозирование потребностей федеральных и региональных субсидий;
- возможность обмена с АИС «Субсидии АПК».

Основные подсистемы программы «**ЦПС:Учет субсидий для сельского хозяйства**»

Подсистема «**Учет субсидий на возмещение процентов**» обеспечивает оперативный учет всех региональных получателей субсидий на возмещение затрат на уплату процентной ставки по кредиту (займу), а также их договоров, банковских счетов и инвестиционных проектов. Позволяет автоматически формировать график погашения процентов и ссудной задолженности на основании данных кредитного договора (займа).

Подсистема «**Учет субсидий на поддержку отрасли**» обеспечивает оперативный учет всех региональных получателей субсидий и позволяет автоматически рассчитать субсидии. При этом функционал системы поддерживает использование дополнительных параметров, что обеспечивает учет региональных особенностей расчета таких субсидий как: несвязанная поддержка, на содержание маточного поголовья крупного рогатого скота, на молочное производство.

Подсистема «**Развитие АПК**» позволяет автоматизировать процесс расчета субсидий и подготовки документов на оплату.

Подсистема «**Учет субсидий на страхование**» обеспечивает оперативный учет всех региональных получателей субсидий на сельскохозяйственное страхование в

области растениеводства и животноводства, договоров сельскохозяйственного страхования и страховых организаций.

Подсистема «**Поддержка устойчивого развития сельских территорий**» обеспечивает оперативный учет всех региональных участников мероприятий – получателей социальных выплат, а также формирование Свидетельств о предоставлении социальной выплаты и Соглашений предоставления субсидий на реализацию мероприятий ФЦП Устойчивое развитие сельских территорий.

Подсистема «**Поддержка устойчивого развития сельских территорий**» обеспечивает автоматическое формирование отчетов.

Подсистема «**Электронный журнал заявлений**» предназначена для автоматизации процессов, связанных с регистрацией и согласованием заявлений о предоставлении субсидий и документов для субсидий, поступивших в уполномоченный орган, в том числе, в электронном виде.

Специализированное программное средство «**ЦПС:Свод профинпланов сельскохозяйственных предприятий**» является комплексным решением автоматизации процессов, связанных с планированием и прогнозированием производственноэкономических показателей деятельности сельскохозяйственных предприятий муниципального района и региона в целом. Внедрено в 24 регионах Российской Федерации.

«**ЦПС:Свод профинпланов сельскохозяйственных предприятий**» предназначено для решения следующих задач:

- формирование единой информационной базы профинпланов всех сельскохозяйственных предприятий региона;
- оперативное формирование консолидированного плана производственнофинансовой деятельности сельскохозяйственных предприятий по муниципальному району/региону.

«**ЦПС:Анализ показателей развития сельского хозяйства региона**» предназначена для получения аналитических показателей на основании данных о финансово-экономическом состоянии сельскохозяйственных товаропроизводителей региона и сравнения их с аналогичными показателями предыдущих периодов.
«**ЦПС:Личный кабинет сельскохозяйственного товаропроизводителя**» – онлайн доступ к услугам субсидирования. Проект успешно реализован в Рязанской и Челябинской областях.

В блок «**[Автоматизация государственного управления: управление регионом](https://1cps.ru/products_line/avtomatizaciya-gosudarstvennogo-upravleniya-upravlenie-regionom)**» входят геоинформационные системы, разработанные на платформе "ГеоС" и предназначенные для повышения эффективности управления социально-экономическим развитием региона, улучшения качества государственного управления в органах государственной исполнительной власти и создание условий для развития информационно-телекоммуникационной инфраструктуры:

- [ЦПС:Инфраструктура пространственных данных](https://1cps.ru/products_line/cpsinfrastruktura-prostranstvennyh-dannyh)
- [ЦПС:Геоцентр УправлениеАПК](https://1cps.ru/products_line/cpsselhozupravlenie)
- [ЦПС:Геоцентр ЛесоУправление](https://1cps.ru/products_line/cpslesoupravlenie)
- [ЦПС:Геоцентр РыбоУправление](https://1cps.ru/products_line/cpsryboupravlenie)
- [ЦПС:Похозяйственная книга](https://1cps.ru/products_line/cpspohozyaystvennaya-kniga)
- [ЦПС:Геоцентр ЗемлеУправление](https://1cps.ru/products_line/cpszemleupravlenie)

Информационная система "**ЦПС:Инфраструктура пространственных данных**" позволяет руководителям различных секторов государственного управления получать достоверную и актуальную информацию в режиме реального времени, в том числе с мобильных устройств, использовать ее в профессиональной деятельности и опираться на нее при принятии управленческих решений.

Информационная система «**ЦПС:Геоцентр УправлениеАПК**» – геоаналитическая система управления агропромышленным комплексом для органов исполнительной власти субъектов Российской Федерации и органов местного самоуправления. Система реализована как веб-приложение на платформе «ГеоС», которая, в свою очередь, интегрировала возможности двух технологических платформ: «1С:Предприятие 8» и GeoServer.

«**ЦПС:Геоцентр УправлениеАПК**» является частью комплексной системы автоматизации государственного управления регионом. Обеспечивает накопление, хранение, обработку и использование информации по ресурсному обеспечению производства сельскохозяйственной продукции, сырья и продовольствия. Также обеспечивает ведение мониторинга реализации региональных и муниципальных

программ по развитию сельского хозяйства, устойчивого развития сельских территорий, иных целевых федеральных, региональных и муниципальных программ.

Данная система за счет принятия более обоснованных и эффективных решений способствует росту производственно-экономических, финансовых показателей агропромышленного комплекса региона, социально-экономических показателей развития сельской местности.

Функциональные особенности и классы решаемых задач ГИС «**ЦПС:Геоцентр УправлениеАПК**»:

- инвентаризация и мониторинг земель сельскохозяйственного назначения с уточнением реальных площадей сельскохозяйственных угодий;
- определение полей (площади и местоположение), которые не используются в сельскохозяйственном производстве, а также не стоят на учете в Росреестре;
- формирование паспортов полей (земельных участков), в том числе с информацией по принадлежности сельхозтоваропроизводителю, используемым севооборотам, агрохимическим показателям, урожайности и прочие;
- мониторинг элементов плодородия сельскохозяйственных угодий, анализ оптимальности размещения сельскохозяйственных культур;
- ведение единого реестра сельхозтоваропроизводителей с созданием паспортов сельхозтоваропроизводителей;
- формирование тематических карт по структуре пашни, посевным площадям, урожайности и валовому сбору сельскохозяйственных культур, агрохимическим показателям, динамике посевных и уборочных работ и т.д.;
- автоматизация сбора оперативной отчетности;
- формирование карт инвестиционных объектов с анализом результатов по реализованным инвестиционным проектам (объемы выпускаемой продукции, количество новых рабочих мест, суммы ежегодно уплачиваемых налогов в бюджет и т.д.);
- использование планшетных устройств для передачи в базу данных Геоцентра мгновенных сообщений в виде текста и фото (видео) материалов о ситуациях на полях, фермах с отображением местоположения события на электронной карте;
- оперативное получение на планшетные устройства информации по производственно-экономическим показателям муниципальных районов, сельхозтоваропроизводителей, карт по размещению посевов и т.д.;
- мониторинг достижения индикативных показателей по развитию социальной, инженерной инфраструктуры сельской местности в рамках реализации мероприятий целевых программ по устойчивому развитию сельских территорий;
- анализ эффективности деятельности органов местного самоуправления (сельских поселений) в отношении развития сельских территорий;
- оперативный мониторинг состояния посевов из космоса;
- мониторинг возникновения пожаров на сельскохозяйственных землях с оперативным оповещением по мобильной связи заинтересованных юридических и физических лиц о пожаре на конкретном поле, получение обратной связи о мероприятиях по ликвидации пожара;
- мониторинг эпизоотической обстановки;
- получение метеорологической информации с отображением данных на карте.

## ГИС «**ЦПС:Геоцентр УправлениеАПК**» позволяет решать следующие задачи:

- увеличение посевных площадей, урожайности и валового сбора сельскохозяйственных культур за счет инвентаризации и мониторинга использования пахотных земель;
- увеличение объемов налоговых поступлений в бюджет за счет увеличения налогооблагаемой базы от дополнительно произведенной (учтенной) продукции;
- рост объемов производства продукции растениеводства в сопоставимых ценах и увеличение доли сельского хозяйства региона в ВРП;
- увеличение платежей по налогу на землю;
- получение достоверной информации о площадях используемой и неиспользуемой пашни, структуре пашни;
- контроль обоснованности выплат субсидий по несвязанной поддержке на основе достоверной информации по посевным площадям в разрезе получателей субсидий;
- повышение эффективности управления агропромышленным комплексом региона (муниципального района);

• оперативное формирование аналитических отчетов в любых разрезах с наглядными представлениями в виде тематических карт, графиков, диаграмм.

Геоаналитическая система «**ЦПС: Геоцентр Управления АПК**» обеспечивает быстрый доступ к данным с использованием интернет-технологий со стороны органов управления сельским хозяйством региона, наглядное представление на тематических картах информации по использованию каждого поля конкретным сельхозтоваропроизводителем, регулярный космический мониторинг состояния земель – все это побуждает производителей сельскохозяйственной продукции вести более точную отчетность о посеве и убранном урожае.

В результате, региональный бюджет получает дополнительные доходы от налоговых поступлений на дополнительно показанную продукцию, и кроме этого обеспечивается повышение региональных отчетных показателей по посевным площадям, урожайности и валовому сбору сельскохозяйственных культур.

С использованием «**ЦПС: Геоцентр Управления АПК**» для целей мониторинга земель сельскохозяйственного назначения выявляются поля:

- на которых не ведется сельскохозяйственное производство;
- которые не принадлежат ни одному из зарегистрированных землепользователей;
- у которых низкие показатели по плодородию.

Таким образом, создается база данных по проблемным полям и земельным участкам, которые требуют повышенного внимания органов государственного управления и являются, по существу, потенциалом для повышения эффективности использования земель сельскохозяйственного назначения и сельскохозяйственного производства в регионе в целом.

Информационная система «**ЦПС:Геоцентр ЗемлеУправление**» предназначена для обработки, хранения и использования информации о состоянии и использовании земель региона. Система позволяет руководителям оперативно получать систематизированные сведения о количестве, качественном состоянии и правовом положении земель в границах области, опираться на них при принятии управленческих решений, направленных на обеспечение рационального и эффективного использования земель.

Информационная система «**ЦПС:Похозяйственная книга**» – автоматизация учета ЛПХ для органов местного самоуправления.

В блок «**Автоматизация сельского хозяйства: отраслевые решения**» входят программные продукты, разработанные на платформе "1С:Предприятие" и геоинформационные системы (ГИС) на платформе "ГеоС", предназначенные для комплексной автоматизации сельскохозяйственных производителей с учетом всех отраслевых особенностей ведения оперативного, управленческого и регламентированного учетов. Из 11 подсистем, входящих в данный блок и разработанных для сельскохозяйственных предприятий, одна подсистема предназначена как для сельхозпредприятий, так и для муниципальных и региональных органов власти.

ГИС **"ЦПС: АгроУправление**" разработана на платформе "1С:Предприятие" является комплексным решением для автоматизации задач управления электронными картами, ведения кадастрового и агрономического учетов, проведения мониторинга транспорта и земель, автоматизации план-фактного учета работ на полях, управления инфраструктурой компании, интеграции с внешними сервисами и отраслевыми системами 1С сельскохозяйственных предприятий. В «АгроУправлении» предоставляются возможности для интеграции практически с любыми внешними программами и оборудованием на основе общепризнанных открытых стандартов и протоколов передачи данных: текстовые документы, XML-документы, XDTO, DBFфайлы, внешнее соединение, Automation Client/ Server, HTML-документы, технология внешних компонентов, макеты ActiveDocument, веб-сервисы [10].

ГИС **"ЦПС: АгроУправление**" позволяет решать следующие задачи:

- определение границ и картографирование сельскохозяйственных угодий. Инвентаризация кадастра сельскохозяйственных земель;
- формирование региональных информационных ресурсов по мониторингу земель сельскохозяйственного назначения, способным предоставлять данные в исторической перспективе;
- систематическое наблюдение за агроэкологическим состоянием и использованием земель сельскохозяйственного назначения, а также за параметрами плодородия почв и развитием процессов их деградации. Ведение реестра плодородия почв;
- своевременное выявление изменений состояния земель сельскохозяйственного назначения, оценка этих изменений, прогноз и выработка рекомендаций по предупреждению и устранению последствий негативных процессов, повышению плодородия сельскохозяйственных угодий. Использование для этих целей данных дистанционного зондирования Земли (ДЗЗ) ;
- мониторинг севооборотов, состояния сельскохозяйственных посевов, оценки всхожести, засоренности, степени спелости культур. Прогнозирование характеристик урожайности, оценка ущерба от погодных катаклизмов и болезней растений;
- планирование объемов государственного субсидирования на основе планового расчета производственной программы растениеводства;
- мониторинг сельскохозяйственной деятельности на территории субъекта, получение независимой и объективной информации об объемах урожая, собранного в тех или иных хозяйствах;
- обеспечение доступа юридических и физических лиц к информации о состоянии земель сельскохозяйственного назначения.

## **2.2 Системы информационного обеспечения регионального уровня**

Приведем несколько примеров внедрения геоаналитической системы «АгроУправление» в регионах РФ.

В Тамбовской области в 2013 году был выполнен проект по инвентаризации пахотных земель и мониторингу их использования региональным информационноконсультационным центром АПК и компанией «ЦентрПрограммСистем» на основе использования геоаналитической системы «АгроУправление». [11] Были созданы карты полей для каждого сельскохозяйственного предприятия, произведен подсчет площадей землепользования, определены земли, по которым официальная отчетность о произведенной продукции не поступала. В результате проведенного пилотного проекта было выявлено порядка 4 тыс. га неиспользуемых земель и площадей, которые использовались, но не попадали в официальную отчетность.

В результате, в 2013 году по отчетным данным в сравнении с 2012 годом был зафиксирован рост всех ключевых показателей зернового производства – посевных площадей, валового сбора, урожайности, а также объемов производства продукции растениеводства: посевные площади под зерновыми увеличились на 142 тыс. га, рост 109,7% к уровню 2012 года, валовой сбор зерновых и зернобобовых (включая кукурузу)

в 2013 году увеличился на 1127 тыс. тонн зерна и составил практически 3 млн. тонн (в 2012 г. было 1,87 млн. тонн) — прирост к 2012 году 160%, урожайность зерна в 2013 году составила 30,9 ц/га (в 2012 г было 21,6 ц/га) — самая высокая за период с 2000 года в Тамбовской области — прирост урожайности к 2012 году 143%. В 2013 году Тамбовская область показала максимальный индекс производства продукции растениеводства среди всех регионов ЦФО – 126,4%. Средний индекс по ЦФО составил 106,2%.

В последующие годы Тамбовская область вновь показала стабильно хорошие результаты по валовому сбору зерновых и зернобобовых культур — в 2014 году было собрано зерновых и зернобобовых 3,12 млн. тонн, в 2015 г. – 3,45 млн. тонн, в 2016 г. – 3,25 млн. тонн. По статистическим данным в 2015 году Тамбовская область вновь увеличила площади под зерновыми, зернобобовыми культурами — на 99,5 тыс. га.

Еще один пример повышения производственных показателей аграрной отрасли с помощью внедрения геоаналитической системы «АгроУправление. В 2014 году Саратовский Аграрный университет имени Вавилова совместно с ООО «ЦентрПрограммСистем» выполнили проект по инвентаризации, мониторингу использования сельскохозяйственных земель в Саратовской области.

В ГИС «АгроУправление» был создан реестр сельхозтоваропроизводителей, карты полей, на которых каждый сельхозтоваропроизводитель ведет свою хозяйственную деятельность, паспорта предприятий и районов с производственноэкономическими показателями, перечнем востребованных рынком сельхозкультур и сортов, которые целесообразно выращивать в соответствующем районе, перечень усовершенствованных зональных технологий, адаптированных для конкретных почвенно-климатических условий.[12] Созданная база данных полей и сельхозтоваропроизводителей вместе с актуальными космическими снимками, полученными от инженерно-технологического центра СКАНЭКС, помогли провести важный для Министерства сельского хозяйства Саратовской области анализ по определению площадей, на которых ведется производственная деятельность, но отчетность о производстве отсутствует.

Проведению аналитической работы по использованию пахотных земель также помогают паспорта сельскохозяйственных товаропроизводителей, созданные в системе «АгроУправление» и заполняемые автоматически из системы «1С: Свод отчетов АПК». Данные по площадям, получаемые из регламентированной отчетности, информация от сельхозтоваропроизводителей в разрезе полей о том, на каких полях они ведут свою производственную деятельность и расчет площадей на основе актуального космического

снимка позволяет Минсельхозу Саратовской области проводить анализ достоверности данных по площади пашни, предоставляемой районными администрациями и сельхозтоваропроизводителями. Уточненная информация по пашне в разрезе сельхозтоваропроизводителей необходима не только для повышения эффективности использования пашни, но и для обеспечения прозрачности и достоверности расчета субсидий, выделяемых на несвязанную поддержку.

Среди регионов, использующих геоаналитические системы для инвентаризации и мониторинга используемости земель сельскохозяйственного назначения, разработанные «ЦентрПрограммСистем» такие регионы, как Белгородская, Воронежская, Курская, Московская, Орловская, Пензенская, Саратовская, Тамбовская области, Краснодарский, Приморский и Камчатский края.

Еще одна отечественная компания занимается геоинформационными системами. Компании «Совзонд» разработала геоинформационный веб-сервис «**Геоаналитика.Агро**», предназначенный для поддержки принятия решений в области сельского хозяйства на основе технологий космического мониторинга, геосистемного моделирования и интеллектуального анализа данных.

К числу основных преимуществ веб-сервиса следует отнести [13]:

- автоматизированные процессы импорта и предварительной обработки данных дистанционного зондирования Земли (атмосферная и радиометрическая коррекция, удаление облачности и теней);
- автоматизированный импорт метеорологических данных:
- автоматизированная тематическая обработка данных ДЗЗ (оценка первичной продуктивности, биомассы, интенсивности фотосинтеза и влагосодержания растений);
- оперативный анализ метеорологической информации (создание карт основных метеопараметров, статистический анализ метеоусловий, расчет норм и отклонений для заданного периода времени);
- анализ цифровых моделей рельефа для задач сельского хозяйства (расчет уклонов и длин склонов, экспозиции, эрозионной опасности);
- предоставление комплексной информации об условиях произрастания растений, а также о состоянии культур в определенные фазы вегетации с использованием космической и наземной информации;

- использование методов геоинформационного моделирования и машинного обучения;
- формирование инструментария поддержки принятия решений, настраиваемого по требованиям заказчика.

Геоинформационный сервис «**Геоаналитика.Агро**» обеспечивает комплексное предоставление информации и предназначен для поддержки принятия решений в аграрном секторе на различных уровнях управления и бизнес-администрирования (отдельные поля, сельскохозяйственные предприятия, муниципальные образования и субъекты РФ). В системе реализуется автоматизированная загрузка данных ДЗЗ как из открытых источников (Landsat, MODIS), так и подписка на использование коммерческих данных высокого и сверхвысокого пространственного разрешения. На основании дистанционного мониторинга, а также метеорологической и геоморфометрической информации формируется банк пространственно-временной информации в разрезе сельскохозяйственных угодий, муниципальных районов и субъектов федерации. Данная информация является входной для анализа пространственных данных при решении таких задач как определение типа произрастающих культур, оценка их состояния, выявление негативных тенденций в их развитии, мониторинга агротехнологических мероприятий.

Использование сервиса «Геоаналитика.Агро» позволяет решать комплекс производственных и управленческих задач, как для органов государственной власти, так и для представителей бизнеса, страховых компании и инвесторов.

Органы государственной власти получают актуальные данные о структуре сельскохозяйственного землепользования, рисках развития негативных природных и антропогенных процессов, потенциальных показателях состояния сельскохозяйственных культур и развитии данных процессов во времени с возможностью генерации аналитических отчетов на подведомственную территорию.

Бизнес, представленный сельхозтоваропроизводителями, логистическими компаниями в рамках работы с сервисом получит актуальную картографическую информацию на области своих интересов, оперативные спутниковые снимки, данные по оценке продуктивности биомассы и влагосодержанию посевов сельскохозяйственных культур. В рамках сервиса предоставляется оперативная и ретроспективная метеорологическая информация, возможность импорта собственных данных.

Страховые компании получат информационную базу для оценки рисков, связанных с сельскохозяйственным производством.

Инвесторы — актуальную и объективную информацию о состоянии сельскохозяйственного производства в том или ином регионе для оценки инвестиционной привлекательности.

Стоит отметить еще одну компанию, занимающуюся спутниковым мониторингом Земли – это группа компаний **«СКАНЭКС» (ГК «СКАНЭКС»).**

Для обеспечения полного цикла мониторинга земель сельскохозяйственного назначения «СКАНЭКС» сформировал технологический и ресурсный потенциал для автоматизированного формирования государственных информационных ресурсов на основе поставки архивных и новых данных дистанционного зондирования Земли (ДЗЗ) и результатов их тематического дешифрирования.

Это позволяет [14]:

- оперативно создавать (обновлять) базовый растровый слой из высокодетальных космических снимков на любую по площади территорию России, субъекта РФ, сельхозтоваропроизводителя;
- формировать цифровые границы земельных участков в масштабе предприятия, района, субъекта РФ, на которых ведутся многолетние наблюдения;
- вести оперативный мониторинг сельскохозяйственных угодий;
- вести мониторинг изменений местоположения границ контуров полей и изменение площади сельскохозяйственных земель;
- вести мониторинг фактического использовании земельных участков;
- вести мониторинг мелиоративных систем;
- вести мониторинг деградационных процессов;
- вести мониторинг зарастания сельскохозяйственных угодий;
- оперативно получать данные, позволяющие своевременно оценить неблагоприятные природные воздействия;
- анализировать динамику уборочных работ и другие агротехнические мероприятия.

Таким образом, обеспечивается непрерывный мониторинг земель сельскохозяйственного назначения спутниками дистанционного зондирования Земли заданной точности измерения и оперативная поставка тематических продуктов в информационные системы и ГИС МСХ РФ, субъектов РФ, сельскохозяйственных предприятий.

Отметим некоторые проекты, выполненные ГК «СКАНЭКС»:

- осуществлен мониторинг сельскохозяйственных полей Республики Чувашия, была произведена оценка влияния засухи на состояния полей на базе сравнительного анализа хода вегетационного индекса за разные периоды;
- выявление неиспользуемых полей в Оренбургской области;
- высокодетальная съемка Тамбовской области;
- осуществлено дешифрирование сельскохозяйственных полей, занятых озимыми культурами. Были выявлены как общие контура полей, занятые озимыми культурами, так и конкретные участки полей с обнаруженными всходами озимых культур в Саратовской области;
- предоставление данных ДЗЗ для мониторинга сельскохозяйственных полей и мониторинг состояния подсолнечника в Волгоградской области.
- осуществлен мониторинг состояния озимой пшеницы, рапса и ржи в Республике Татарстан и в Республике Мордовия.
- комплексный мониторинг сельскохозяйственных угодий в Республике Татарстан: актуализация границ сельскохозяйственных полей, анализ рельефа и его производных характеристик, мониторинг состояния полей на базе вегетационного индекса NDVI, вычисление характеристики однородности (неоднородности полей).
- мониторинг сельскохозяйственных угодий в Липецкой, Курской, Новосибирской областях.
- осуществлено дешифрирование территорий Темрюкского района Краснодарского края, занятых виноградниками. Произведена классификация виноградников на используемые и заросшие.

Использование представленных технологий космического мониторинга позволит обеспечить геопространственными данными любого объема и на любую территорию РФ для решения следующих основных задач: комплексный мониторинг сельскохозяйственной деятельности; управление земельными ресурсами, контроль выбытия земель сельскохозяйственного назначения и планирование мероприятий по сохранению земельного фонда; получение данных для оценки урожайности и иных показателей; целевое и адресное предоставление субсидий; планирование целевых показателей развития сельского хозяйства; мониторинг ЧС и их последствий, оценка ущерба.

В 2014 г. под эгидой Министерства сельского хозяйства Ставропольского края на базе Ставропольского научно-исследовательского института сельского хозяйства РАН (Ставропольский НИИСХ) совместно с Институтом космических исследований РАН (ИКИ РАН) был создан многоуровневый тестовый полигон для проекта **SIGMA «Стимулирование инноваций в области глобального мониторинга сельского хозяйства и его воздействия на окружающую среду в поддержку GEOGLAM»,** который представляет собой глобальное партнерство научных институтов, ведущих работы в области спутникового мониторинга сельского хозяйства. В задачи полигона входят [15]:

- картографирование и оценка пахотных земель;
- распознавание сельскохозяйственных культур;
- мониторинг наступления фенологических фаз;
- прогнозирование урожайности сельскохозяйственных культур.

В настоящее время проводятся работы по использованию космической съемки для сбора объективной информации о состоянии и использовании земель сельскохозяйственного назначения, соблюдения севооборотов и мониторинга состояния посевов.

Уточнение границ и площадей сельскохозяйственных угодий является первичной задачей при внедрении космических технологий в сельскохозяйственное производство, поскольку именно эта информация служит географически координированной основой для дальнейших работ. В результате геоинформационного анализа пахотных земель в крае установлено превышение площади пашни на 200 тыс. га в сравнении с декларированной.

Следует отметить, что выявление нецелевого использования земель для сельскохозяйственного производства приводит к развитию процессов водной эрозии. Ярким примером подобной ситуации является распашка склоновых земель в крае. Особенно негативно такие явления сказываются на землях засушливых восточных районов края, на которых преобладают каштановые почвы с низким плодородием, а они наиболее чувствительны к поверхностному смыву.

Другой важнейшей задачей является прогнозирование урожайности зерновых с разной степенью заблаговременности. Основу прогноза составляют данные об агроклиматических условиях возделывания сельскохозяйственных культур в текущем году и автоматический поиск года-аналога. В дальнейшем это позволяет анализировать критические периоды развития зерновых культур, что непосредственно влияет на прогноз урожая в текущем году. Данная возможность реализована в информационно-

аналитической системе «Агроклиматический потенциал Ставропольского края», разработанной в Ставропольском НИИСХ. Использование космических снимков, а в частности расчет и анализ вегетационных индексов, позволяет дополнить и повысить точность прогноза.

В Ставропольском крае часто отмечаются неблагоприятные явления для возделывания сельскохозяйственных культур, такие как, засухи, пыльные бури, суховеи, ливни, повреждение посевов болезнями и вредителями. Использование космической съемки позволяет точно оценивать площадь повреждения посевов с целью оказания адресной помощи пострадавших хозяйствам.

В Ставропольском крае с каждым годом все активнее используются космические технологии для решения конкретных задач производства. Среди всех возможных направлений преобладают следующие:

- мониторинг за положением техники реализуется на основе GPS или ГЛОНАС, позволяет осуществлять всесторонний контроль за использованием техники, расчет времени и объемов выполненной работы, для эффективного планирования затрат и создание календаря работ;
- дифференцированное внесение удобрений, средств защиты, контроль уборки урожая и т.д.;
- картирование объемов собранного урожая с каждого конкретного поля.

**Интегрированная региональная информационная система (ИРИС) Калужской области.** Основные цели создания ИРИС в Калужской области: повышение эффективности управления процессами социально-экономического развития области и ее муниципальных образований; создание благоприятных условий для деятельности хозяйствующих субъектов и инвесторов; повышение качества услуг, оказываемых органами власти населению и хозяйствующим субъектам. Одной из подсистем ИРИС Калужской области является региональная инфраструктура пространственных данных.

С помощью данной подсистемы решаются следующие задачи [16]:

- инвентаризация и картирование земель сельскохозяйственного назначения;
- мониторинг структуры сельскохозяйственных угодий с выделением их видов;
- картирование почв и показателей почвенного плодородия на основе данных агрохимических обследований;

- выявление и мониторинг развития негативных процессов на землях с.-х. назначения (зарастание с/х угодий древесно-кустарниковой растительностью, заболачивание, подтопление и затопление с/х земель, развитие эрозионных процессов, засоление почв на с/х угодьях, последствия неблагоприятных условий и др.);
- выявление необрабатываемых и неиспользуемых сельхозпроизводителями в течение ряда лет сельскохозяйственных угодий;
- инвентаризация и картирование мелиоративных систем и гидротехнических сооружений на землях сельскохозяйственного назначения;
- инвентаризация посевов сельскохозяйственных культур, мониторинг их состояния в течение вегетационного периода.

В результате тематического дешифрирования космических снимков для целей агропромышленного комплекса были определены и картографированы типы сельскохозяйственных угодий (пахотнопригодные земли, неиспользуемые земли); определены и картографированы посевы сельскохозяйственных культур (зерновые яровые, зерновые озимые, пропашные культуры, травы), определены фактические площади посевов; выявлены участки сельскохозяйственных земель, покрытых древеснокустарниковой растительностью, и определена степень зарастания угодий древеснокустарниковой растительностью; определено состояние посевов по группам культур (зерновые яровые, зерновые озимые, пропашные культуры), рассчитаны значения вегетационных индексов в разрезе полей, сельскохозяйственных предприятий и муниципальных образований. Проведена инвентаризация земель сельскохозяйственного назначения.

**Геоинформационная система мониторинга земель сельскохозяйственного назначения Министерства сельского хозяйства и продовольствия Ростовской области**, разработанная DatumGroup (Москва — Ростов-на-Дону), позволяет работникам министерства оперативно находить данные по полям региона через электронную карту. ГИС содержит несколько модулей и позволяет рассчитывать индекс биомассы (NDVI) по снимкам со спутника и прогнозировать урожайность каждой сельскохозяйственной культуры в разрезе, как отдельного поля, так и района и региона в целом. Данные дистанционного зондирования, использующиеся в ГИС, позволяют следить за состоянием посевов на разных стадиях, вовремя выявляя потенциальную угрозу. В аналитике отображены графики с данными по посеянным культурам, представлена статистика по урожаю той или иной культуры на полях в регионе.

В систему внедрен модуль «**Личный кабинет**», который позволяет сельхозтоваропроизводителю, находясь прямо на поле, заполнять данные по состоянию его участка. Благодаря системе, Министерство имеет актуальные данные о состоянии полей в регионе, а предприниматели, занося эти данные, приобретают электронную базу по всем своим участкам. С помощью этой базы можно проводить аналитику, более эффективно управлять землей. Информация вместе с самой ГИС находится на сервере в Министерстве, поэтому риск потери этих данных снижается до 0.

Одной из основных задач, стоящих перед региональным органом исполнительной власти, курирующим вопросы развития сельского хозяйства, является сбор и обработка информации о состоянии сельскохозяйственного производства региона с целью выработки эффективной политики развития отрасли.

Для решения этой проблемы компанией Агробизнесконсалтинг (Тула) была разработана **Автоматизированная информационная система АПК региона**, которая представляет собой программный комплекс, устанавливаемый на сервере регионального органа исполнительной власти, курирующего вопросы развития сельского хозяйства, либо на внешнем сервере в сети Интернет.

АИС АПК региона Единая информационная система АПК региона позволяет:

- вести базу данных сельхозпредприятий и фермерских хозяйств региона, включая информацию о предприятии, о производственной и финансовой деятельности, информацию о материально-технической базе предприятия и т.д.;
- формировать информационные сводки о состоянии сельскохозяйственного производства, как в разрезе предприятий, так и в разрезе муниципальных образований;
- формировать сводные отчеты, справки и др. информацию за необходимый период;
- осуществлять выгрузку необходимых отчетов и справок в распространенные программы, такие как MS Word, MS Excel и др.

Система позволяет одновременную работу произвольного количества пользователей. Сохранение всей информации в единой базе данных.

Система состоит из нескольких блоков:

# **Экономический блок**

- перечень организаций, осуществляющих свою деятельность в отрасли сельского хозяйства;
- цены сельхозтоваропроизводителей на сельскохозяйственную продукцию;
- сведения о проведении обследований рынков сельскохозяйственной продукции и важнейших продовольственных товаров;
- сведения о проведении обследования цен на основные материально-технические ресурсы, приобретенные сельскохозяйственными организациями.

# **Технический блок**

- наличие и состояние сельскохозяйственной техники в муниципальном образовании;
- обеспечение пожарной безопасности.

# **Блок ветеринарии**

- воспроизводство крупного рогатого скота;
- информация по падежу сельскохозяйственных животных.

# **Блок растениеводства, пищевой и перерабатывающей**

## **промышленности**

• оперативная сводка о состоянии с/х производства

# **Блок животноводства**

- KPC:
- свиноводство;
- овцеводство;
- производство яиц;
- оперативная сводка о состоянии с/х производства;
- реализация инвестиционных проектов.

# **2.3 Другие системы информационного обеспечения для нужд АПК**

В завершение, кратко проанализируем другие СИО для нужд АПК. В основном это будут **ГИС-сервисы для сельского хозяйства** из тех, что не представлены нами выше.

Наиболее часто на рынке геоинформационных сервисов для сельского хозяйства упоминаются две московские компании: «Совзонд» и «СканЭкс», несмотря на это, у них есть достойные конкуренты.

**Облачный онлайн-сервис «КосмосАгро»,** разработанный компанией «СканЭкс», предназначен для ведения непрерывного мониторинга состояния и использования сельскохозяйственных угодий, включая получение точных данных о границах полей, площадях посевов, состоянии сельскохозяйственных культур, оперативного выявления неблагоприятных стихийных воздействий, таких как засуха, вредители и болезни, а также для информационной поддержки процесса прогнозирования урожайности. [17]

В основе геосервиса лежит технология полностью автоматизированного тематического анализа материалов космической съемки, позволяющая получать значения вегетационных индексов и индексов условий вегетации, оценивать динамику развития посевов, посевных и уборочных работ, получать ряд дополнительных параметров состояния сельскохозяйственных угодий. Все результаты работы сервиса отображаются на карте и оформляются в виде отчетных материалов, что обеспечивает удобство анализа получаемых данных и позволяет накапливать статистическую информацию о состоянии посевов. AstroDigital (США)

**API-cервис стартапа AstroDigita**l предлагает быстро получить индекс NDVI на основе данных Landsat 8. Стартап имеет сколтеховские корни и недавно объединил усилия с «Даурией Аэроспейс». Сервис позиционирует себя, в том числе, и как решение для высокоточного земледелия, для чего активно ищет инвесторов, деньги которых пригодятся для запуска группировки спутников Landmapper с заявленным разрешением 2,5 метра в мультиспектральном диапазоне. Платформой для этих спутников станет создаваемый «Даурией Аэроспейс» малый космический аппарат Auriga.

Редкая повторяемость съемки и низкое, 30-метровое разрешение Landsat 8 вряд ли может быть эффективно использовано для решения задач высокоточного земледелия. Тем не менее, уже сейчас в течение суток любой пользователь в мире может получить обработанные данные, как на платной, так и на бесплатной основе.

**Программное обеспечение для сельского хозяйства AgroNetworkTechnology, («Ант», Москва).** Система ANT рассчитана на использование руководителями и агрономами предприятия и позволяет из любой точки мира получать всю необходимую информацию о состоянии производства, выполняемых операциях, текущем развитии урожая в реальном масштабе времени.

**ГИС «Панорама АГРО» (КБ «Панорама», Москва)** предназначена для комплексной автоматизации управления сельскохозяйственным предприятием в отрасли растениеводства и обеспечивает решение двух взаимосвязанных задач: управление аграрными технологиями и мониторинг подвижных технических средств компании на основе GPS/ГЛОНАСС навигации. Помимо прочего, программное обеспечение от КБ «Панорама» позволяет обрабатывать мультиспектральные снимки, привязывать их к полям и создавать карты неоднородности по индексу биомассы.

Основной задачей **ГИС «Точный фермер» («Информтех», Махачкала)** является сбор, преобразование, хранение и анализ данных о собранном урожае, и аналитические функции для планирования будущей деятельности. К заявленным возможностям относятся: обработка и анализ данных, полученных в процессе работы сельскохозяйственных машин; построение карт урожая; создание карт дифференцированного распыления удобрений; получение граничных карт поля; расчет статистических характеристик карт сельхозугодий и проведение сравнительного анализа карт.

**Система геомониторинга ActiveMap/Сельское хозяйство («ГрадоСервис», Казань)** поставляется в коробочной версии и в облаке. Система предлагает картографическую основу для полей, мобильное приложение для техники, геопортальное решение и систему мониторинга техники. Возможно создание тематических карт с помощью настольного ГИС-редактора, обеспечена работа с космоснимками и аэрофотоснимками для повышения точности данных.

Основой комплексной **информационно-аналитической системы мониторинга сельскохозяйственных земель «Полис-5» («Софт полис», Москва)** выступает электронная полевая карта. Также в системе имеется возможность создания отчетов, проведение линейного анализа, визуализации данных и другое.

**«ГИС для сельского хозяйства» («НПО Топокарта», Москва)** представляет собой специализированный комплекс программно-технических средств, включающий электронную карту полей, систему агрохимического анализа почв, систему мониторинга техники на основе GPS навигации и визуализация её перемещения на электронной карте.

**ГИС «Агроаналитика» (Gurtam, Минск)** изначально разрабатывалась как дополнение к системе Wialon, предназначенной для контроля передвижения техники. Дополнительная система позиционируется как профильная и интегрирует воедино работу агрономического, инженерного и экономического отделов сельхозпредприятия. Система позволяет вести журнал полевых работ и учет технологических операций, а также строить отчеты по полевым работам. Какого-либо аналитического ГИС функционала кроме создания карты полей среди возможностей программы не наблюдается.

**ГИС-модуль ИАС «ГЕО-Агро» (ГЕОМИР, Мытищи)** предназначен для хранения и анализа различных карт: агрохимических, агрофизических, урожайности, дифференцированного внесения удобрений по технологии точного земледелия, карт направления движения техники на полях, карт отбора проб, почвенных карт и других. Система ведет учёт климатических и метеоданных, формирует пользовательские отчеты и позволяет печатать карты.

**Мобильное приложение «Расчет выноса NPK» («Агрокультура», Москва)** позволяет быстро рассчитать вынос азота (N), фосфора (P2O5), калия (K2O) и серы (S) сельскохозяйственными культурами. Программа «Дневник Агронома» предназначена для ведения электронной книги истории полей севооборотов.

В качестве **заключения раздела** можно сделать вывод о достаточно однотипном предложении, как со стороны сервисов, так и разработчиков программного обеспечения. Для web-сервисов стоит подчеркнуть специализацию на обработке данных дистанционного зондирования, а программное обеспечение делает упор на совмещение навигационных данных сельскохозяйственного транспорта с аналитическими картами полей. Скорее всего, дальнейшее развитие ГИС для сельского хозяйства будет включать в себя и возможности web-сервиса, и более техническую настольную компоненту.

# **3 СИСТЕМЫ ИНФОРМАЦИОННОГО ОБЕСПЕЧЕНИЯ ДЛЯ НУЖД СЕЛЬСКОГО ХОЗЯЙСТВА ЗА РУБЕЖОМ**

В современном мире информация – это чрезвычайно важный и значимый ресурс. Понятие информационной системы интерпретируется по-разному, в зависимости от контекста. В широком смысле под информационной системой понимается совокупность содержащейся в [базах данных](https://ru.wikipedia.org/wiki/%D0%91%D0%B0%D0%B7%D0%B0_%D0%B4%D0%B0%D0%BD%D0%BD%D1%8B%D1%85) информации и обеспечивающих её обработку [информационных технологий](https://ru.wikipedia.org/wiki/%D0%98%D0%BD%D1%84%D0%BE%D1%80%D0%BC%D0%B0%D1%86%D0%B8%D0%BE%D0%BD%D0%BD%D1%8B%D0%B5_%D1%82%D0%B5%D1%85%D0%BD%D0%BE%D0%BB%D0%BE%D0%B3%D0%B8%D0%B8) и [технических средств](https://ru.wikipedia.org/wiki/%D0%90%D0%BF%D0%BF%D0%B0%D1%80%D0%B0%D1%82%D0%BD%D0%BE%D0%B5_%D0%BE%D0%B1%D0%B5%D1%81%D0%BF%D0%B5%D1%87%D0%B5%D0%BD%D0%B8%D0%B5) [18]. Особое место в мире информации занимает статистическая информация, основа любого анализа и прогноза. С развитием информационных технологий статистические данные за длинные периоды становятся общедоступными в мировой сети Интернет. Данные сельскохозяйственной статистики на любом уровне от мирового до областного дают представление о реальном состоянии аграрного сектора.

В последнее время сельскохозяйственная статистика России аккумулируется в Министерстве сельского хозяйства и должна быть доступна в виде информационных систем на сайте министерства. В настоящий момент она существует на сайте министерства в виде 11 таких систем. К сожалению не все они есть в открытом доступе, к части систем доступ ограничен паролем или запрещен. Остальные системы характеризуются недостаточной информативностью и невысоким уровнем интерфейса.

Ниже рассмотрены большие информационные системы на примере систем в области сельского хозяйства, существующие за рубежом. Мы остановимся при этом на самых крупных информационных системах. Это базы данных ФАО Продовольственной и сельскохозяйственной организации Организации объединенных наций (раздел 3.1) и Министерства сельского хозяйства США (USDA) – раздел 3.2.

Ещё одним важным и значимым примером СИО в сфере аграрной науки является интегрированная среда **iMAP**, которая используется в странах ЕС для прогнозирования АПК.Она будет рассмотрена в заключительном (3.3) разделе главы.

## **3.1 Базы данных ФАО**

Продовольственная и сельскохозяйственная организация ОНН (ФАО) насчитывает более 194 стран-членов организации и работает в 130 странах, ее функции и задачи чрезвычайно обширны, Основными задачами являются борьба с голодом и недоеданием, обеспечение продовольственной безопасности, повышение продуктивности и устойчивости сельского, рыбного и лесного хозяйства, сокращение масштабов нищеты в сельских районах, обеспечение эффективности и интеграции сельскохозяйственного производства в общую производственно-сбытовую цепь,

повышение устойчивости сельского хозяйства к кризисным ситуациям природного и политического характера.

Исходя из обширности и масштаба задач, ФАО состоит из большого количества департаментов и отделов, для нас представляет интерес такой раздел на сайте ФАО как «Статистика» [20], где представлена крупнейшая в мире статистическая база данных в области сельского хозяйства и продовольствия ФАОСТАТ.

ФАО собирает статистику по сельскому хозяйству, лесному хозяйству, рыболовству, земельным и водным ресурсам и их использованию, климату, окружающей среде, народонаселению, гендерным аспектам, питанию, нищете, развитию сельских районов, образованию и здравоохранению, а так же по многим другим направлениям. Базы, входящие в [ФАОСТАТ, обеспечивают](http://faostat3.fao.org/) свободный и легкий доступ к данным по 245 странам и 35 регионам, начиная с 1961 года по настоящее время. Кратко остановимся на отдельных базах:

**АКВАСТАТ** – глобальная информационная система по водоснабжению и сельскому хозяйству, содержит всеобъемлющую информацию по водным ресурсам, водопользованию, использованию водных ресурсов в сельском хозяйстве, а также нетрадиционным источникам воды в разных странах мира.

**CountrySTAT (статистика по странам)** – это информационная онлайн-система статистических данных о продовольствии и сельском хозяйстве на региональном, национальном и субнациональном уровнях.

**Рыболовство и аквакультура** - статистические данные по рыболовству и аквакультуре на глобальном и региональном уровне составлены в виде сборников данных. Доступ к этим сборникам в различных форматах можно получить с помощью таких инструментов, как [поисковая система для запросов в режиме онлайн](http://www.fao.org/fishery/topic/16140/en) и программное обеспечение для изучения и извлечения данных FishStatJ.

## **База данных по гендерной проблематике и правам на землю.**

База данных содержит данные для стран Африки, Южной Америки и Юго-Восточной Азии. Информация представлена с использованием географического атласа.

**Система информационного обеспечения рынков сельскохозяйственной продукции (AMIS)** [21]. Эта система позволяет увеличить прозрачность продовольственных зерновых рынков и принимать совместные меры в ответ на непредсказуемые события на них. Особое внимание уделено четырем зерновым культурам, играющим важнейшую роль на мировом продовольственном рынке: пшенице, кукурузе, рису и сое. В системе задействованы показатели, такие как: производство культур, площади сбора и посева, урожайности, производство плюс

запасы на начало периода, внутреннее потребление (продовольствие, корма, семена, промышленное использование), торговля (экспорт, импорт), конечные запасы. На сайте ФАО есть возможности быстрого просмотра, где данные могут быть извлечены из базы в формате Excel, причем страна выбирается на карте. Есть возможность детального просмотра и сравнения по всем показателям и загрузки нужных данных. Сайт снабжен объяснением каждого показателя, что удобно для пользователя, не совсем знакомого с названием используемых показателей на английском языке.

**Глобальная система информации и раннего предупреждения по проблемам продовольствия и сельского хозяйства** содержит информацию по производству продовольствия и продовольственной безопасности всех стран мира. База данных продовольственных цен распространяет свежую информацию о ценах на сельскохозяйственные товары. Содержит еженедельные показатели, а также средние показатели по месяцам и годам.

**Глобальный атлас животноводства и ветеринарии** представляет собой обширную базу глобальных и субнациональных данных о животноводческом секторе. Связанная с животноводством информация представлена в виде карт, графиков и экспортируемых таблиц.

На сайте ФАО есть возможность скачать весь объем статистики ФАО (79 архивов файлов общим объемом 930 мегабайт). Для непосредственной работы пользователя есть несколько подменю: **Данные, Показатели по странам, Сравнение данных, Определения и стандарты, Часто задаваемые вопросы**. Здесь же предоставлена возможность поиска по показателю или продукту.

Подменю **Показатели по странам** дает возможность для выбранной страны или региона просмотреть данные по следующим областям:

- демография (количество городского и сельского населения);
- использование минеральных удобрений;
- количество недоедающих;
- доступность продуктов питания;
- валовой внутренний продукт на душу населения;
- земля (сельскохозяйственного назначения, лесное хозяйство, другое);
- экономическая и политическая стабильность;
- производство;
- выбросы  $CO<sub>2</sub>$ .

Подменю **Сравнение данных** дает возможность некоторые показатели представить в виде графиков временных рядов. Для работы с конкретными данными более интересно подменю **Данные**, где представлены отдельно все базы данных:

- Производство;
- Торговля;
- Продовольственный баланс;
- Продовольственная безопасность;
- Цены;
- Ресурсы;
- Население;
- Инвестирование;
- Макростатистика;
- Агроэкологические показатели;

• Выбросы парниковых газов в результате сельскохозяйственной деятельности;

- Выбросы парниковых газов в результате землепользования;
- Лесное хозяйство;

• База данных «Индикаторы сельскохозяйственной науки и технологии» (ASTI - Agricultural Science and Technology Indicators);

• Помощь при чрезвычайных ситуациях.

Для каждой базы есть три опции просмотра: **Загрузка данных, Визуализация данных, Метаданные**. Интерфейс загрузки данных практически для всех перечисленных баз типовой - есть возможность выбора:

- страны, региона или специальной группы;
- показателя;
- продукта;
- года.

Можно осуществлять выбор как одного наименования, так и нескольких. Вывод выбранных данных осуществляется в режиме просмотра на сайте и последующей загрузки в формате Excel. Опция Визуализация данных представляет данные в графическом виде. Опция Метаданные открывает страницу, где описываются основные характеристики данных, концепция сбора данных, определения, период покрытия, периодичность, контакты разработчика баз, единицы измерения и т.п. Остановимся кратко на этих базах.

#### **Производство**

Эта база состоит из 7 разделов:

- сельскохозяйственные культуры;
- продукты переработки сельскохозяйственных культур;
- живые животные;
- основные продукты животноводства;
- продукты животноводства, получаемые в результате переработки;
- производственные индексы;
- стоимость сельскохозяйственной продукции.

## **[Сельскохозяйственные культуры](http://www.fao.org/faostat/ru/#data/QC),**

Статистика по сельскохозяйственным культурам регистрируется для 173 продуктов, охватывающих следующие категории: основные культуры, волокнистые культуры, зерновые, крупнозерновые, цитрусы, фрукты, джут и джутовые волокна, жмыхи и его эквивалент, масличные культуры, бобовые, корнеплоды и клубнеплоды, орехи, овощные и бахчевые культуры. Данные представлены в посевных площадях, урожае и урожайности. Цель состоит в том, чтобы всесторонне охватывать производство всех основных культур для всех стран и регионов мира.

Статистика по зерновым собирается только для сухого зерна, по овощным культурам и фруктам ведется только для тех культур, что выращиваются для потребления населением.

#### **Продукты переработки сельскохозяйственных культур.**

Набор данных охватывает следующие товары: пиво из ячменя, хлопок-сырец, семена хлопка, маргарин, патока, масло кокосовое, копра; масло хлопковое, семя и масло арахиса, масло льняное, масло кукурузное, масло, оливковое, пальмовое масло, ядро пальмовое, масло рапса, масло сафлоровое, масло кунжутное, масло сои, масло подсолнечное, сахар - сырец отжатый, вино.

#### **Живые животные**.

Набор данных содержит следующие товары и товарные агрегаты: живые животные: ослы, пчелиные ульи, буйволы, верблюды, крупный рогатый скот, куры, утки, гуси и цесарки, козы, лошади, мулы, голуби и другие птицы, свиньи, кролики и зайцы, другие грызуны, овцы, индейки.

#### **Основные продукты животноводства.**

Набор данных содержит следующие товары и товарные агрегаты: пчелиный воск, яйца, лошадиные волосы, шкуры буйвола, шкуры крупного рогатого скота, мед натуральный, воск, мясо местное (осла, птицы, буйвола, верблюда, крупного рогатого скота, курицы, утки, гуся, козы, лошади, мула, верблюда, свиньи, кролика, других грызунов, овцы, индейки, дичи), молоко (буйвола, верблюда, коровы, козы, овцы), субпродукты, коконы шелкопряда, катушки; кожа (козы, овцы), кожа, меха, улитки, шерсть немытая.

## **Продукты животноводства, получаемые в результате переработки.**

Набор данных охватывает следующие товары: масло сливочное, топленое масло, овечье молоко, масло из молока буйвола, сыр из козьего молока, сыр из молока буйвола, сыр из овечьего молока, сыр из обезжиренного коровьего молока, сыр из цельного коровьего молока, крем свежий, сало, сухая пахта, молоко (цельное, обезжиренное, сгущенное, сухое, эвапорированное), шелк сырой, жир, сыворотка сгущенная, сыворотка сухая, йогурт.

#### **Производственные индексы.**

В набор данных включены данные о валовых и нетто-производственных показателях для различных агропродовольственных и сельскохозяйственных агрегатов, выраженных как в суммарном виде, так и в расчете на душу населения. Показатели ФАО сельскохозяйственного производства отражают относительный уровень совокупного объема сельскохозяйственного производства за каждый год по сравнению с базовым периодом 2004-2006 годов. Эти показатели основаны на сумме взвешенных по цене количеств различных сельскохозяйственных товаров, произведенных после вычетов

количеств, используемых в качестве семян и корма, взвешенных аналогичным образом. Таким образом, полученный агрегат представляет собой одноразовую продукцию для любого использования, за исключением семян и кормов. Все индексы на страновом, региональном и мировом уровнях рассчитываются по формуле Ласпейреса. Объемы производства каждого товара взвешиваются в среднем за 2004-2006 гг. по международным ценам на сырьевые товары и суммируются на каждый год. Чтобы получить индекс, совокупность за данный год делится на средний агрегат за базовый период 2004-2006 годов.

Показатели ФАО могут отличаться от показателей, полученных самими странами из-за различия в концепциях производства, охвате данных, весе, временной привязке данных и методов расчета.

## **Стоимость сельскохозяйственной продукции.**

В набор данных включены данные о валовых и чистых производственных величинах в долларах США и валовых производственных величинах в постоянных и текущих единицах доллара США и единиц местной валюты для различных продуктов и агрегатов продовольствия и сельского хозяйства, выраженных как в общей стоимости, так и в стоимости на душу населения.

#### База **Торговля.**

Эта база состоит из 4-х разделов.

## **Продукция растениеводства и животноводства,**

ФАО осуществляет сбор, обработку и распространение данных о торговле продовольствием и сельскохозяйственной продукцией в соответствии со стандартной методологией статистики международной торговли товарами. Данные в основном предоставляются Статистическим департаментом ООН, Евростатом и другими национальными органами по мере необходимости. Эти исходные данные проверяются на выпадение значений данных, а для стран, не представляющих отчетность, или в случае отсутствия некоторых данных используются данные их торговых партнеров. Данные о продовольственной помощи добавляются с учетом общих приграничных торговых потоков. База данных по торговле включает следующие переменные: стоимость экспорта, количество экспорта, стоимость импорта и количество импорта. База данных по торговле включает все продукты питания и сельскохозяйственную продукцию, ежегодно импортируемые/ экспортируемые всеми странами мира.

## **Живые животные.**

Отдельно выделен раздел по торговле живыми животными. Перечень продуктов совпадает с перечнем продуктов раздела Живые животные из базы Производство. Показателями являются данные по экспорту и импорту в денежном и натуральном выражении.

## **Детализированная торговая матрица**

База данных по торговле позволяет построить торговую матрицу, выбрав страну и ее партнера по торговле из предлагаемых списков стран, нужный показатель импорта/экспорта (стоимостной или количественный) и нужные продукты.

## **Показатели торговли**

В этом разделе представлена база данных показателей торговли, включающая следующие переменные: количество экспорта, стоимость экспорта, количество импорта и стоимость импорта, индексы этих показателей к базовому периоду 2004-2006 годов. Эта база данных включает все продукты питания и сельскохозяйственную продукцию, ежегодно импортируемые / экспортируемые всеми странами мира.

## База **Продовольственный баланс.**

Эта база состоит из пяти разделов:

- продовольственный баланс;
- баланс товарной торговли основные сельскохозяйственные культуры;

• баланс товарной торговли – основные продукты животноводства и рыбного хозяйства;

• поставка продовольствия - основные сельскохозяйственные культуры;

• поставка продовольствия - основные продукты животноводства и рыбного хозяйства.

## **Продовольственный баланс**

Представляет собой всеобъемлющую картину структуры продовольственного снабжения страны в течение определенного отчетного периода. Продовольственный баланс показывает для каждого первичного продукта питания и ряда продуктов переработки, потенциально доступных для потребления человеком, источники поставок и их использование. Общее количество продуктов питания, произведенных в стране, добавленных к общему импортируемому количеству и скорректированное на любое изменение запасов, которое могло произойти с начала отчетного периода, показывает количество доступного продукта в течение этого периода. В распределительной части баланса проводится различие между объемами экспортируемыми, перерабатываемыми для скота, используемыми для семян, для производства продуктов питания и непродовольственных товаров, потерями при хранении и транспортировке и продуктами питания, доступными для потребления человеком.

В качестве показателей представлены :

- население;
- объем производства;
- изменение запасов;
- объем экспорта;
- объем внутренних поставок;
- корма;
- семена, потери;
- переработка;
- другое использование;
- продовольствие;
- продовольствие в килограммах и килокалориях на душу населения в год;
- протеин и жиры в граммах на душу населения в день.

#### **Баланс товарной торговли - основные сельскохозяйственные культуры.**

**Баланс товарной торговли - основные продукты животноводства и рыбного хозяйства.**

Товарные балансы показывают балансы продуктов питания и сельскохозяйственных товаров в стандартизованной форме. Показателями товарной торговли являются: объемы производства, импорта, экспорта, запасов, кормов, семян, потерь и другого использования продовольствия.. Список товаров обычно ограничивается основными товарами - за исключением сахара, масел, жиров и напитков.

Данные по продовольствию являются одними из наиболее важных данных в ФАОСТАТ. Фактически, эти данные служат основой для оценки глобальной и национальной оценки недоедания, когда она сочетается с параметрами и другими наборами данных. Эти данные были основой продовольственных балансов с тех пор, как они были впервые построены. Доступ к данным осуществляется как бизнесом, так и правительствами для экономического анализа и определения политики, а также используется академическим сообществом.

#### **Поставки продовольствия по основным сельскохозяйственным культурам.**

**Поставки продовольствия по продуктам животноводства и рыбного хозяйства.**

В этих разделах следующие показатели: объемы поставок продовольствия (в тоннах, в граммах на душу населения в день, в килограммах на душу населения в год, в килокалориях на душу населения в день), а также количество протеинов и жиров в граммах на душу населения в день. Перечень товаров тот же что и в двух предыдущих разделах, временной период с 1961 года по 2013 год.

#### База **Продовольственная безопасность**.

Эта база содержит два раздела:

**Показатели опроса домашних хозяйств** (пол, регион, социальное и экономическое положение). В этом разделе представлены показатели опроса домашних хозяйств в разные годы и периоды по странам (по полу главы хозяйства, возрасту, числу детей разного возраста, половому составу семьи, числу членов хозяйства, образованию взрослых женщин, размеру хозяйства, площади дома, размеру дохода, числу опрошенных и т.д.). Если возможность получить статистическую оценку величин показателей (среднее, медиана, стандартное отклонение).

**Набор показателей продовольственной безопасности**. В этом разделе приводится обширной перечень таких показателей: средняя адекватность питания, средняя стоимость производства продуктов питания, доля диетического питания, полученного из зерновых, корнеплодов и клубней, среднее количество белков, среднее количество белков животного происхождения, процент мощеных дорог по общим дорогам, плотность дорог (на 100 квадратных километров площади суши), плотность железнодорожных линий (на 100 квадратных километров площади суши), внутренний

индекс цен на продовольственные товары, процент населения с доступом к улучшенным источникам питьевой воды, процент населения с доступом к санитарным сооружениям, коэффициент зависимости импорта зерновых, процент пахотных земель, оборудованных для орошения, стоимость импорта продовольствия в общем объеме экспорта товаров, политическая стабильность и отсутствие насилия, внутренний индекс волатильности цен на продовольствие, вариабельность количества пищевых продуктов на душу населения, вариабельность продовольственного снабжения на душу населения, распространенность недоедания, доля продовольственных расходов бедных; глубина дефицита продовольствия, распространенность продовольственной недостаточности, дети в возрасте до 5 лет дистрофиков (%), дети в возрасте до 5 лет с замедленным ростом (%), дети в возрасте до 5 лет с пониженным весом, ожирением (%), процент взрослых людей с недостаточным весом и ожирением среди взрослого населения, распространенность анемии среди детей в возрасте до 5 лет, распространенность дефицита витамина А в популяции, распространенность дефицита йода, распространенность анемии среди женщин детородного возраста, число людей, страдающих от недоедания.

## База **Цены**.

Эта база содержит семь разделов:

- цены производителей по годам;
- цены производителей по месяцам;
- годовые ценовые индексы;
- архив цен производителей;
- индекс потребительских цен;
- дефляторы;
- среднегодовой обменный курс.

## **Цены производителей по годам**.

Этот раздел содержит данные о ценах производителей сельхозпродукции. Это цены, полученные производителями за первичные культуры, живых животных и основные продукты животноводства в момент первоначальной продажи. Ежегодные данные предоставляются с 1991 года для более 160 стран и около 200 товаров. Данные в национальной валюте и в долларах США.

## **Цены производителей по месяцам.**

Этот раздел сходен с предыдущим. Ежемесячные данные предоставляются с января 2010 года по декабрь прошлого года для более 160 стран и около 200 товаров.

## **Годовые ценовые индексы.**

В этом разделе представлены индексы цен производителей сельскохозяйственной продукции, которые измеряют средние ежегодные изменения с течением времени по продажным ценам, полученными производителями (на ферме или в первой точке продажи). Годовые данные предоставляются более чем по 80 странам. Три категории индексов цен производителей, доступные в FAOSTAT, включают: индексы цен на отдельные позиции, индексы товарной группы и индекс цен производителей сельскохозяйственной продукции.

## **Архив цен производителей.**

Этот раздел содержит данные о ценах производителей сельхозпродукции и индексах цен производителей, собранных за период 1966-1990 годы. Это цены, полученные производителями за первичные культуры, вес живых животных и основные продукты животноводства, собранные в момент первоначальной продажи. Данные предоставляются для более 97 стран и около 200 продуктов.

## **Индекс потребительских цен.**

В этом разделе представлены помесячные наборы данных индексов потребительских цен (общих и продовольственных) состоящих из полного и последовательного набора временных рядов с января 2000 года. Эти индексы измеряют изменение цены между текущим и контрольным (индексы 2010 года взяты за 100 %) периодами средней корзины товаров и услуг, приобретенных домохозяйствами. Индексы потребительских цен, как правило, используются для измерения и мониторинга инфляции, установления целей денежно-кредитной политики, индексации социальных пособий, таких как пенсии и пособия по безработице, а также для увеличения пороговых значений и кредитов в системах подоходного налога и заработной платы в государственных и частных контрактах на оплату труда.

## **Дефляторы.**

Этот раздел предоставляет выборку ценовых дефляторов по странам: дефлятор валового внутреннего продукта, дефлятор валового накопления основного капитала, дефлятор добавленной стоимости в сельском, лесном хозяйстве и рыболовстве, дефлятор добавленной стоимости только в сельском хозяйстве.

Дефлятор представляет собой показатель, выражающий изменение цен в течение определенного периода времени для продукта или корзины продуктов путем сравнения периода отсчета с базовым периодом. За базовые значения берутся цены 2010 года.

## **Среднегодовой обменный курс.**

В этом разделе представлены временные ряды с 1970 года среднегодового обменного курса национальных валют к доллару США.

#### База **Ресурсы.**

Эта база разбита на 8 разделов:

- удобрения в действующем веществе;
- удобрения (количество);
- архив данных по удобрениям;
- рыночная стоимость удобрений;
- пестициды (использование);
- пестициды (торговля);
- земля;
- показатели занятости.

## **Удобрения в действующем веществе.**

Раздел данных «Удобрения в действующем веществе» содержит информацию об общем их количестве в действующем веществе и отдельно по статьям: производство, торговля, использование в сельском хозяйстве и других видах применения химических и минеральных удобрений за период с 2002 года по настоящее время. Данные статистики по удобрениям проверяются с точки зрения общих итогов производства, импорта, экспорта, использования в сельском хозяйстве и в других целях отдельно для трех основных питательных веществ: азота (N), фосфора (P2O5), калия (K2O). Включены как простые, так и комплексные удобрения.

## **Удобрения (количество).**

В разделе данных «Удобрения (количество)» содержится информация о количестве по статьям использования: производство, торговля, сельское хозяйство и другие виды использования химических и минеральных удобрений за период с 2002 года по настоящее время. Данные статистики удобрений проверяются отдельно для набора из более тридцати отдельных продуктов. Включены как простые, так и комплексные удобрения.

## **Архив данных по удобрениям.**

В наборе архивных материалов по удобрениям содержится информация о производстве, торговле и потреблении химических и минеральных удобрений как в общем количестве питательных веществ, так и в количестве продукта за период с 1961 по 2002 год. В наборе данных также содержатся данные о ценах, за которые фермеры покупают удобрения, выраженных в местных валютах для продуктов с одним удобрением. Этот набор данных является архивом, и он распространяется, как и в предыдущей системе FAOSTAT. Обновления архивного набора данных в будущем производиться не будет.

## **Рыночная стоимость удобрений.**

Набор данных содержит данные о стоимости импорта и экспорта (выраженные в 1000 долларов США) для выбранного списка удобрений с 1961 года. Доступны агрегированные данные по отдельным странам и регионам. В базу входят: азотные удобрения, фосфорные, калийные; непромышленные удобрения, органические, натуральные фосфаты, природные солевые соли, природный нитрат натрия.

## **Использование пестицидов.**

База данных по использованию пестицидов включает данные об использовании основных пестицидных групп (инсектициды, гербициды, фунгициды, регуляторы роста растений и родентициды) и соответствующих химических семейств. В данных сообщается количество (в тоннах активных ингредиентов) пестицидов, используемых или проданных сельскохозяйственному сектору для посевов и семян. Информация о количествах пестицидов, применяемых к отдельным культурам, недоступна.

## **Торговля пестицидами.**

Этот раздел содержит данные о пестицидах и охватывает две разные категории: пестициды, торгуемые в форме или упаковке для розничной продажи или в виде препаратов или изделий, и пестициды, продаваемые в виде отдельных химически определенных соединений. Пестициды, торгуемые для розничной продажи или в качестве препаратов или изделий, включают: опасные пестициды (инсектициды, фунгициды, гербициды), дезинфицирующие средства и другие. Для этих пестицидов этот раздел содержит данные о торговле (импорт и экспорт) только в ценовых значениях (текущие 1000 долларов США), а временные ряды доступны с 1961 года. Для пестицидов, торгуемых как отдельные химически определенные соединения, этот раздел содержит данные о торговле (импорт и экспорт) как по стоимости (текущие 1000 долларов США), так и по количеству (нетто-масса в тоннах), а временные ряды доступны с 2007 года.

#### **Земля.**

В этом разделе представлены данные о землепользовании, которые включают в себя информацию: общая площадь страны (включая площадь под внутренними водными объектами), площадь суши (за исключением площади под внутренними водными объектами), площадь сельскохозяйственных земель, площадь пахотных земель, площадь под многолетними культурами, площадь пахотных земель и многолетние культуры, площадь постоянных пастбищ и лугов, площадь внутренних вод, другие земли и площадь, оборудованная для орошения. Данные доступны с 1961 года для более 200 стран и территорий. Этот раздел землепользования также содержит данные о лесах (площадь лесов и запас углерода в живой биомассе) и типы лесов, которые взяты из Глобальных оценок лесных ресурсов ФАО. Дополнительные земельные категории в этой области: однолетние культуры, временные луга и пастбища, паровые земли (временные, менее 5 лет), площадь постоянных лугов и пастбищ, выращиваемых и естественно растущих, а также органические земли и площади под укрытием для пахотных земель и многолетних культур.

## **Показатели занятости.**

Модуль показателей занятости FAOSTAT содержит данные временных рядов разделенные по полу: добавленная стоимость сельскохозяйственной продукции на одного работника, занятость в сельском хозяйстве (абсолютные количества и доли), временная неполная занятость в сельском хозяйстве (абсолютные количества и доли),

распределение заработной платы в сельском хозяйстве, участие рабочей силы в сельских районах, соотношение занятости и численности населения в сельской местности. Данные состоят из оценок для разных периодов, доступных из исходных источников, а именно из Международной организации труда (МОТ)

## База **Население.**

Эта база состоит из одного радела: численность населения. Представлены временные ряды общей численности и раздельно по полу, городского и сельского населения для стран, регионов и специальных групп за период с 1950 года по 2017 год.

## База **Инвестирование.**

Эта база данных состоит из семи отдельных разделов:

- сельскохозяйственная техника и оборудование;
- архив данных по сельскохозяйственной технике и оборудованию;
- государственные расходы;
- кредиты сельскому хозяйству;
- финансовые потоки на развитие сельского хозяйства;
- прямые иностранные инвестиции;
- статистический инвестиционный профиль стран.

## **Сельскохозяйственная техника и оборудование.**

В разделе представлены временные ряды с 1961 по 2009 годы по тракторам, комбайнам, сеялкам, плугам и молотилкам, ирригационным насосам, технике для молочного скотоводства, ручным инструментам для сельского хозяйства, почвообрабатывающим машинам. Показателями являются используемое количество техники и стоимость ее импорта и экспорта.

#### **Архив данных по машинному оборудованию.**

В архиве представлены временные ряды по сельскохозяйственным машинам и оборудованию за период с 1961 года по 2005 год.

## **Государственные расходы.**

Этот раздел состоит из временных рядов (начиная с 2001 года) общих государственных расходов по сельскому, лесному хозяйству, рыболовству и охоте, а также трех дезагрегированных подсекторов сельского, лесного и рыбного хозяйства и охраны окружающей среды. Кроме того, расходы в каждой детализированной функции далее дезагрегируются в текущие и капитальные затраты. Дополнительные показатели включают долю государственных расходов в сельском хозяйстве и индекс ориентации на сельское хозяйство (соотношение между долей государственного сектора в расходах на сельское хозяйство и добавленной стоимостью сельского хозяйства в виде доли ВВП). Различия в сборе данных и отчетности на уровне стран создают определенные проблемы в обеспечении полного и согласованного глобального набора данных.

## **Кредиты сельскому хозяйству**

Набор данных в этом разделе содержит национальные данные для более, чем 100 стран о сумме кредитов, предоставляемых частным/ коммерческим банковским сектором, производителям в сельском хозяйстве, лесном хозяйстве и рыболовстве, включая домашние хозяйства, кооперативы и агробизнес. Для некоторых стран полностью отдельно представлены кредиты (в местной валюте и долларах США) для сельского хозяйства, лесного хозяйства и рыболовства. В других случаях полная дезагрегация недоступна. В наборе данных также приводятся статистические данные об общем кредите для всех отраслей промышленности, показатели по доле кредитов сельхозпроизводителям и индекс ориентации сельского хозяйства (соотношение между долей кредитов в расходах на сельское хозяйство и добавленной стоимостью сельского хозяйства в виде доли ВВП).

#### **Финансовые потоки на развитие сельского хозяйства.**

Данные берутся из ОЭСР и собираются из базы данных системы отчетности кредиторов. Потоки на развитие в сельское хозяйство состоят из рядов данных с 1973 года для всех стран, имеющих право на официальную помощь. Эта база данных состоит из потоков данных официальной помощи развитию сельского хозяйства, других официальных потоков и частных грантов, представленных странами-донорами, многонациональными организациями и частными лицами в Дирекцию ОЭСР. Цель базы данных - предоставить набор легкодоступных данных, которые позволят анализировать, куда идет помощь и каким целям она служит, с особым акцентом на сельское хозяйство и связанные с ним сектора, а также на защиту окружающей среды.
# **Прямые иностранные инвестиции.**

Все данные в базе взяты из Конференции Организации Объединенных Наций по торговле и развитию (ЮНКТАД) и Центра международной торговли (ИНТРАКЕН). Данные о прямых иностранных инвестициях (ПИИ) собираются в соответствии с Руководством по платежному балансу Международного валютного фонда. Все наборы данных содержат данные для всей экономики, для сельского хозяйства, лесного хозяйства и рыболовства, а также для секторов: продуктов питания, напитков и табака. Секторальная дезагрегация соответствует Международной стандартной отраслевой классификации всех видов экономической деятельности.

База данных ЮНКТАД представляет данные временных рядов с 1980 года по 2016 год для прямых иностранных инвестиций для большинства государств-членов ООН и других территорий. Доступность данных охватывает примерно 80 стран. Набор данных Центра международной торговли распространяется с 2006 по 2015 год примерно на 80 стран.

Показателями прямых иностранных инвестиций являются объем в долларах США и в долларах США в ценах 2005 года, а также доля оттока и притока инвестиций.

# **Статистический инвестиционный профиль стран.**

Профиль статистики инвестиций в страну предоставляет общий обзор информации об инвестициях в сельское хозяйство на страновом уровне. Данные собираются из других доменов FAOSTAT, в частности из инвестиционных и макро индикаторов. Цель состоит в том, чтобы предоставить пользователям полный набор данных, который позволяет делать сравнение между различными потоками в сельском хозяйстве в каждой стране.

Набор данных состоит из временных рядов для более 200 стран, начиная с 2001 года. Информация включает в себя уровни расходов центрального правительства на сельское хозяйство, кредитование сельского хозяйства, официальные потоки развития (обязательства) и прямые иностранные инвестиции в сельское хозяйство. Помимо переменных, относящихся к уровням инвестиционных потоков, набор данных также включает добавленную стоимость сельского хозяйства и валовое накопление основного капитала сельского хозяйства. Сообщается о дополнительных показателях: доля общего объема расходов, выделяемых на сельское хозяйство (для государственных расходов на сельское хозяйство, кредитование сельского хозяйства, потоки развития, прямые иностранные инвестиции в сельское хозяйство), долю сельского хозяйства в общем ВВП,

долю сельского хозяйства в общем валовом объеме основного капитала, индекс ориентации сельского хозяйства.

# База **Макростатистика.**

Эта база представлена двумя разделами:

- основные фонды;
- макроэкономические показатели.

#### **Основные фонды.**

В рамках этого раздела приводится статистика по таким переменным: валовое накопление основного капитала, потребление основного капитала, чистый капитал, валовой объем капитала. Объемы даются в текущих национальных валютах и долларах США и в ценах 2005 года. Кроме того можно отследить долю добавленной стоимости и индекс ориентации на агропромышленный комплекс.

#### **Макроэкономические показатели.**

Этот раздел содержит подборку макроэкономических показателей на уровне страны, касающихся общей экономики, сельского хозяйства, сельское хозяйство, лесное хозяйство и рыболовство, производство общее, производство пищевых продуктов и напитков, производство табачных изделий, производство продуктов питания, напитков и табачных изделий. В разделе представлены временные ряды для выбора переменных национальных счетов, включая валовой внутренний продукт, валовое накопление основного капитала, добавленную стоимость на уровне промышленности и сельского хозяйства, отдельно производства продуктов питания, напитков и табачных изделий, валовую продукцию агрегированного сельского хозяйства и отдельно только сельского хозяйства, валовой национальный доход. База данных также предлагает дополнительные показатели, такие как ВВП на душу населения, темпы роста в годовом исчислении и годовые приросты перечисленных выше показателей.

#### База **Агроэкологические показатели.**

Эта база данных содержит 13 разделов:

- изменение климата и воздуха;
- энергия;
- удобрения;
- земля;
- земной покров;
- животноводство;
- навоз;
- пестициды;
- $\bullet$  почва $\cdot$
- вода;
- выбросы по секторам;
- интенсивность выбросов;
- изменение температуры.

# **Изменение климата и воздуха.**

В этом разделе отслеживаются выбросы аммиака (NH3) сельским хозяйством. Сельское хозяйство является основным источником выбросов аммиака, при этом доля колеблется от 80% до 99%. За показатель берется выбросы аммиака (NH3) от деятельности сельского хозяйства в процентах от общего объема выбросов NH3.

# **Энергия.**

В этом разделе отслеживаются два показателя: использование энергии в сельском хозяйстве и производство биоэнергии. Сельское хозяйство потребляет энергию непосредственно для производства сельскохозяйственных культур и животноводства, а также косвенно для производства удобрений и пестицидов. Сельское хозяйство также производит энергию в виде биотоплива и биомассы. За показатель берется используемая энергия в сельском и лесном хозяйстве, в процентах от общего потребления энергии. Биоэнергия относится к энергии, полученной из биологической фиксации углерода растениями или из биологических тканей. Примерами являются биодизель, полученный из растительных масел и животных жиров, и биоэтанол, полученный путем ферментации углеводов культур, таких как кукуруза. Производство биомассы для производства энергии оказывает важное влияние на развитие сельских районов, международную политику и экономику, а также на окружающую среду: оно поддерживает сельскую экономику, создающую рабочие места, и дает фермерам источник дохода, дополняющий

производство продуктов питания. Биотопливо также влияет на экономику и торговлю, поскольку оно уменьшают зависимость от нефтедобывающих стран. За показатель берется производство биоэнергии в процентах от общего объема производства энергии.

# **Удобрения.**

В этой базе данных собраны средние значения использования химических и минеральных удобрений (азот, фосфор, калий) на площади пахотных земель (пахотных земель и постоянных культур) на национальном, региональном и глобальном уровнях в период с 2002 по 2015 год.

## **Земля.**

Этот раздел предоставляет информацию о ежегодной эволюции распределения сельскохозяйственных и лесных площадей и их подкомпонентов, включая орошаемые районы, на национальном, региональном и глобальном уровнях.

#### **Земной покров.**

В этом разделе содержится информация о земном покрове. Ежегодные данные о видах этого покрова (зоны травянистых, древесных культур, кустарниковые зоны, луга, естественные растительные районы, бесплодные земли, постоянный снег и ледники, внутренние водные объекты и т. д.) по странам, регионам и на глобальном уровне.

#### **Животноводство**.

В этом разделе содержатся данные о поголовье скота, долях основных видов животных и плотности скота в сельскохозяйственном районах. Данные доступны по странам с глобальным охватом за период 1961-2016 годов. Эталонная единица, используемая для расчета единиц животноводства, представляет собой пастбищный эквивалент одной взрослой молочной коровы, производящей 3000 кг молока в год, без дополнительных концентрированных кормов. Агроэкологические индикаторы по структуре животноводства соответствуют структуре показателей в ЕВРОСТАТ.

# **Навоз.**

В этом разделе степень влияния навоза на показатели агроэкологии оценивается поступлением азота (N) в сельскохозяйственные почвы. Данные доступны по странам за период 1961-2016. Представлены следующие показатели содержания азота в запасах, в навозе, в навозе, оставленном на пастбище, в навозе, оставленном на пастбище, который улетучивается, в навозе, оставленном на пастбище, который вымывается, в обработанном навозе, убыль из обработанного навоза, в навозе, внесенном в почву, в навозе, внесенном в почвы, которые выщелачиваются.

#### **Пестициды.**

В этой базе данных приводятся данные о среднем использовании пестицидов на площади пахотных земель (пахотные земли и постоянные культуры) на национальном уровне в период с 1990 по 2015 год.

### **Почва.**

В этом разделе представлена информация о степени эрозии почв.

ЕВРОСТАТ определил органический углерод почвы как более подходящий показатель качества почвы. Высокое содержание органического углерода соответствует хорошим условиям с точки зрения агроэкологии. Почвы с содержанием органического углерода менее 1% к весу обычно страдают от процессов деградации почвы и эрозии. С другой стороны, почвы с содержанием органического углерода 1-10% имеют высокую сельскохозяйственную ценность. Данные, используемые для этого показателя, представляют собой геопространственные растровые данные, содержащиеся в Гармонизированной всемирной базе данных о почве (HWSD), выпущенной ФАО и другими организациями. Пространственные данные были получены с помощью соответствующих запросов из баз геоданных, а затем пространственная статистика была рассчитана на уровне страны.

#### **Вода.**

В этом разделе агроэкологическим показателем взят водозабор для сельскохозяйственного использования в процентах от общего объема водозабора по стране.

#### **Выбросы парникового газа по секторам.**

В этом разделе собраны данные по выбросам в разбивке по секторам:

- энергетика, производство, строительная промышленность;
- транспорт;
- жилые, коммерческие и другие институциональные объекты;
- промышленные процессы и использование продуктов;
- отходы;
- другие источники;
- сельское хозяйство в целом;
- землепользование;
- $•$  песа.

Здесь отображаются доли каждого сектора в общем объеме выбросов каждого газа (например, доля сельского хозяйства в общем объеме выбросов CH4) и доли каждого газа в выбросах от каждого сектора (например, доля CH<sup>4</sup> в выбросах от сельского хозяйства). Представленные данные основаны на статистике ФАОСТАТ (ФАО, 2016 год) для общего объема сельского хозяйства, источников землепользования и лесов и в базе данных EDGAR (JRC / PBL, 2016) для других секторов.

#### **Интенсивность выбросов.**

В этом разделе содержатся данные по интенсивности выбросов парниковых газов при производстве разных видов сельскохозяйственной продукции. В основном это продукция животноводства (мясо, молоко, яйца) и зерновые культуры.

#### **Изменение температуры.**

В этом разделе содержатся данные о наблюдаемых средних изменениях температуры поверхности по странам в течение периода 1961-2017 годов с ежегодными обновлениями. Данные содержат информацию о ежемесячных, сезонных и годовых средних аномалиях температуры, т. е. изменение температуры по отношению к базовому периоду 1951-1980 годов. Данные основаны на информации GISTEMP (НАСА-ГИС), об изменении глобальной температуры поверхности.

Выбросы парниковых газов от деятельности сельского хозяйства в целом и по отдельным видам деятельности:

- сельское хозяйство в целом;
- энтеральная ферментация;
- уборка, хранение и использование навоза;
- производство риса;
- синтетические удобрения;
- навоз для удобрения почвы;
- навоз, оставленный на пастбище;
- растительные отходы;
- культивация органических почв;
- сжигание саванны;
- сжигание растительных отходов;
- использование энергии.

Эта база данных содержит выбросы, произведенные в различных отраслях сельскохозяйственного производства (энтеральная ферментация, использование навоза, производство риса, синтетические удобрения, навоз, вносимый в почву, навоз, оставленный на пастбищах, растительные остатки, использование органических почв, сжигание растительных остатков, сжигание саванны, использование энергии), давая картину вклада в общий объем выбросов парниковых газов (ПГ) в результате деятельности сельского хозяйства. Выбросы ПГ в сельском хозяйстве состоят из газов, не содержащих  $CO_2$ , а именно метана  $(CH_4)$  и оксида азота  $(N_2O)$ , образующегося в результате деятельности при производстве и использовании сельскохозяйственных культур и в животноводстве. Выбросы ПГ предоставляются по странам, регионам и специальным группам с глобальным охватом по сравнению с периодом 1961 года (с ежегодными обновлениями) и прогнозами на 2030 и 2050 годы.

# **Выбросы парниковых газов в результате землепользования.**

Отдельно есть база данных по выбросам от землепользования. Она содержит все выбросы и абсорбцию ПГ, производимые при разных видах землепользования, представляющие три категории землепользования: пахотные земли, лесные угодья и лугопастбищные угодья, совместно называемые выбросами / абсорбцией от лесного хозяйства и другого землепользования.

#### **Лесное хозяйство**

База данных состоит из двух разделов:

- лесная промышленность и торговля:
- торговые потоки продукции лесной промышленности;

# **Лесная промышленность и торговля.**

Раздел содержит данные о производстве и торговле (импорт, экспорт по стоимости и количеству) круглым лесом, первичной древесиной и бумажной продукцией для всех стран и территорий. Основными видами первичной лесной продукции являются: круглый лес, пиломатериалы, древесные плиты, целлюлоза, бумага и картон. База данных содержит подробную информацию по следующим продуктам: производство круглого леса по типу древесины и ассортименту, производство и торговля круглым деревом, древесным топливом и другими основными продуктами (пиломатериалы, панели, целлюлоза, бумага и картон).

#### **Торговые потоки продукции лесной промышленности.**

Этот раздел содержит данные о торговых потоках (импорт, экспорт) продукции лесной промышленности от стран поставщиков в страны рецепиенты.

#### **Показатели ASTI R&D (Индикаторы сельскохозяйственной науки)** [22]

В базе данных есть два раздела:

- исследователи;
- кадры.

Эта база данных содержит информацию по расходам на исследования в области сельского хозяйства и кадровым ресурсам во многих странах с низким и средним уровнем дохода. Данные временных рядов по сельскохозяйственным исследовательским возможностям и уровням расходов собираются через национальные обследования в более 80 странах с низким и средним уровнем доходов. Сбор данных осуществляется национальными координационными центрами, которые распространяют формы опроса для всех агентств, которые, как известно, проводят исследования в области сельского хозяйства в данной стране, включая правительственные, некоммерческие организации и

высшие учебные заведения. Частный доступ для охвата сектора прибыли ограничен и, следовательно, исключается из этого набора данных. Более подробные данные по странам и регионам по сельскохозяйственным исследовательским ресурсам, инвестициям и результатам доступны на веб-сайте [23]

#### **Исследователи.**

В этом разделе представлены расходы на науку по показателям: доля добавочной стоимости от сельского, лесного и рыбного хозяйства и объем затраченных средств в год.

#### **Кадры.**

В этом разделе представлены данные по кадрам в сельскохозяйственной науке: общее количество и число, приходящееся на 100 000 фермеров. Интерфейс позволяет фильтровать данные по странам, индикаторам или субиндикаторам.

#### **Реагирование на чрезвычайные ситуации.**

В этой базе представлены данные по поставкам продовольственной помощи странам в чрезвычайных ситуациях. Показатель помощи берется общий (в долларах США), в перечень продуктов входит 20 наименований, период за который представлены данные составляет (к настоящему времени) 30 лет с 1988 по 2016 год.

# **3.2 Системы информационного обеспечения на сайте МСХ США**

Сайт Министерства сельского хозяйства США (USDA) [24] представляет многообразную информацию о сельском хозяйстве страны. Министерство состоит из 17 агентств

- Агентство по маркетингу сельскохозяйственной продукции.
- Агентство по сельскохозяйственным исследованиям и информации.
- Агентство по ветеринарии и защите растений.
- Центр по здоровому питанию.
- Агентство по экономическим исследованиям.
- Агентство сельскохозяйственной службы.
- Агентство по продовольственной безопасности.

• Агентство по продвижению продукции сельского хозяйства. США за рубежом

- Агентство по международному маркетингу.
- Лесная служба.
- Агентство по исследованию международных аграрных рынков.
- Национальная сельскохозяйственная библиотека.
- Национальная аграрная статистическая служба.

• Агентство по инвестированию и внедрению сельскохозяйственных исследований.

- Агентство по охране природных ресурсов и окружающей среды.
- Агентство по управлению финансовыми рисками и страхованию.
- Агентство по развитию сельских районов.

Поскольку нас интересуют большие цифровые информационные системы, мы остановимся на рассмотрении Национальной аграрной статистической службы (NASS) [25] чтобы понять, что из себя она представляет. Важность деятельности NASS чрезвычайно велика. Производители, фермерские организации, агробизнес, законодатели и правительственные учреждения в значительной степени полагаются на информацию, полученную от NASS. Статистическая информация о посевах, производстве, запасах, ценах и доходах необходима для бесперебойной работы федеральных сельскохозяйственных программ. Это также необходимо для планирования и управления соответствующими федеральными и государственными программами в таких областях, как защита потребителей, охрана и качество окружающей среды, торговля, образование и отдых. Более того, регулярное обновление информации помогает обеспечить упорядоченный поток товаров и услуг между секторами производства, переработки и маркетинга в сельском хозяйстве. Надежная, своевременная и подробная статистика урожаев и продукции животноводства помогает поддерживать стабильный экономический климат и минимизировать неопределенности и риски, связанные с производством, маркетингом и распределением товаров. Фермеры и владельцы ранчо полагаются на отчеты NASS при принятии решений о производстве и маркетинге. Отчеты помогают им определить конкретные производственные планы, такие как количество сельскохозяйственных культур для посадки, количество скота для выращивания и наиболее выгодное время для продаж. Оценки и прогнозы NASS в значительной степени опираются на сектора транспорта, складских компаний, банков и других кредитных учреждений, торговцев сырьевыми товарами и производителей продуктов питания. Те, кто занимается агробизнесом,

предоставляют фермерам семена, оборудование, химикаты и другие товары и услуги, изучают отчеты при планировании своих маркетинговых стратегий. Аналитики превращают статистику в прогнозы будущих тенденций, интерпретации экономических последствий тенденций и оценки альтернативных курсов действий для производителей, агробизнесов и политиков. Эти анализы увеличивают полезность статистики NASS.

На главной странице сайта NASS [25] основные опции: **данные и статистика, публикации, новости, опросы и сельскохозяйственная перепись.** Необходимо заметить, что данные и статистика собираются методом опросов (обследований) и переписи в режиме онлайн.

Важную роль в сборе данных играет Служба управления сельскохозяйственными исследованиями (ARMS) [26]. ARMS является основным источником информации для Министерства сельского хозяйства США и общественности по широкому кругу вопросов, касающихся использования сельскохозяйственных ресурсов в США, затрат и финансовых условий в сельскохозяйственном секторе. Результаты этих обследований являются единственным источником информации, доступной для объективной оценки многих важных вопросов, связанных с сельским хозяйством и сельской экономикой. NASS проводит также опросы в сотрудничестве со Службой экономических исследований (ERS) [27].

Перепись сельского хозяйства проводится в США один раз в пять лет, в ней рассматриваются вопросы землепользования и собственности, характеристики сельхозпроизводителя, производственные технологии, доходы и расходы. Перепись сельского хозяйства представляет собой полный список ферм и ранчо в США и людей, которые их эксплуатируют. Даже небольшие земельные участки , будь то сельские или городские, на которых выращиваются фрукты, овощи или некоторые сельскохозяйственные животные, подсчитываются, если в течение года переписи были выращены и проданы на сумму более 1000 долларов. Перепись проводится в режиме онлайн на сайте Министерства сельского хозяйства США, в ней принимают участие любые сельхозпроизводители и владельцы земли, сдающие ее в аренду. На сайте представлены формы для заполнения и разъяснения к ним. Неучастие в переписи ограничивает возможности пользования различными программами поддержки на разных уровнях. На сайте представлены результаты сельскохозяйственной переписи за 1992, 1997, 2002, 2007, 2012 годы. Сейчас собираются и обрабатываются данные переписи 2017 года [28].

Опросы так же проводятся в режиме онлайн, а также формы опроса могут рассылаться по почте. Периодичность опросов разная (квартальная, месячная, сезонная). Сбор информации осуществляется онлайн, по почте, если опрос носит срочный характер, то ответ получают методом телефонного интервью.

#### **Данные и статистика.**

В этой опции несколько разделов.

#### **Быстрая статистика.**

База данных быстрой статистики является наиболее полным инструментом для доступа к сельскохозяйственным данным, опубликованным NASS. Он позволяет настраивать запрос по продуктам, местоположению или периоду времени. Затем можно визуализировать данные на карте, работать с ними и скачивать результаты или сохранить ссылку для будущего использования.

# **Быстрая статистика (облегченная)**

Предоставляет более структурированный подход для получения часто запрашиваемых статистических данных из онлайн-базы данных.

Статистические данные можно смотреть по штатам и по отраслям.

# **Статистические данные по штатам.**

По штатам можно смотреть быструю статистику, общий обзор по штату, который включает статистику за предыдущий год: площади под сельскохозяйственным производством, количество хозяйств, численность скота (КРС по группам, овцы, свиньи), производство молока ( на корову, общее в денежных и физических показателях). Отдельно по сельскохозяйственным культурам (посевные площади, убранные площади, урожайность, урожай в натуральном и стоимостном виде, цена за единицу произведенной продукции).

#### **Статистические данные по отраслям.**

В этой базе данных представлена следующая информация

- растениеводство,
- животноводство,
- демография,
- экономика и цены,
- окружающая среда,
- исследования, наука и технологии.

### **Растениеводство и животноводство.**

Данные можно получить в типовом интерфейсе для основных показателей (площади, урожай, урожайность, количество животных, производство в долларах и в натуре, цены и.т.п).

Раздел «Демография» состоит из нескольких разделов.

# **Число ферм.**

Здесь в годовом полнотекстовом файле представлены данные о количестве фермерских хозяйств, земле в хозяйствах и среднем размере (площади) ферм для отдельных штатов и США в целом; включены оценки в разрезе экономического класса по критерию величины продаж продукции, земли в хозяйствах и показатели средней фермы для США и отдельных штатов.

# **Использование фермерами компьютеров.**

Информация представлена в виде отчета. В нем есть данные об использовании компьютеров на ферме, включая доступ к компьютерам (собственность или лизинг), использование для бизнеса, доступ в Интернет. Оценки представлены для страны в целом, штата, графства, экономического класса и типа фермы. Интересно, что собирается информация о количестве пользователей-фермеров для разных экономических групп, по виду деятельности, даже по выращиваемым культурам, по ведению бизнеса, маркетинга, какими сайтами пользуются, количество фермеров с разными методами доступа в Интернет (dialup, DSL, cable, mobile, fiber optic, satellite).

# **Безопасность в сельском хозяйстве.**

Здесь представлены данные по результатам телефонных опросов фермеров о количестве травм, полученных на фермах разных национальных групп и возрастах пострадавших.

# **Фермы и земля.**

В этом годовом полнотекстовом файле представлены данные о количестве фермерских хозяйств, земле в хозяйствах и среднем размере (площади) ферм для отдельных штатов и США в целом; включены оценки по экономическим классам продаж количества ферм, земли в хозяйствах и средним по размеру площадей фермам для США и отдельных штатов.

#### **Занятость фермеров и тарифы заработной платы.**

Здесь представлена государственная и региональная статистика по числу работников, средней продолжительности работы по часам и ставкам заработной платы. Включает государственные и региональные ставки заработной платы поквартально и ставки заработной платы по экономическому классу и типу специализации фермы.

На этой же странице сайта можно просмотреть и скачать ежегодные отчеты сельскохояйственной переписи (демографический раздел) и также просмотреть данные в виде диаграмм.

#### **Экономика и цены.**

Здесь несколько разделов.

#### **Отчеты по основным показателям.**

В этих полнотекстовых докладах приводятся данные о средних значениях стоимости сельскохозяйственных земель за акр в целом по стране, по штату, экономическому региону, среднее значение цены за акр для фермерской недвижимости (сельхозугодья и здания), орошаемых и неорошаемых земель, пахотных земель и пастбищ, денежная рента.

Здесь же есть данные по средним ценам за год и стоимость производства основных культур. Занятость в сельском хозяйстве представлена региональными и национальными данными по самозанятым, неоплачиваемым и наемным работникам, а также ставки заработной платы за отдельные недели, число наемных работников и ставки заработной платы для отдельных штатов.

В этом разделе также содержатся ежегодные оценки расходов фермерских хозяйств на сельскохозяйственное производство в регионах, по экономическим классам для основных расходов, включая корма, сельскохозяйственные услуги, аренду,

сельскохозяйственные химикаты, удобрения, известь и почвенные кондиционеры, проценты, налоги (недвижимость и имущество), труд, топливо, сельскохозяйственные принадлежности и ремонт, улучшение и строительство ферм, тракторы и самоходная сельскохозяйственная техника, другая сельскохозяйственная техника, семена и растения, автомобили.

#### **Цены на сельскохозяйственную продукцию.**

Эти отчеты содержат цены, полученные фермерами за основные культуры, цены в животноводстве и за продукты животноводства; индексы цен, полученных фермерами, соотношение цен на сырьевые товары, индексы цен, выплачиваемых фермерами и паритетные цены, цены на сельскохозяйственные товары по штатам и цены по регионам и по стране в целом.

Также представлены данные основанные на обследовании расходов на сельскохозяйственное производство Национальной службой сельскохозяйственной статистики ежегодно проводящихся в 48 штатах. Это годовые данные о финансовом состоянии фермерских хозяйств.

Для большей наглядности и информативности некоторые основные данные представлены в графиках и диаграммах. Это – цены на сельхозпродукцию, занятость в сельском хозяйстве, расходы, сборы за выпас животных (за голову), стоимость земли.

# **Окружающая среда.**

Здесь публикуются данные о применении химических средств в сельском хозяйстве. Надо отметить, что такие обследования не проводятся ежегодно.

Использование инсектицидов в животноводстве. Данные приводятся об использовании большого перечня активных химических ингредиентов в пестицидах на голову по штатам и в целом по стране

Приводятся данные по распределению сельскохозяйственных химических активных ингредиентов, обычно применяемых для отдельных полевых и овощных культур. Представлены данные о площадях, обработанных гербицидами, инсектицидами, фунгицидами и другими пестицидами. Интересно, что есть данные по использованию запрещенных пестицидов. Под запрещенными пестицидами понимаются такие, которые могут использоваться только авторизованными компаниями (их нет в свободной продаже), обычно такие вещества используются для хлопка и частично для яблок. Также приводятся данные по использованию химических удобрений и навоза.

#### **Исследования, наука и технологии.**

В этом разделе представлены некоторые показатели в виде геопространственных данных и интерактивных карт. Есть две геосистемы: **CropScape** и **VegScape**.

**CropScape** - это служба геопространственных данных, которая предлагает расширенные инструменты для работы с данными. Существует возможность интерактивной визуализации, веб-распространения данных, геопространственные запросы и автоматическая доставка данных в такие системы, как Google Earth. CropScape был разработан в сотрудничестве с Центром пространственной информатики и систем Университета Джорджа Мейсона и размещен на сайте университета.

**VegScape** - это служба геопространственных данных, которая предлагает автоматические обновления данных о растительном покрове ежедневно, еженедельно и раз в две недели. VegScape предоставляет интерактивные индексы растительности, которые позволяют количественно определять условия выращивания в США для изучения, визуализации, составления запросов и распространения данных через интерактивные карты. Интерфейс и функциональность аналогичны интерфейсу CropScape.

# **Геопространственное представление землепользования по штатам за определенные годы.**

В этом разделе представлена геопространственная разметка всех участков земли штата с целью возможности более точного отбора участков. Рамка области построена путем визуальной интерпретации спутниковых изображений, чтобы разделить изображение на однородные участки землепользования (слои), основанные на процентах типа освоения земли. Страты обычно определяются как низкие, средние или высокие проценты культивируемых, несельскохозяйственных земель, городского использования, сельского хозяйства или водного пространства. Границы страт обычно следуют идентифицируемым признакам, таким как дороги, железные дороги и водные пути.

В этом разделе можно просмотреть и заказать географические страты типов землепользования по штатам в разных форматах (PDF, JPEG в полном размере и 640х480). Интересно, что тут же можно просмотреть текстовые файлы с часто задаваемыми вопросами именно по геопространственной тематике и ответами на них.

Есть еще раздел, где представлен архив исследовательских отчетов по тематике GIS и прошлых обследований самого разного характера. Также тут можно просмотреть

и скачать различные презентации, материалы конференций, технологические документы, объявления о предстоящих лекциях, регистрация участия.

Еще одной возможностью получить статистическую информацию в этом разделе являются опции «Диаграммы и карты» и «Визуализация данных» и статистические таблицы данных из предыдущего раздела «Статистические данные по отраслям» где приведены запросы из базы данных «Быстрая статистика», по уже выбранным запросам, без возможности выбора показателей пользователем.

раздел «Специальные таблицы» Здесь публикуются таблицы по Интересен специальным запросам разных лиц и организаций только в том случае, когда запрашиваемые данные не публиковались в других местах. Специальные таблицы отличаются от опубликованных отчетов NASS следующими различиями: результат ограничивается определенной аналитической целью, результат настраивается для конкретного запроса.

Многие специальные таблицы основаны на статистической модели или заданном наборе допущений. Таблицы, использующие эти допущения, получены из опросов по сельскому хозяйству или из данных NASS.

Некоторые результаты используются для отслеживания переписи и обследований для корректировки и для проведения сопоставлений с течением времени. Эти наборы данных не являются полными, они ограничены отчетами, отвечающими определенным критериям.

Специальные таблицы могут быть сделаны только из информации, взятой из первоначальной анкеты переписей сельского хозяйства.

#### $3.3$ **Интегрированная** платформа моделирования лля агроэкономического анализа товарных запасов и политики (iMAP)

Ещё одним важным и значимым примером СИО в сфере агроэкокомического анализа является среда iMAP, которая используется в странах Европейского Союза (ЕС) для прогнозирования АПК.

Концепция **iMAP** получила своё развитие, начиная с 2005 года с идеи создания платформы для размещения инструментов агроэкономического моделирования, финансируемых Европейской Комиссией, в частности Рамочных программ ЕС. Во многом благодаря финансированию из Генерального директората по развитию сельского хозяйства и развития сельских районов (DG AGRI) он превратился в платформу, ориентированную на поддержку политики, которая располагает рядом моделей частичного равновесия и вычислимого общего равновесия..

Модели в iMAP используются в автономном режиме или в сочетании, чтобы охватить широкий круг тем, связанных с экономической оценкой политики развития сельского хозяйства. В рамках iMAP используются четыре модели с частичного равновесия: **AGLINK-COSIMO, CAPRI, ESIM, AGMEMOD**.

Интегрированная платформа iMAP включает в себя также и четыре модели общего равновесия: **GTAP, GLOBE, MAGNET, RegEU27**. Модели представляют собой системы нелинейных уравнений, вычисляющих оптимальное поведение всех агентов в экономике: производителей, потребителей, поставщиков ресурсов производства, экспортеров, импортеров и т.п. Они включают в свой состав данные по производству, потреблению, торговле для всех отраслей каждой из стран, регионов или даже для всех стран мира.

В силу специфики нашего подхода к рассмотрению таких систем, прежде всего с точки зрения программных средств и платформ, мы остановимся ниже подробнее на базах данных, которые используются в этой интегрированной платформе [29].

# **3.3.1 DataM - инструмент для гибкого управления, расширения и интеграции (модельных) баз данных**

Прежде всего, следует отметить, что в основе **iMAP** лежит работа над агроэкономическими данными по согласованной методологии, что обеспечивает их сопоставимость для различных регионов, показателей и временных интервалов. Это обеспечивается использованием среды **DataM** - инструмента для гибкого управления, расширения и интеграции (модельных) баз данных. Это инструмент управления базами данных, который упрощает работу аналитиков и разработчиков моделей в сельском хозяйстве. Эти базы данных разрабатываются с 2010 года, и служат основой для экономических моделей, для сверки и гармонизации данных и для анализа результатов.

Используя единый интерфейс, пользователи могут быстро получить доступ к основным базам данных по сельскому хозяйству и торговле, а также базам данных по основным продуктам. Этот инструмент учитывает различные потребности: от сбора данных и проверки вновь полученных данных до расширенной отчетности с возможностью импорта/экспорта данных.

Основная особенность **DataM** как инструмента работы с базами данных - это связывание номенклатур различных баз данных (далее эти связи будут называться **«сопоставлениями»**), что означает, что пользователи могут быстрее получить все доступные данные из разных источников, связанных с определенным элементом, без

конкретных знаний о номенклатуре, используемой различными поставщиками этих ланных.

Проблема в том, что каждая из моделей iMAP имеет собственную индивидуальную базу данных. Кроме того, используются различные базы данных, предоставляемые EUROSTAT, FAOSTAT, FAPRI, USDA, OECD, GTAP и другими источниками. Все эти базы данных хранятся в разных форматах и следуют определенным схемам классификации. Такое разнообразие создает серьезные препятствия для гибкого обращения с различными источниками данных.

Для многих исследований необходимо создание конкретных наборов данных, сначала путем сравнения имеющейся информации из нескольких источниках данных, а затем путем выбора наиболее подходящего варианта, который и будет затем использоваться при моделировании. Кроме того, если данные в определенной базе ланных считаются належными, мы можем захотеть включить их в несколько лругих баз данных моделей. Как правило, процесс согласования типовых баз данных бывает чрезвычайно трудоемким, в зависимости от сложности сравнений номенклатур.

Таким образом, общая база данных, включающая эти сопоставления номенклатур, может значительно снизить стоимость обновлений данных. Кроме того, она позволяет сохранять результаты моделирования, чтобы их можно было легко извлечь при необходимости.

Программное обеспечение под названием **DataM**, где М относится к управлению (Management), является центральной идеей и основной целью инструмента, который призван обеспечить такое сопоставление. Он уже используется iMAP, и новые версии этой разработки постоянно поддерживаются в этой интегрированной среде.

Пример экрана данных (скриншот) системы **DataM** приводится ниже (рисунок  $3.1)$ 

В DataM доступ к базам данных, необходимых для работы пользователей реализован через единый интерфейс. Это означает, что пользователю не нужно запоминать разные веб-сайты и разные логины для баз данных под лицензиями. Кроме того, нет необходимости знать, как извлекать данные от разных поставшиков данных, так как DataM берёт эту работу на себя и делает сбор данных пользователем прозрачным и интуитивно понятным.

Данные постоянно обновляются компанией Prognoz. Для данных модели используются автоматические загрузчики, так что пользователь может импортировать наборы данных для моделирования с помошью всего лишь нескольких шелчков мыши.

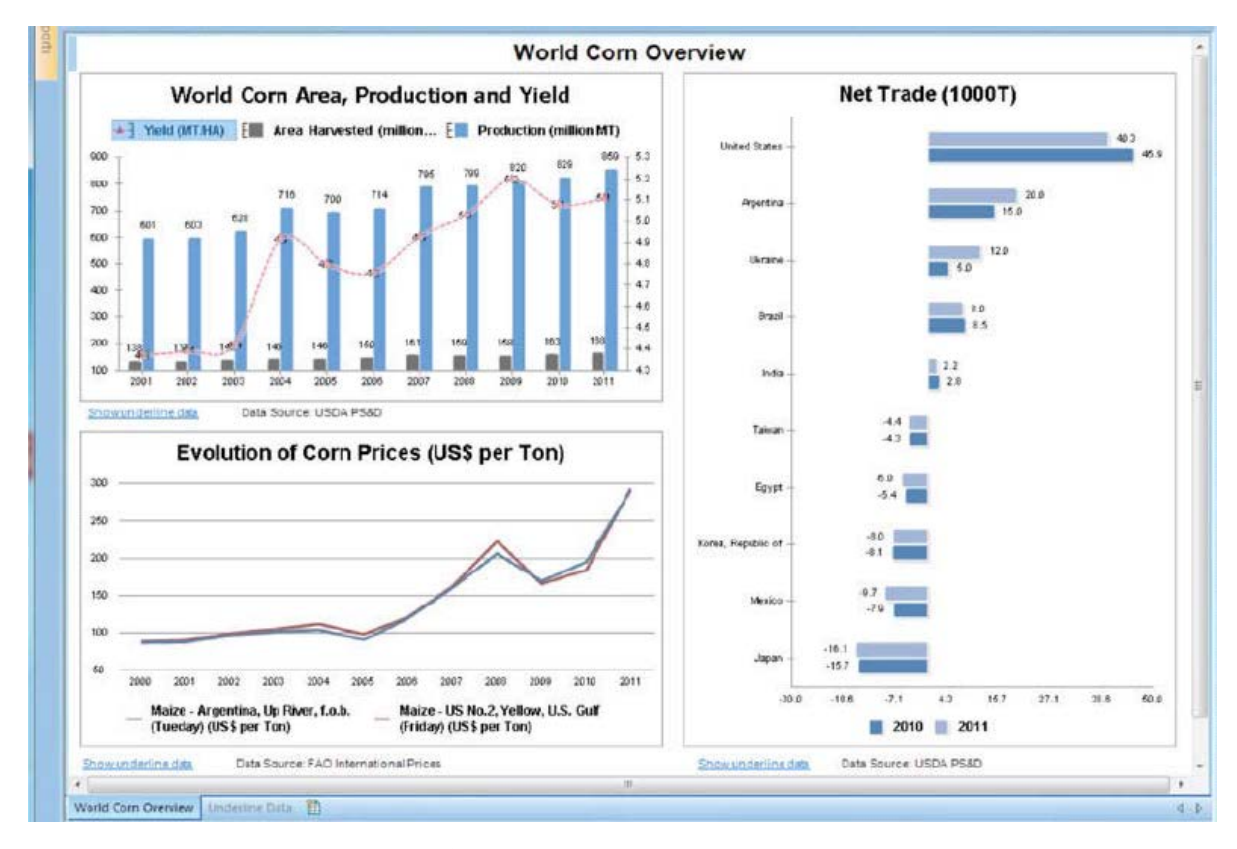

: Рисунок  $3.1$  – Пример экрана данных системы DataM

Исследователям, конечно, нужна дополнительная информация о содержании и контексте данных, например. Как собирались данные, как они организованы и т. п. Такая информация, в дальнейшем называемая метаинформацией, хранится в DataM вместе с необработанными данными. Таким образом, на любые вопросы, касающиеся содержимого данных, можно ответить сразу, не выходя из пользовательского интерфейса.

Кроме того, этот инструмент предоставляет и возможности работы в многопользовательском режиме, где права конкретного пользователя и его привилегии могут быть фиксированы на уровне конкретной базы данных.

В DataM все базы данных с различными исходными форматами и структурами преобразуются во временные ряды. Поэтому с данными модели можно работать без использования специальных программных сред, таких как GAMS или Troll. У некоторых моделей, кстати, нет простых средств просмотра данных; и в этом случае DataM может использоваться как расширение таких моделей для их быстрого сравнения.

По возможности, все схемы классификации были согласованы. Как следствие этого, пользователи могут легко сравнивать результаты различных моделей и других прогнозов, используя средства типа электронных таблиц. При необходимости пользователи могут также импортировать наборы данных в DataM.

Базы данных экономических моделей обычно содержат данные из нескольких источников. Данные из разных статистических источников в DataM сравниваются и обрабатываются так, чтобы они соответствовали структуре модели. DataM поддерживает все необходимые для этого рабочие шаги. В дополнение к доступу и сопоставлению данных DataM включает также основные статистические методы для создания и преобразования временных рядов. Более того, некоторые проверки данных могут быть автоматизированы путем задания для них некоторых (фиксированных) правил проверки.

DataM также имеет функцию поиска, которая позволяет осуществлять поиск интересующих пользователя данных по конкретному товару, атрибуту или стране по всем базам данных этой системы. Если пользователи не знают исходные коды в базах данных системы, то они могут запускать поиск с использованием общей номенклатуры (сопоставления). Эта общая номенклатура также доступна во всех модулях DataM. Таким образом, пользователи всегда могут переключиться на эту общую номенклатуру, чтобы быстрее найти данные, которые их интересуют.

Примеры использования DataM можно найти в работе [30].

Работа с DataM организована в виде рабочих книг - областей типа «электронных таблиц», где пользователи могут легко выделять данные, работать с большими объемами данных, быстро проводить вычисления и выводить результаты работы в виде графиков/диаграмм. Графический пользовательский интерфейс (GUI) удобен для пользователя и интуитивно понятен.

Формирование отчётов в DataM - достаточно трудоёмкая процедура. Однако пользователи могут сами спроектировать необходимые таблицы для их последующего обновления (актуализации) в соответствии с заданными параметрами (год, страна, товар и его атрибуты и т.п.)

В любом случае, используя древовидную структуру баз данных или функцию поиска, пользователь DataM может выбрать соответствующие (под)наборы данных, быстро изменить их расположение и/или лобавить данные из лругих источников данных. Любая рабочая книга или отчет в DataM могут быть сохранены и экспортированы в Excel. Более того, каждый раз, когда они будут вновь открыты, данные в них обновятся автоматически

Выбор варианта работы с данными определяется пользователем. Данные в DataM можно обрабатывать внутри системы полностью, частично или вообще делать это вне системы, что обеспечивает функция экспорта данных.

#### 3.3.2 Матрицы счетов для анализа социальных процессов (AgroSAM)

Матрицы социального учёта (AgroSAM) были построены в среде iMAP по ланным таблиц спроса-предложения, представленных Евростатом.

Аграрный сектор был всесторонне охвачен в iMAP путем интеграции этой базы и базы данных из модели частичного равновесия «Единая сельскохозяйственная политика, разработанная с учетом регионализма» (CAPRI)). Эти два основных набора данных были обработаны для составления специального набора данных для каждого государствачлена, охватывающего сельскохозяйственную и несельскохозяйственную деятельность и товары. Эта вновь созданная база данных изначально предназначена для улучшения оценок при моделировании вопросов сельскохозяйственной политики в каждом государстве-члене ЕС.. Этот набор данных позволяет провести анализ гораздо более существующие подробно. чем уже базы данных, предназначенные ЛЛЯ сельскохозяйственного анализа. Например, база данных GTAP, которая на сегодняшний день является наиболее часто используемой базой данных для глобального анализа в такого рода моделях, выделяет только 12 сырьевых продуктов сельского хозяйства и 8 продуктов переработки. В настоящее время база данных AgroSAM содержит данные по 28 сырьевым секторам сельского хозяйства и одному перерабатывающему сектору, а также сельскохозяйственный сектор услуг, для каждого государства-члена. Всего AgroSAM содержат данные по 98 видам деятельности и по 97 товарам.

AgroSAM был создан в три этапа. Сначала, были составлены консолидированные макроэкономические показатели для ЕС-27. Затем различные наборы данных из Евростата были объединены в набор SAM с агрегированными секторами сельского хозяйства и пищевой промышленности. И на последнем этапе эти сектора были дезагрегированы на основе базы данных CAPRI. Сравнение счетов активности, построенных на базе базы данных CAPRI и базе данных Европейской системы национальных счетов (ESA), показало, что, несмотря на некоторые существенные различия в охвате и определениях, базу данных CAPRI можно считать надежным источником информации. В частности, наиболее надежными являются показатели по объемам производства и торговле сельскохозяйственными товарами, **VDOBHAM** активности, коэффициентам производства и основным ценам. Другие источники, такие

как PRODCOM, используются для заполнения базы данных, если они не являются исчерпывающими, как в случае отраслей пищевой промышленности.

Базы данных CAPRI и ESA, представленные в структуре SAM, также были объединены. Этот шаг представлялся изначально очень проблематичным, поскольку данные в ESA и в CAPRI представлены принципиально по-разному.

В конце каждого из этих трех этапов для полученных наборов данных должны были выполняться все критерии балансировки, необходимые для типичного SAM. Методы балансировки наборов данных в значительной степени опирались при этом на концепцию оценки кросс-энтропии [35]. Структурные отклонения в сельскохозяйственном секторе и данные по экономике в целом привели к необходимости уточнять, в каких случаях можно допускать сравнительно большие отклонения от зарегистрированных сельскохозяйственных данных, а в каких случаях - нет. С этой целью кросс-энтропийные процедуры оказались как никогда полезными.

Окончательные матрицы были сбалансированы с помощью кросс-энтропийного подхода в сочетании с методом оценки мультипликативных остаточных ошибок (multiplicative disturbance term). Процесс балансировки был при этом ограничен итоговыми данными ESA и CAPRI.

Интеграция базы данных CAPRI с таблицами SUT представляла собой наиболее актуальную задачу и оказалась основным достижением данного проекта. Интеграция базы данных CAPRI в полный и консолидированный набор SAM для EU27 вызвала также ряд проблем. Первая проблема исходила из уровня детализации базы данных CAPRI, её формата и её разбивки между сельскохозяйственными и пищевыми продуктами. Классификатор CAPRI был слишком подробным для проекта AgroSAM. В частности, CAPRI содержал данные о производстве и использовании навоза, потреблении удобрений, квотах на молоко и т.п. данные, которые чрезвычайно трудно трансформировать в структуру SAM. Кроме того, база данных CAPRI не соответствовала типичной структуре SAM, связанной с «товарами», тогда как база данных CAPRI не учитывает несельскохозяйственные действия. Это затруднял обработку таких видов продукции, как, например, вино, мясо и молоко, которые считаются продуктами переработки в первой системе, но конечной сельскохозяйственной продукцией в базе данных CAPRI.

# 3.3.3 Матрицы счетов для анализа социального процессов на региональном уровне (NUTS2)

Сельскохозяйственная политика в ЕС все больше затрагивает не только сельскохозяйственный сектор, но и другие отрасли экономики. Косвенные последствия этой политики могут быть столь же важны, как и прямые. Особенно это касается таких рынков факторов, как труд. Чтобы улучшить нацеленность на сельскохозяйственный сектор, разработчики политики улеляют больше внимания региональным послелствиям этой политики.

По этим причинам обычная частичная равновесная сельскохозяйственная модель нелостаточна лля учета послелствий сельскохозяйственной политики ЕС. Разработка региональных моделей общего равновесия и их увязка с существующими региональными сельскохозяйственными схемами частичного равновесия является, таким образом, фундаментальным шагом для сельскохозяйственных экономистов. Самой большой проблемой при создании региональной модели общего равновесия для всех регионов NUTS2 EC27 является формирование базы данных. Основные шаги, необходимые для создания такой базы данных, называемой IOTNUTS2, описаны ниже.

Для решения проблемы региональной неоднородности требуются многосекторные данные в субнациональном масштабе. Такие доступные наборы данных, как правило, недостаточно подробны, что приводит к многочисленным проблемам, не связанных с обследованием, для создания региональных наборов данных на основе сочетаний региональных индикаторов и национальных наборов данных. На национальном уровне предпринимались некоторые попытки построить такие наборы данных с разбивкой по регионам, главным образом Национальными статистическими службами (НСО), следуя методу, основанному на опросах (например, в Финляндии) или национальными исследовательскими институтами, в соответствии с методами, не основанными на опросах - на основе секторальных региональных моделей.

Ниже описываются этапы построения базы данных, состоящей из матриц социального учета (SAM) на уровне NUTS214, называемых SAMNUTS2, Во-первых, для стран Евросоюза EU27 была проведена инвентаризация региональных наборов данных, охватывающих национальные и региональные базы данных Евростата и обогащение её информацией из баз данных, полученных от национальных статистических служб странчленов Евросоюза. После стандартных процедур обработки неопросных данных, они затем были объединены вместе для заполнения региональных SAM. Региональные таблицы, основанные на опросах, поступающих от национальных статистических служб, использовались для проверки надежности методов, применявшихся в этой работе и для

объединения национальных и региональных наборов данных. Тестирование этих данных показало, что для большинства секторов экономики методы, не связанные с опросами, создают надежные заменители показателей, собранных другими средствами. Затем полученные матрицы были сбалансированы при помощи модифицированного метода Стоун-Байрона [36-37]

Набор данных на основе SAM позволяет использовать характеристики анализируемых потоков общего равновесия. получая обратную связь  $\overline{O}$ сельскохозяйственной политики в несельскохозяйственных секторах и на рынках факторов. Фактически, преимущества обоих типов моделирования - общность модели общего равновесия и ее способность учитывать все аспекты экономики и «глубина» модели частичного равновесия, изобилие деталей при моделировании единого сектора можно использовать двумя основными способами. Во-первых, такие политики, как программы лесовозобновления, поошрение инвестиций в агротуризм или экологические производства возобновляемой энергии услуги или поддержка фермерскими предприятиями. А во-вторых это политики, связанные с так называемым компонентом 2 САР, которые могут быть связаны с региональным моделированием. Такие меры в первую очередь ориентированы на сельскохозяйственный сектор, но влияют и на другие секторы экономики и совокупный региональный доход в зависимости от региональной экономической структуры и доли сельского хозяйства в регионе. Более того, такая региональная база данных облегчает связь между модифицированными существующими регионализованными национальными стандартами расчетного общего равновесия и системами частичного равновесия, такими как CAPRI, который уже охватывает все регионы NUTS2 EC.

# 4 СИСТЕМА ИНФОРМАЦИОННОГО ОБЕСПЕЧЕНИЯ ПО СВОДАМ **MCX**

В этом разделе нашего исследования представлено описание вновь созданной системы информационного обеспечения, построенной на основе данных из сводов МСХ за 2011-2016 гг., полученных в виде электронных таблиц (см. подробности ниже в разделе 4.1). Разработаны технологии для извлечения информации из этих таблиц и занесения её в специально организованную базу данных. Извлечённые в базу данных данные при помощи специально разработанных программных средств представлены в виде, удобном для анализа текущего состояния предприятий и организаций АПК регионов. Информация представлена в первичном виде - электронных таблицах, а также в виде сводов, которые могут использоваться пользователями, для последующего анализа этой информации.

Также ниже даётся описание вновь созданной базы данных (раздел 4.2) и приводится полробное описание интерфейса работы с вновь созданной СИО (раздел 4.3). В конце главы (раздел 4.4) описываются инструментальные средства анализа и прогнозирования вновь полученных данных.

# 4.1 Информационная база СИО для анализа сводов МСХ

Для включения в создаваемую базу данных региональной информации МСХ России использовались формы за 2011-2016 гг. (за 3 месяца с начала года, за полугодие, за 9 месяцев с начала года и за год) из таблицы 4.1.

Всего теоретически в системе должны были быть представлены формы по 85 регионам России за 6 лет (2011-2016 гг.) за 4 периода, для 18 форм, то есть  $85*6*5*18=36720$  форм. Однако на практике при первоначальной выгрузке электронных таблиц выяснилось, что для большинства форм есть только годичные формы, да и регионы зачастую представлены не полностью. Так что в конченом счёте в системе представлено только 13161 форма (то есть чуть более трети от возможного максимума их количества, или 35,8% от максимального количества таких форм). Сводная таблица по всем формам вновь созданной СИО представлена ниже (табл. 4.2).:

Как видно, наиболее широко представлены первые две типовые формы – по бухгалтерскому балансу и по основным результатам финансовой деятельности (85.3% и 89,4% от максимального возможного объёма).

Достаточно хорошо представлены также две формы №10 по средствам целевого финансирования (52,6 и 51,5% соответственно, то есть более 50% от максимально возможного количества форм).

Хуже всех представлены формы 16 Баланс продукции (только 22,1% от максимально возможного их количества) и форма 2-КФХ «Информация о наличии ресурсов в крестьянских (фермерских) хозяйствах» (17,6% от максимально возможного количества таких форм).

В итоговых строках по годам/периодам также видно, что представленность растёт по годам слева направо. И если в 2011 году есть периоды, где информация вообще не представлена, то в 2016 году информация представлена по всем периодам и составляет 41,1% от максимально возможного количества форм по данному году.

| Код формы       | Наименование формы                                                 |
|-----------------|--------------------------------------------------------------------|
| $\Phi$ орма $1$ | 01. Бухгалтерский баланс                                           |
| Форма2          | 02. Отчет о финансовых результатах                                 |
| Форма3          | 03. Отчет об изменениях капитала                                   |
| Форма4          | 04. Отчет о движении денежных средств                              |
| Форма5          | 05. Пояснения к бухгалтерскому балансу и отчету о финансовых       |
| Форма5АПК       | 05а. Отчет о численности и заработной плате работников организации |
| ФормабАПК       | 06. Отчет об отраслевых показателях деятельности организаций АПК   |
| Форма8АПК       | 08. Отчёт о затратах на основное производство                      |
| Форма9АПК       | 09. Сведения о производстве, затратах, себестоимости и реализации  |
| Форма10прч      | 10-прочее. Отчет о средствах целевого финансирования               |
| Форма10сел      | 10-село. Отчет о средствах целевого финансирования                 |
| Форма10фер      | 10-фермер. Отчет о средствах целевого финансирования               |
| Форма13АПК      | 13. Отчет о производстве, себестоимости и реализации продукции     |
| Форма15АПК      | 15. Отчет о наличии животных                                       |
| Форма16АПК      | 16. Баланс продукции                                               |
| Форма17АПК      | 17. Отчёт о сельскохозяйственной технике и энергетике              |
| Форма1КФХ       | 1 кфх. Информация о производственной деятельности крестьянских     |
| Форма2КФХ       | 2 кфх. Информация о наличии ресурсов в крестьянских (фермерских)   |

**Таблица 4.1 − Список форм для СИО по сводам МСХ**

.Наличие информации в формах показана ниже (табл. 4.2). Таблица достаточно хорошо характеризует общее количество представленной во вновь созданной для СИО базе данных. Среднее число строк в формах СИО составляет 128. Конечно, число строк недостаточно хорошо характеризует количество информации в форме, так как число столбцов в формах существенно различается (от 4 до 21).

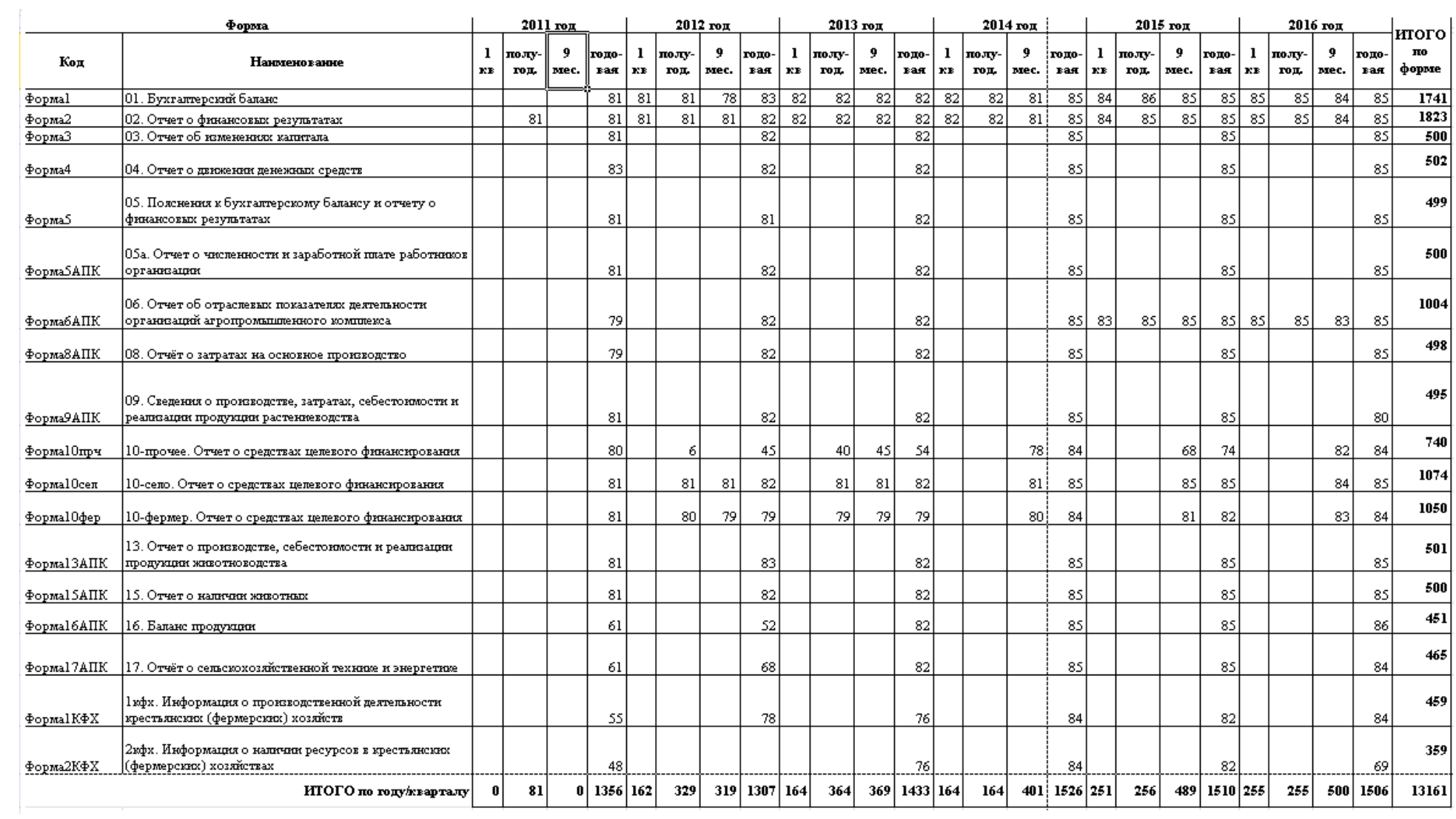

# **Таблица 4.2 − свод по информации, представленной в системе**

Однако так как информация во вновь созданной базе данных для СИО хранится построчно, то мы может сделать достаточно точную оценку для общего количества записей в этой таблице базе данных как 128\*85\*18\*4\*6=4700160.

В силу того, что реально формы представлены, как было сказано выше, только чуть более, чем на треть, то реальное количество строк в БД намного меньше.

| $\mathbf{N}$ е п/п | Код формы       | Число строк в форме |
|--------------------|-----------------|---------------------|
| 1                  | Форма-01        | 37                  |
| $\overline{2}$     | Форма-01-КФХ    | 68                  |
| 3                  | Форма-02        | 23                  |
| 4                  | Форма-02-КФХ    | 28                  |
| 5                  | Форма-03        | 54                  |
| 6                  | Форма-04        | 43                  |
| 7                  | Форма-05        | 173                 |
| 8                  | Форма-05-АПК    | 47                  |
| 9                  | Форма-06-АПК    | 163                 |
| 10                 | Форма-08-АПК    | 31                  |
| 11                 | Форма-09-АПК    | 251                 |
| 12                 | Форма-10-фермер | 371                 |
| 13                 | Форма-10-прочее | 371                 |
| 14                 | Форма-10-село   | 371                 |
| 15                 | Форма-13-АПК    | 152                 |
| 16                 | Форма-15-АПК    | 58                  |
| 17                 | Форма-16-АПК    | 35                  |
| 18                 | Форма-17-АПК    | 30                  |
| В среднем в форме  |                 | 128,1               |

Таблица 4.3 - Представленность информации в формах

На самом деле фактически в основной таблице базы данных число записей равно в точности 1 666 477, что составляет 35,5% от максимально возможного их количества, что только на 0,3% меньше показателя 35,8%, который был вычислен выше для количества форм в базе данных..

# 4.2 Структура таблиц базы данных для анализа сводов МСХ

Ниже описана структура таблиц вновь созданной базы данных для системы информационного обеспечения по сводам МСХ (табл. 4.4.-4.9). Таблицы созданы в системе MS SQL. База данных является реляционной, требования к 3-ей нормальной

форме в базе данных соблюдены. Количество записей в таблицах вновь созданной базы данных СИО указано в таблице 4.10

| Код поля | Расшифровка            | Тип     |
|----------|------------------------|---------|
| ld       | Уникальный код         | 1nt     |
| name     | Наименование (краткое) | varchar |
| text     | Наименование (полное)  | varchar |

**Таблица 4.4 − Таблица наименований форм отчётности МСХ (forms)**

**Таблица 4.5 − Таблица строк форм отчётности (rows)**

:

| Код поля    | Расшифровка          | Тип     |
|-------------|----------------------|---------|
| Fid         | Уникальный код формы | int     |
| <b>Bloc</b> | Блок формы           | int     |
| Code        | Код строка           | varchar |
| text        | Наименование строки  | varchar |

**Таблица 4.6 − Таблица столбцов форм отчётности (cols)**

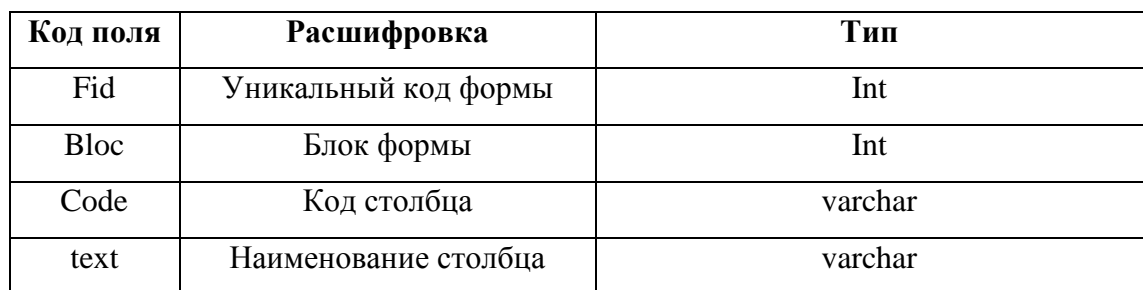

**Таблица 4.7 − Таблица блоков форм отчётности (blocks)**

| Код поля | Расшифровка            | Тип     |
|----------|------------------------|---------|
| Fid      | Уникальный код         | int     |
| bloc     | Наименование (краткое) | 1nt     |
| Text     | Наименование (полное)  | varchar |

| Код поля | Расшифровка           | Тип      |
|----------|-----------------------|----------|
| year     | Год                   | int      |
| Kv       | Период                | int      |
| Fid      | Код формы             | int      |
| Rid      | Код региона           | int      |
| Code     | Код строки            | varchar  |
| 3        | Содержимое столбца 3  | Float    |
| $\cdots$ | $\cdots$              | $\cdots$ |
| 21       | Содержимое столбца 21 | float    |

Таблица 4.8 - Таблица с данными форм отчётности (data)

# Таблица 4.9 - Таблица регионов (regions)

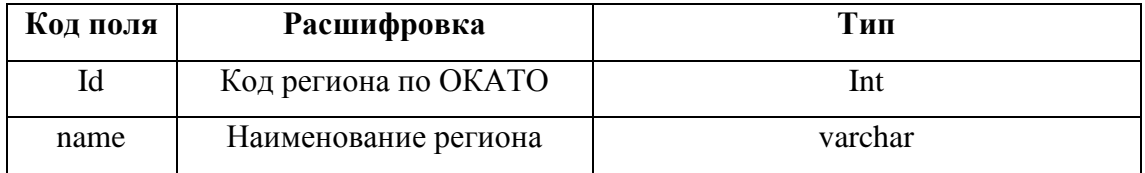

# Таблица 4.10 - Свод по количеству записей в таблицах

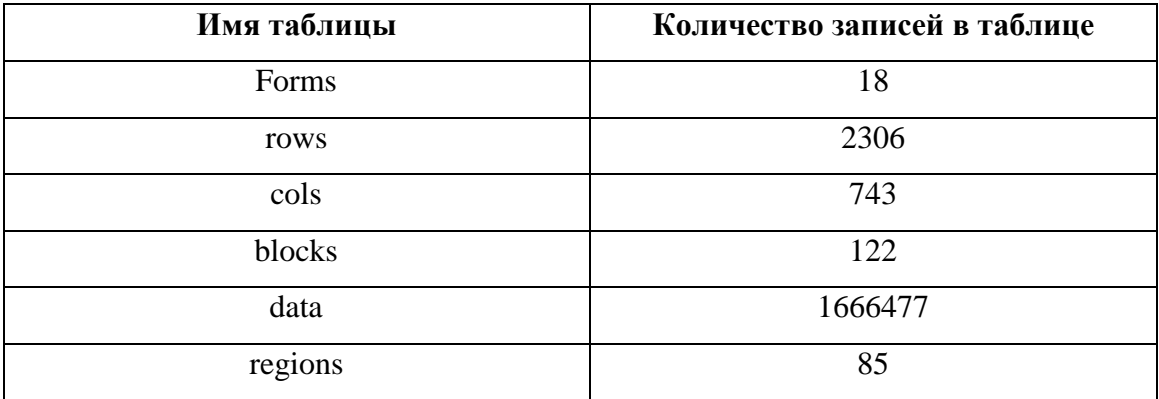

Таким образом, наибольшее количество записей (как и следовало ожидать) в таблице, где хранятся данные форм (более полутора миллионов).. Остальные таблицы носят вспомогательный характер и (так или иначе) входят в состав других таблиц, в том числе в таблицу с данными в качестве вторичных ключей. Это позволяет однозначно идентицифировать данные и соблюсти 3-ю нормальную форму при проектировании данной этой реляционной базы данных.

# 4.3 Интерфейс пользователя СИО для анализа сводов МСХ

Интерфейс пользователя вновь созданной СИО по сводам МСХ организован в виде HTML-страницы (как форма для ввода/выбора данных), так что она открывается из любого стандартного браузера.

Название файла для открытия СИО - iface.hta, файл находится на диске общего пользования института L, по адресу:

L:\forms

Соответствующие кнопки формы позволяют вызвать соответствующий запрос к данным, описание которых было дано в предыдущем подразделе.

Экран формы приведён ниже (рис.4.1)

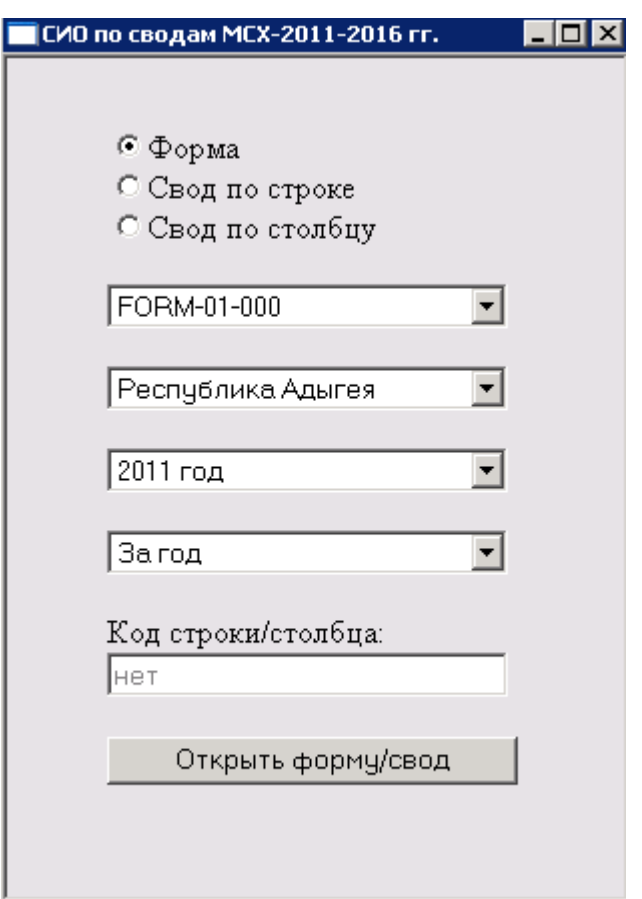

**Рисунок 4.1 − Форма СИО по сводам МСХ.**

Как видно у пользователя имеется возможность для выбора трёх вариантов вывода данных:

- Форма
- Свод по строке
- Свод по столбцу

При выборе первого варианта предлагается выбрать код формы, период (год и один из вариантов «За 1-ый квартал», «За полугодие», «За 9 месяцев» и «За год») и регион, после чего на экран выводится соответствующая таблица в искомом виде, то есть как электронная таблица.

При выборе второго варианта предлагается выбрать код формы, период (год и один из вариантов «За 1-ый квартал», «За полугодие», «За 9 месяцев» и «За год») и код строки, по которым предполагается сделать свод, после чего на экран выводится соответствующая таблица в искомом виде, то есть как электронная таблица.

При выборе третьего варианта предлагается выбрать код формы, период (год и один из вариантов «За 1-ый квартал», «За полугодие», «За 9 месяцев» и «За год») и код столбца, по которым предполагается сделать свод, после чего на экран выводится соответствующая таблица в искомом виде, то есть как электронная таблица.

Сквозной пример по выводу данных во всех трёх вариантах приводится ниже (рис. 4.2-4.4).

В этом примере соответствующие данные на рисунках выделены цветом, чтобы убедиться, что в формах выводятся в точности те данные региональных форм, которые были представлены на искомой форме региона.

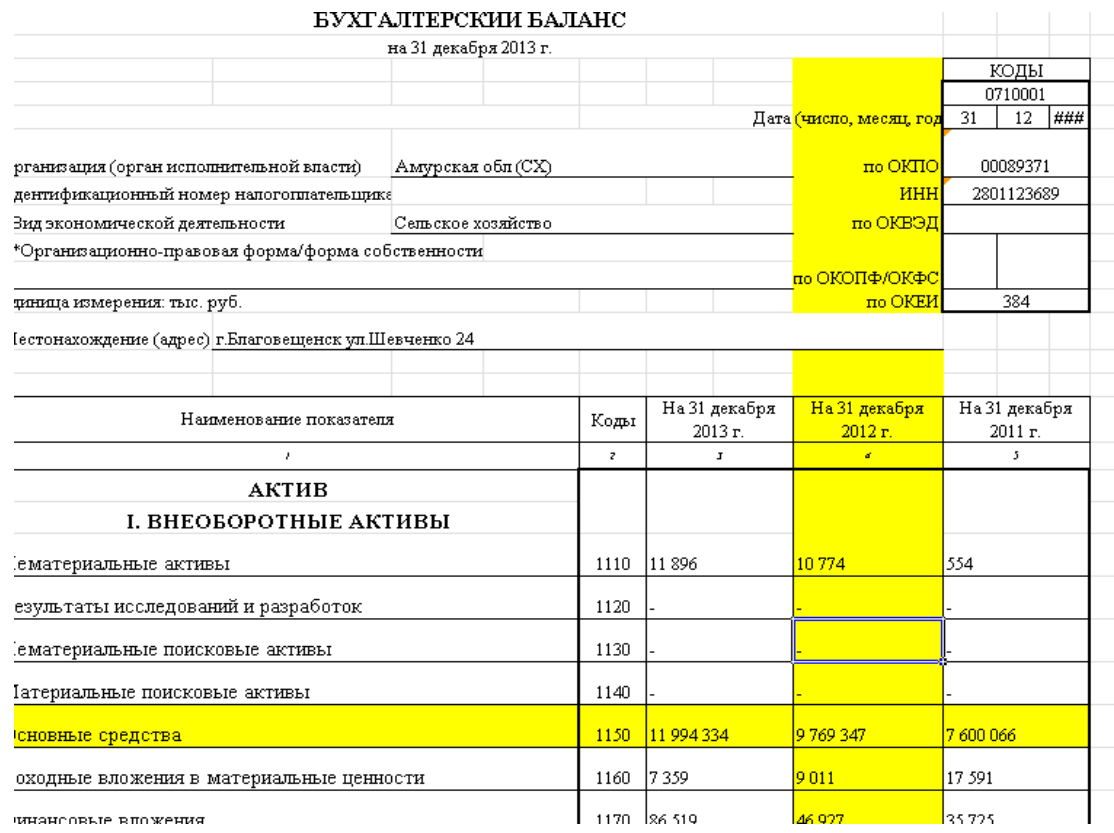

**Рисунок 4.2 − Форма 1, год - 2013, период – весь год, регион – Амурская область**

На первом рисунке (рис. 4.2) выделены область со строкой с кодом 1150 - «Основные средства» и столбцом с кодом 4 – «На 31 декабря 2012 года»

На втором рисунке (рис. 4.3) выведена эта же форма для этого же региона как свод по строке с кодом 1150.

Как видно в соответствующей строке, которая выделена цветом, мы видим в точности те же показатели, что и в соответствующей (выделенной цветом) строке на рисунке 4.2

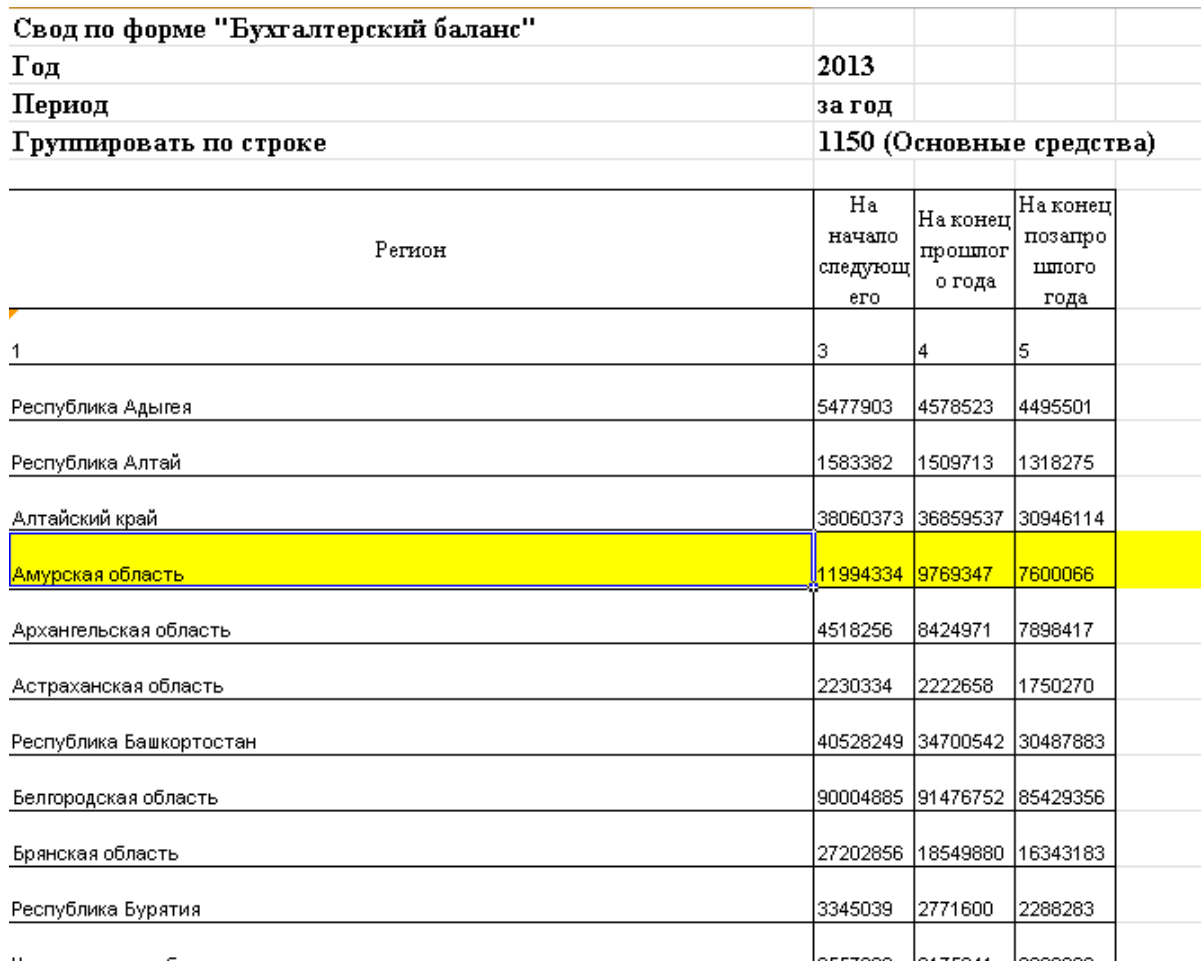

**Рисунок 4.3 − Фрагмент свода по строке по той же форме и периоду для строки с кодом 1150 – «Основные средства»**

Аналогично, на третьем рисунке (рис. 4.4) выведена эта же форма для этого же региона как свод по столбцу с кодом 4.

Как видно в соответствующем столбце, который выделен цветом, мы видим в точности те же показатели, что и соответствующем (выделенном цветом) столбце на рисунок 4.2

Таким образом, представленная система информационного обеспечения по сводам МСХ позволяет, помимо выдачи типовых форм, создавать своды по строкам и/или столбцам этих форм. Данная особенность этой СИО позволяет практически мгновенно получать свод по любому интересующему пользователя показателю в разрезе соответствующих периодов и форм.

| Свод по форме "Бухгалтерский баланс"      |                            |                   |                  |                |                  |                        |                       |
|-------------------------------------------|----------------------------|-------------------|------------------|----------------|------------------|------------------------|-----------------------|
| Год                                       | 2013                       |                   |                  |                |                  |                        |                       |
| Период                                    | за год                     |                   |                  |                |                  |                        |                       |
| Группировать по столбцу                   | 4 (На конец прошлого года) |                   |                  |                |                  |                        |                       |
| Наименование показателя                   | Коды                       | Республика Адътея | Республика Алтай | Алтайский край | Амурская область | Арх ангельская область | Астрах анская область |
| Актив                                     |                            |                   |                  |                |                  |                        |                       |
| Нематериальные активы                     | 1110                       | 333               | 46               | 1037           | 10774            | 124                    | 136                   |
| Результаты исследований и разработок      | 1120                       | l0.               | I٥               | Ю              |                  | 0                      | I٥                    |
| Нематериальные поисковые активы           | 1130                       | ۱o                | lo.              | 0              | o                | o                      | ١o                    |
| Материальные поисковые активы             | 1140                       | O                 | I٥               | 0              | la.              | o                      | lo.                   |
| Основные средства                         | 1150                       | 4578523           | 1509713          | 36859537       | 9769347          | 8424971                | 2222658               |
| Доходные вложения в материальные ценности | 1160                       | 107               | IO.              | 5601           | 9011             | 2679                   | 12249                 |
| Финансовые вложения                       | 1170                       | 635708            | 15688            | 642469         | 46927            | 617965                 | 6385                  |
| Отложенные налоговые активы               | 1180                       | 436               | IO.              | 112295         | 532              | 218                    | I٥                    |
| ۰                                         |                            |                   |                  |                |                  |                        |                       |

Рисунок 4.4. Фрагмент свода по столбцу по той же форме и периоду для столбца с кодом 4 - «На конец прошлого года»

# 4.4 Инструментарий прогнозирования для сводов МСХ

Полученные своды по строкам или столбцам форм МСХ можно использовать как первичный материал для последующего прогнозирования. В качестве начального инструментария для прогнозирования нами была выбрана инструментальная среда R [31].

Среда R помимо типовых возможностей: диаграмм, графиков, основной статистики, проверки статистических гипотез (в том числе о наличии корреляционных связей), позволяет также строить регрессионные зависимости, в том числе многомерные.

В качестве примера приведём результаты расчёта регрессионной связи между поголовьем и затратами по показателю «Основное стадо молочного скота» по регионам в 2016 году. Для расчётов взяты данные (только две нужные нам строки) из свода по форме 13-АПК за весь год по строке  $010 -$  KPC (табл. 4.11).

**Таблица 4.11 − Свод по форме "Отчет о производстве, себестоимости и** 

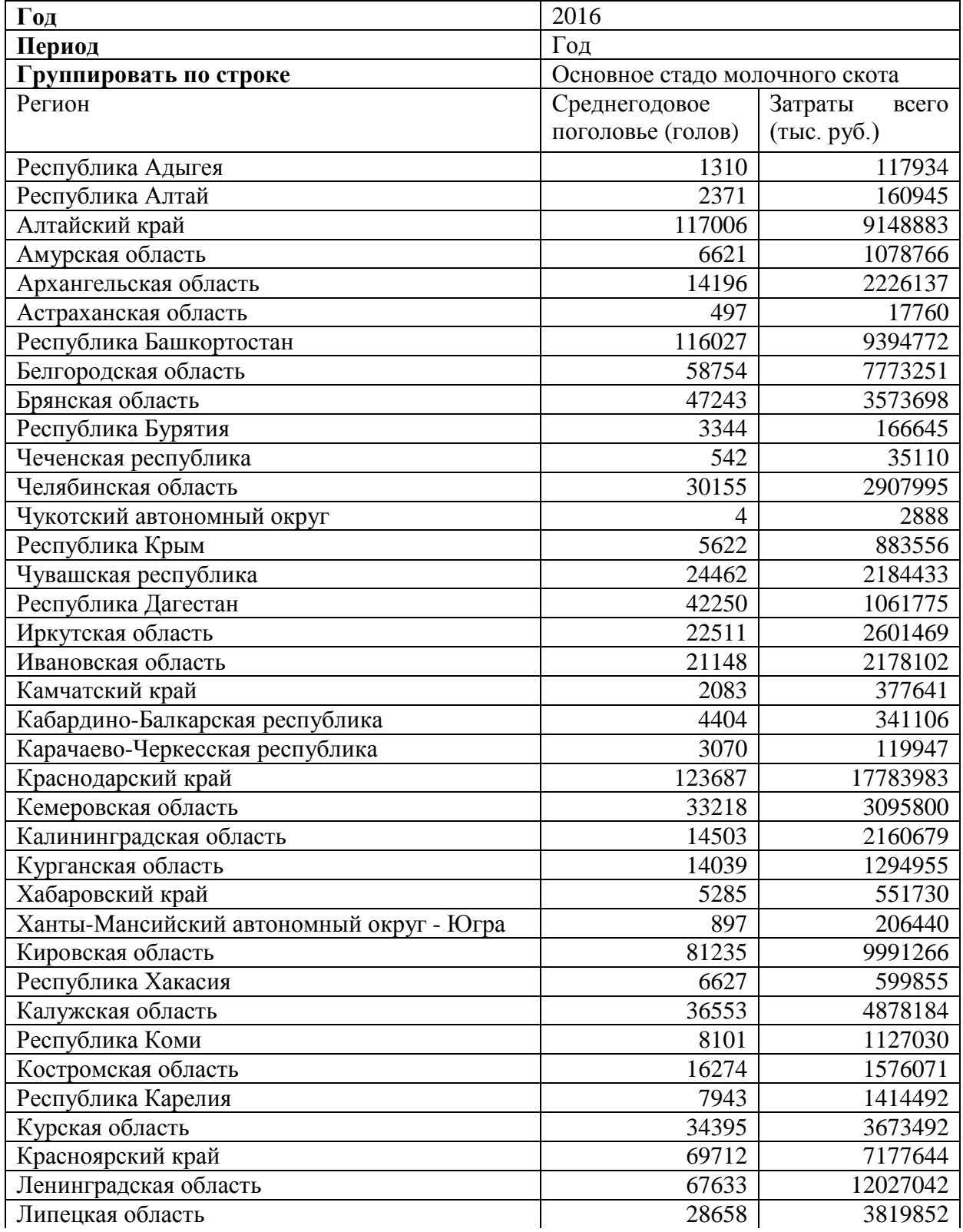
Продолжение таблицы 4.11

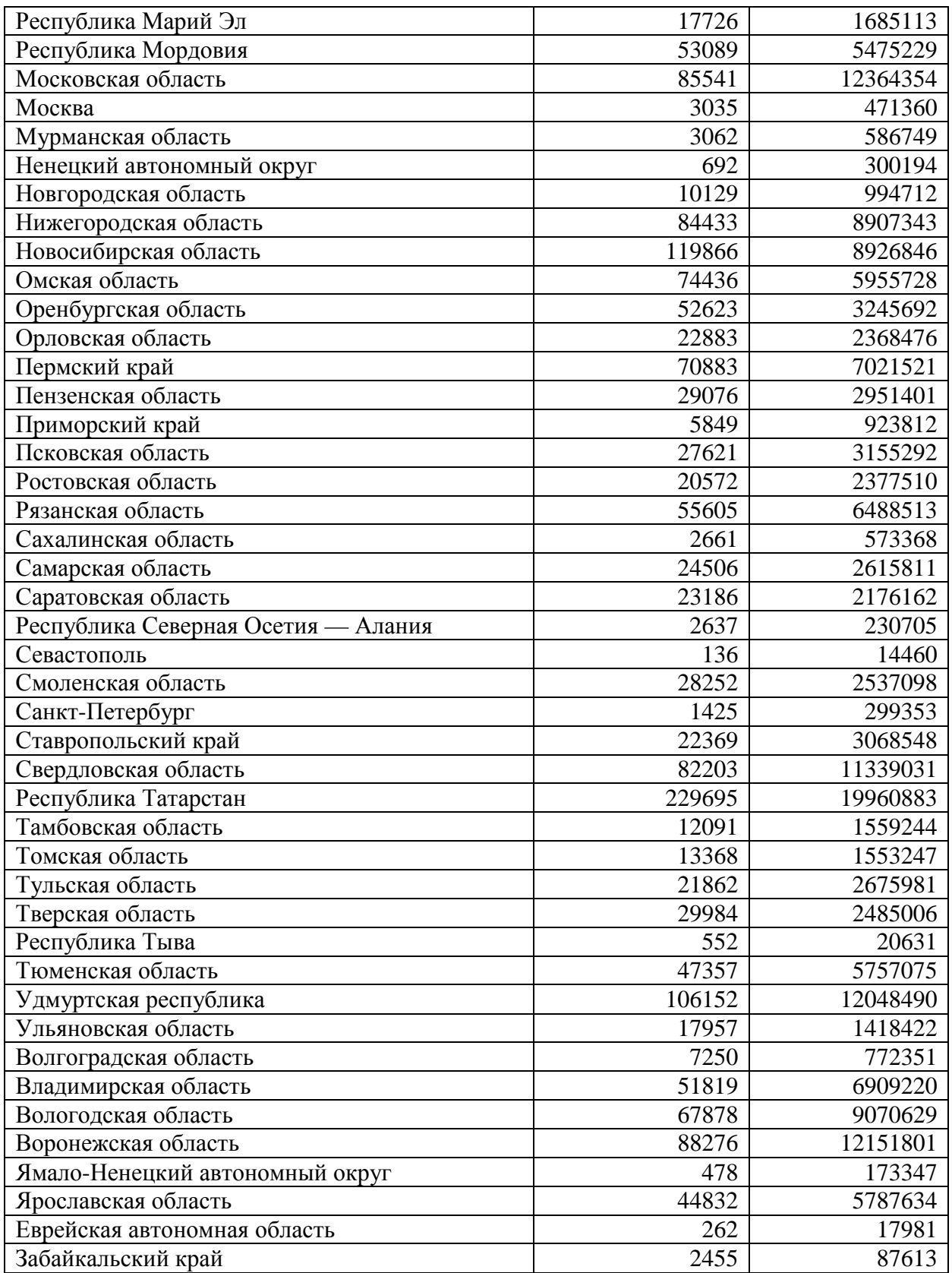

Результаты регрессионного анализа (линейная модель) по 79 регионам, представленных в таблице выше, приведены ниже (рис. 4.5):

На этом рисунке указаны (последовательно сверху вниз) способ вызова модели (её синтаксис), основные статистические показатели остатков модели, коэффициенты модели и их значимость, коэффициент детерминации модели и, наконец, F-статистика модели.

> $C = 11$ :  $lm(formula = prog$zatr ~ proq$q0lo)$ Residuals: Min  $10<sup>°</sup>$ Median  $30<sup>7</sup>$ Max  $-3458005$   $-363252$   $-137278$  150902 5054181 Coefficients: Estimate Std. Error t value  $Pr(>\vert t \vert)$ (Intercept) 2.604e+05 2.087e+05 1.247  $0.216$ prog\$golo 1.008e+02 4.007e+00 25.161 <2e-16 \*\*\* Signif. codes: 0 '\*\*\*' 0.001 '\*\*' 0.01 '\*' 0.05 '.' 0.1 ' ' 1 Residual standard error: 1429000 on 79 degrees of freedom Multiple R-squared: 0.8891, Adjusted R-squared: 0.8876 F-statistic:  $633.1$  on 1 and 79 DF, p-value: <  $2.2e-16$

# Рисунок 4.5 - Результаты расчётов по регрессионной зависимости (линейная модель) между поголовьем и затратами по показателю «Основное стадо молочного скота» по субъектам РФ за 2016 год (период – весь год).

Таким образом, связь между затратами и поголовьем достаточно значима статистически (коэффициент детерминации  $\mathbb{R}^2 = 0.8891$ ). Также значим основной коэффициент, который указывает на нужную нам зависимость – затраты в 100.8 тыс. рублей на 1 голову. Значимость свободного члена, однако, достаточно низкая (p-value = 0,216). Для такого рода моделей такая ситуация, впрочем, обычна, так как по смыслу исследуемой зависимости свободный член в регрессионном уравнении, конечно, должен отсутствовать вообще (то есть должен быть равен нулю).

График зависимости представлен ниже (рис. 4.6).

По горизонтальной оси здесь представлено поголовье по показателю «Основное стадо молочного скота», по вертикальной оси - затраты на него в тыс. рублей

Таким образом, статистический пакет R можно эффективно применять для анализа и прогнозирования представленных в этом разделе данных, получения статистически значимых результатов этого анализа.

110

Выше продемонстрированы только некоторые базовые возможности статистического пакета R, которые можно использовать для анализа и прогнозирования данных.

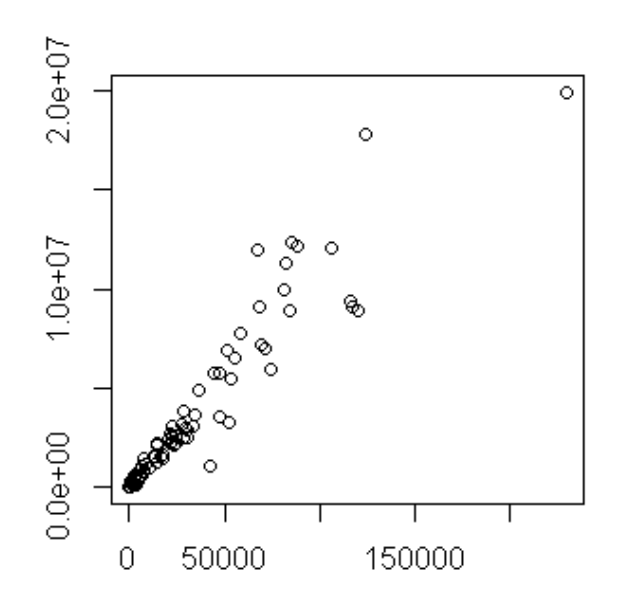

**Рисунок 4.6 − Зависимость между поголовьем и затратами по показателю «Основное**  стадо молочного скота» по субъектам РФ за 2016 год (период – весь год).

Пакет статистического анализа R также позволяет достаточно просто проводить анализ качества вновь полученной регрессионной модели. Для примера ниже показан график стандартных квантилей (рис. 4.7):

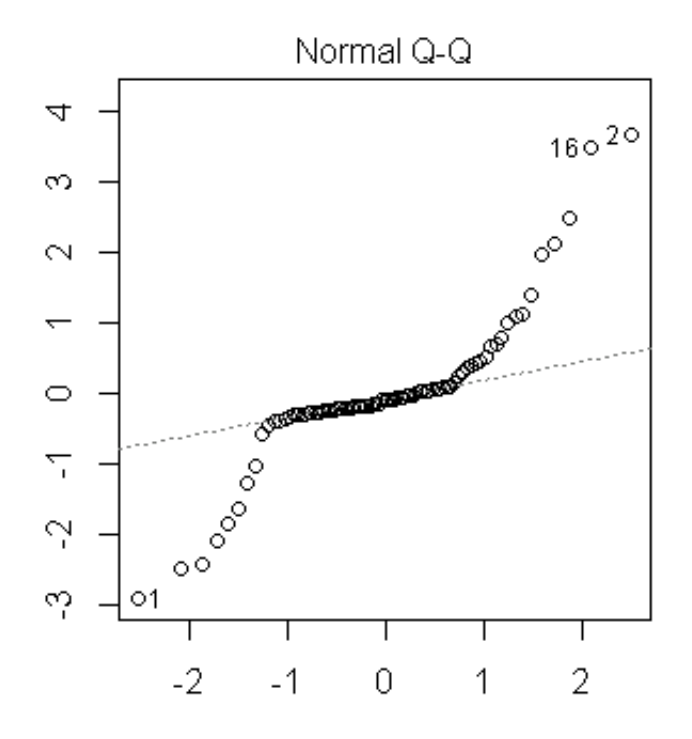

**Рисунок 4.7 − Квартили стандартизированных остатков вновь построенной модели.**

Как видно, остатки модели достаточно хорошо ложатся на теоретическую прямую в середине ряда остатков, однако далеки от неё в начале и в конце ряда. Это и предопределяет не очень большую точность представленной модели.

На последующих этапах разработки данной темы предполагается создание на основе пакета R специализированного блока работы для анализа и прогнозирования данных с соответствующим простым и интуитивно понятным интерфейсом пользователя.

В Приложении 2 приводится краткое описание основных возможностей статистического пакета R.

### **ЗАКЛЮЧЕНИЕ**

Представленный выше материал показывает, что проблема создания систем информационного обеспечения (СИ) для нужд АПК достаточно сложна и многогранна. Здесь возможны самые разные подходы и методы проектирования, разработки и поддержки вновь созданной СИО, общие тенденции которых прослежены в начале исслелования.

Изложенный опыт разработки региональных и зарубежных СИО полезен и многогранен, показывает магистральные направления, по которым движется развитие СИО и опыт проектирования, его разработки и поддержки в стране и за рубежом. Отчётливо прослеживается тенденция находить решения в равной степени пригодные как для локального использования, так и для использования в сети Интернет.

Таким образом, в работе реализована система информационного обеспечения, которая может быть использована в работе специалистами в сельском хозяйстве, в том числе для анализа и прогнозирования представленных данных.

Также реализованы две плановых базы данных.

Использование современных технологий (в том числе Веб-технологий и статистического пакета R для обработки, в том числе и для анализа и прогнозирования данных) позволяет реализовать представленные СИО на современном уровне, с использованием современных (реляционных) баз данных, представить в должном качестве все материалы, в полной мере, в соответствии с заявленными задачами.

Разработка аналогичных систем на современном уровне и с использованием современных средств разработки должно стать одним из переспективных направлений исследований и разработок, а опыт дальнейшей эксплуатации полученных СИО покажет направления для их совершенствования и развития и идеи для новых разработок.

Перспективными здесь представляются идеи использования многопараметрическоо статистического анализа, кластерного анализа, использования нейронных сетей и (соответственно) машинного обучения, анализ больших данных и др.

113

## **СПИСОК ИСПОЛЬЗОВАННЫХ ИСТОЧНИКОВ**

- 1. ГОСТ 33707-2016 «Информационные технологии. Словарь», раздел 4.452 [Электронный ресурс]. — Режим доступа: <http://www.internet-law.ru/gosts/gost/63428/> . — Загл. с экрана.
- 2. Классификатор программ для ЭВМ и БД [Электронный ресурс]. Режим доступа: [https://reestr.minsvyaz.ru/upload/iblock/efa/Классификатор.pdf](https://reestr.minsvyaz.ru/upload/iblock/efa/%D0%9A%D0%BB%D0%B0%D1%81%D1%81%D0%B8%D1%84%D0%B8%D0%BA%D0%B0%D1%82%D0%BE%D1%80.pdf) . — Загл. с экрана.
- 3. Национальный Фонд алгоритмов и программ. Размещённые объекты в разрезе типов [Электронный ресурс]. — Режим доступа: <https://nfap.minsvyaz.ru/apf/Analytics/FunctionalCategories> . — Загл. с экрана.
- 4. Продукты ИТ, используемые в сельском хозяйстве [Электронный ресурс]. Режим доступа:

http://www.tadviser.ru/index.php/Категория:Сельское хозяйство и рыболовство?ptype=p [roduct](http://www.tadviser.ru/index.php/%D0%9A%D0%B0%D1%82%D0%B5%D0%B3%D0%BE%D1%80%D0%B8%D1%8F:%D0%A1%D0%B5%D0%BB%D1%8C%D1%81%D0%BA%D0%BE%D0%B5_%D1%85%D0%BE%D0%B7%D1%8F%D0%B9%D1%81%D1%82%D0%B2%D0%BE_%D0%B8_%D1%80%D1%8B%D0%B1%D0%BE%D0%BB%D0%BE%D0%B2%D1%81%D1%82%D0%B2%D0%BE?ptype=product) . — Загл. с экрана.

- 5. Современные стандарты управления в России [Электронный ресурс]. Режим доступа: [http://bigspb.ru/publications/other/it/russian\\_management\\_standarts.php](http://bigspb.ru/publications/other/it/russian_management_standarts.php) . — Загл. с экрана.
- 6. Warnock I. Мanufacturing and Business Excellence Strategies, Techniques and Technology. — Prentice Hall Europe, 1996.
- 7. Особенности использования и внедрения ERP систем в России [Электронный ресурс]. — Режим доступа: [http://bigspb.ru/publications/other/it/osob\\_use\\_erp\\_russia.php](http://bigspb.ru/publications/other/it/osob_use_erp_russia.php) . — Загл. с экрана.
- 8. УПРАВЛЕНИЕ СЕЛЬСКОХОЗЯЙСТВЕННЫМ РЕГИОНОМ С ПОМОЩЬЮ ТЕХНОЛОГИЙ СПУТНИКОВОГО МОНИТОРИНГА - PDF [Электронный ресурс]. — Режим доступа: [https://docplayer.ru/46625983-Upravlenie-selskohozyaystvennym](https://docplayer.ru/46625983-Upravlenie-selskohozyaystvennym-regionom-s-pomoshchyu-tehnologiy-sputnikovogo-monitoringa.html)[regionom-s-pomoshchyu-tehnologiy-sputnikovogo-monitoringa.html](https://docplayer.ru/46625983-Upravlenie-selskohozyaystvennym-regionom-s-pomoshchyu-tehnologiy-sputnikovogo-monitoringa.html) . — Загл. с экрана.
- 9. Продукты | ЦПС: ЦентрПрограммСистем [Электронный ресурс]. Режим доступа: [https://1cps.ru/products\\_line](https://1cps.ru/products_line) . — Загл. с экрана.
- 10. «Опыт создания регионального геоинформационного ресурса мониторинга земель сельскохозяйственного назначения Краснодарского края» В.М. Кононов [Электронный ресурс]. — Режим доступа: <http://geomatica.ru/clauses/250/>. — Загл. с экрана.
- 11. АгроУправление / Поиск по тегам / АгроПрактик.ру [Электронный ресурс]. Режим доступа: [http://agropraktik.ru/tag/АгроУправление](http://agropraktik.ru/tag/%D0%90%D0%B3%D1%80%D0%BE%D0%A3%D0%BF%D1%80%D0%B0%D0%B2%D0%BB%D0%B5%D0%BD%D0%B8%D0%B5) . — Загл. с экрана.
- 12. Проект по инвентаризации, мониторингу использования земель в Саратовской области в 2014 году [Электронный ресурс]. — Режим доступа: [https://1cps.ru/news/proekt-po-inventarizacii-monitoringu-ispolzovaniya-zemel-v](https://1cps.ru/news/proekt-po-inventarizacii-monitoringu-ispolzovaniya-zemel-v-saratovskoy-oblasti-v-2014-godu)[saratovskoy-oblasti-v-2014-godu](https://1cps.ru/news/proekt-po-inventarizacii-monitoringu-ispolzovaniya-zemel-v-saratovskoy-oblasti-v-2014-godu) . — Загл. с экрана.
- 13. МОНИТОРИНГ ЗЕМЕЛЬ СЕЛЬСКОХОЗЯЙСТВЕННОГО НАЗНАЧЕНИЯ [Электронный ресурс]. — Режим доступа: <http://new.scanex.ru/upload/pdf> . — Загл. с экрана.
- 14. Опыт использования космических технологий для нужд сельского хозяйства Ставропольского края [Электронный ресурс]. — Режим доступа: <http://geomatica.ru/clauses/8/> . — Загл. с экрана.
- 15. С.А. Антонов (Ставропольский НИИСХ)
- 16. С. С. Алдошин, С. В. Любимцева (компания «Совзонд»)
- 17. Конкуренция на рынке ГИС-сервисов для сельского хозяйства пошла в рост. | GISGeo [Электронный ресурс]. — Режим доступа: [http://gisgeo.org/news/agro\\_survey.html](http://gisgeo.org/news/agro_survey.html) . — Загл. с экрана.
- 18. [Федеральный закон Российской Федерации от 27 июля 2006](https://ru.wikipedia.org/wiki/%D0%98%D0%BD%D1%84%D0%BE%D1%80%D0%BC%D0%B0%D1%86%D0%B8%D0%BE%D0%BD%D0%BD%D0%B0%D1%8F_%D1%81%D0%B8%D1%81%D1%82%D0%B5%D0%BC%D0%B0#cite_note-6) г. № 149-ФЗ. Об [информации, информационных технологиях и о защите информации](https://ru.wikipedia.org/wiki/%D0%98%D0%BD%D1%84%D0%BE%D1%80%D0%BC%D0%B0%D1%86%D0%B8%D0%BE%D0%BD%D0%BD%D0%B0%D1%8F_%D1%81%D0%B8%D1%81%D1%82%D0%B5%D0%BC%D0%B0#cite_note-6).
- 19. Министерство сельского хозяйства РФ [Электронный ресурс]. Режим доступа: <http://mcx.ru/analytics/infosystems/> . — Загл. с экрана.
- 20. The Food and Agriculture Organization of the United Nations [Электронный ресурс]. — Режим доступа: <http://www.fao.org/statistics/databases/en/> . — Загл. с экрана.
- 21. AMIS Market Database [Электронный ресурс]. Режим доступа: <http://statistics.amis-outlook.org/data/index.html> . — Загл. с экрана.
- 22. ASTI-Researchers [Электронный ресурс]. Режим доступа: <http://www.fao.org/faostat/eng/#data/AF> . — Загл. с экрана.
- 23. ASTI-Researchers [Электронный ресурс]. Режим доступа: <http://www.fao.org/faostat/eng/#data/AE> . — Загл. с экрана.
- 24. U.S. Department of Agriculture [Электронный ресурс]. Режим доступа: <https://www.usda.gov/> . — Загл. с экрана.
- 25. U.S. Department of Agriculture, National Agricultural Statistics Service [Электронный ресурс]. — Режим доступа: <https://www.nass.usda.gov/>. — Загл. с экрана.
- 26. U.S. Department of Agriculture, Agricultural Research Service [Электронный ресурс]. — Режим доступа: https://www.ars.usda.gov/, . — Загл. с экрана.
- 27. U.S. Department of Agriculture, Economic Research Service [Электронный ресурс]. Режим доступа: https://www.ers.usda.gov/ . — Загл. с экрана.
- 28. U.S. Department of Agriculture, Census of Agriculture [Электронный ресурс]. Режим доступа: https://www.agcensus.usda.gov/, . — Загл. с экрана.
- 29. An integrated Modelling Platform for Agro-economic Commodity and Policy Analysis (iMAP) - a look back and the way forwardб Robert M'barek, Wolfgang Britz, Alison Burrell, Jacques Delince Luxembourg: Publications Office of the European Union, 2012 - 92 pp.
- 30. "Agricultural commodity markets outlook 2011-2020 a comparative analysis" , [Электронный ресурс]. — Режим доступа: [\(http://ec.europa.eu/agriculture/analysis/tradepol/worldmarkets/outlook/2011\\_2020\\_en.pdf\)](http://ec.europa.eu/agriculture/analysis/tradepol/worldmarkets/outlook/2011_2020_en.pdf) . — Загл. с экрана.
- 31. R: The R Project for Statistical Computing [Электронный ресурс]. Режим доступа:[:http://www.r-project.org/](http://www.r-project.org/) . — Загл. с экрана.
- 32. Мониторинг состояния и объемов информационных ресурсов информационноконсультационной службы АПК в Интернет-пространстве», отчет о НИР, ВИАПИ им. Никонова, 2012 г.
- 33. «Разработать базу данных отраслевых информационных научно-образовательных ресурсов, представленных в Интернет-пространстве», отчет о НИР, ВИАПИ им. Никонова, 2013 г.
- 34. «Разработать методику оценки эффективности использования информационных ресурсов и формирования баз данных научно-исследовательских учреждений аграрноэкономического направления», отчет о НИР, ВИАПИ им. Никонова, 2017 г.
- 35. Golan, Amos, George Judge, and Sherman Robinson (1994) Recovering Information from Incomplete or Partial Multisectoral Economic Data, Review of Economics and Statistics 76, 541-9.
- 36. Byron, R.P. (1978) The Estimation of Large Social Account Matrices. Journal of the Royal Statistical Society Series A, 141, 359–367.
- 37. Stone, R., D.G. Champernowne and J.E. Meade (1942) The Precision of National Income Estimates. Review of Economic Studies, 9, 111 – 125.

### **ПРИЛОЖЕНИЯ**

### **Приложение A. Информационное обеспечение АПК: базы данных крестьянских фермерских хозяйств и сельскохозяйственных кооперативов**

Важным в информационном обеспечении АПК является создание справочника организаций для использования его при функционировании электронной торговой площадки и биржи труда, а также для занесения статистических сведений, для установления авторства публикаций и разработок, для проведения анализа экономических показателей, прогнозирования и выполнения многих других задач. Эти задачи выполняются в рамках единого информационного интернет-пространства аграрных знаний (ЕИПАЗ), реализованного на портале [www.eipaz.ru](http://www.eipaz.ru/) как специализированного кластера в Интернете.

В данном разделе описан подход к созданию справочника крестьянских фермерских хозяйств (КФХ) и сельскохозяйственных кооперативов (СКООП) в рамках общей базы данных (БД) организаций портала [www.eipaz.ru](http://www.eipaz.ru/), представленной в работах [32], [33].

#### **1. Информационная структура организаций в ЕИПАЗ**

Записи о КФХ и СКООП заносятся в таблицу «Организации», связанную с родительскими таблицами сущностей «Округи России», «Регионы», «Районы», «Ведомства высшего уровня», «Департаменты ведомств», «Типы организаций», «Отрасли», «Справочник ОКФС», «Справочник ОКОПФ». Схема логических связей таблицы «Организации» в общей БД представлена на рисунке А.1.

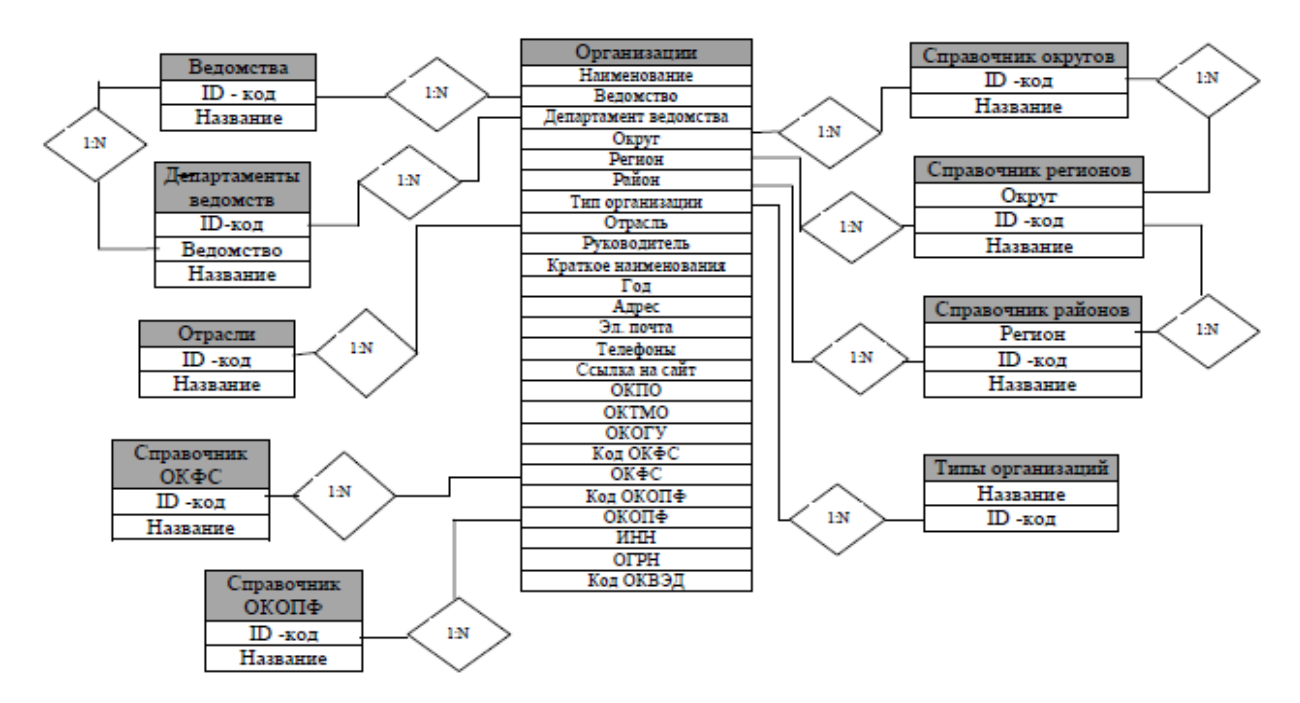

**Рисунок А.1 − Логические связи БД организаций**

Реляционные таблицы реализованы с использованием системы «1С-Битрикс» в форме информационных блоков с полями, соответствующими атрибутам одноименных таблиц. Связь полей информационного блока «Организации» с соответствующими значениями родительских информационных блоков установлена заданием типа поля «Привязка к элементам» с указанием родительского информационного блока, из которого будут выбираться значения для поля блока «Организации». Процедура привязки полей к родительским таблицам описана в работе [33] в разделе 3.4 «Реализация логических структур баз данных информационных научно-образовательных ресурсов в ЕИПАЗ».

### **2. Поиск информации и ввод данных в БД**

Данные о КФХ и СКООП (производственные и потребительские кооперативы) были взяты из открытого доступа на сайте Федеральной службы государственной статистики по ссылкам:

- [http://www.gks.ru/opendata/dataset/7708234640-bdboo2016;](http://www.gks.ru/opendata/dataset/7708234640-bdboo2016)

- <http://www.gks.ru/opendata/dataset/7708234640-urid-1>

На рисунке А.2 представлен фрагмент сформированной таблицы для КФХ.

|    | А                                                 | <sub>B</sub>       | $\mathcal{C}$ | D      | F.      | F                  | G                     | H      |                            |        | K          |               |
|----|---------------------------------------------------|--------------------|---------------|--------|---------|--------------------|-----------------------|--------|----------------------------|--------|------------|---------------|
|    | Наименование организации                          | OK <sub>II</sub> O | <b>OKTMO</b>  | Регион | THE ODF | $ $ OKO $\Gamma$ y | <b>Кол ОКФС  ОКФС</b> |        | <b>Кол ОКОПФ ОКОПФ ИНН</b> |        |            | <b>OFPH</b>   |
|    | КРЕСТЬЯНСКОЕ ХОЗЯЙСТВО "ИСЛАМ28973589"            |                    | 37644438101   | 125170 | 31716   | 4210005            | 16                    | 161596 | 15300                      | 161588 | 4525000946 | 1024502023864 |
|    | КРЕСТЬЯНСКОЕ ХОЗЯЙСТВО "КУРЯН31800496             |                    | 03628416101   | 31986  | 31716   | 4210005            | 16                    | 161596 | 15300                      | 161588 | 2340006660 | 1052322517290 |
|    | 4 КРЕСТЬЯНСКОЕ (ФЕРМЕРСКОЕ) XO3 23851686          |                    | 53640404101   | 124968 | 31716   | 4210005            | 16                    | 161596 | 15300                      | 161588 | 5642004230 | 1035615374365 |
|    | КРЕСТЬЯНСКОЕ ХОЗЯЙСТВО АРУТЮ 34960148             |                    | 03625402116   | 31986  | 31716   | 4210005            | 16                    | 161596 | 15300                      | 161588 | 2337007504 | 1032320795979 |
|    | 6 КРЕСТЬЯНСКОЕ (ФЕРМЕРСКОЕ) XO3 23961529          |                    | 53634452106   | 124968 | 31716   | 4210005            | 16                    | 161596 | 15300                      | 161588 | 5638004510 | 1035615373353 |
|    | КРЕСТЬЯНСКОЕ ХОЗЯЙСТВО ГНЕВАЦ29679260             |                    | 11654436236   | 125202 | 31716   | 4210005            | 16                    | 161596 | 15300                      | 161588 | 2922003114 | 1022901536228 |
|    | ФЕРМЕРСКОЕ ХОЗЯЙСТВО "ЦЕРЕРА' 34918577            |                    | 45946000000   | 31937  | 31716   | 4210005            | 16                    | 161596 | 15300                      | 161588 | 5074005108 | 1035011454114 |
| 9. | КРЕСТЬЯНСКОЕ (ФЕРМЕРСКОЕ) XO3 25124737            |                    | 82701362106   | 124995 | 31716   | 4210005            | 16                    | 161596 | 15300                      | 161588 | 0560200884 | 1020502463398 |
|    | 10 КРЕСТЬЯНСКОЕ (ФЕРМЕРСКОЕ) XO3 80428060         |                    | 82644455101   | 124995 | 31716   | 4210005            | 16                    | 161596 | 15300                      | 161588 | 0527000912 | 1070548000434 |
|    | 11 КРЕСТЬЯНСКОЕ ХОЗЯЙСТВО "НЕКТА 20739718         |                    | 29625428126   | 31637  | 31716   | 4210005            | 16                    | 161596 | 15300                      | 161588 | 4012001408 | 1034001300850 |
|    | 12 КРЕСТЬЯНСКОЕ (ФЕРМЕРСКОЕ) XO3 23882161         |                    | 53640416101   | 124968 | 31716   | 4210005            | 16                    | 161596 | 15300                      | 161588 | 5642004181 | 1035615372528 |
|    | 13 КРЕСТЬЯНСКОЕ (ФЕРМЕРСКОЕ) XO3 31274412         |                    | 20649452101   | 124918 | 31716   | 4210005            | 16                    | 161596 | 15300                      | 161588 | 3628003376 | 1023601319994 |
|    | 14 КРЕСТЬЯНСКОЕ (ФЕРМЕРСКОЕ) XO3 23880724         |                    | 53640437101   | 124968 | 31716   | 4210005            | 16                    | 161596 | 15300                      | 161588 | 5642001462 | 1025602729173 |
|    | 15 КРЕСТЬЯНСКОЕ ХОЗЯЙСТВО ЖУРАВ 35728426          |                    | 49625418161   | 31645  | 31716   | 4210005            | 16                    | 161596 | 15300                      | 161588 | 5310005311 | 1025301393160 |
|    | 16 КРЕСТЬЯНСКОЕ (ФЕРМЕРСКОЕ) XO3 33038590         |                    | 45956000000   | 31937  | 31716   | 4210005            | 16                    | 161596 | 15300                      | 161588 | 5074002107 | 1035011461044 |
|    | 17 Крестьянское (фермерское) хозяйство "E21637997 |                    | 75657425126   | 124958 | 31716   | 4210005            | 16                    | 161596 | 15300                      | 161588 | 7442002825 | 1027401995026 |
|    | 18 КРЕСТЬЯНСКОЕ (ФЕРМЕРСКОЕ) XO3 27237078         |                    | 60712000001   | 124911 | 31716   | 4210005            | 16                    | 161596 | 15300                      | 161588 | 6107001745 | 1036107001017 |
|    | 19 КРЕСТЬЯНСКОЕ (ФЕРМЕРСКОЕ) XO3 00783829         |                    | 35701000001   | 128127 | 31716   | 4210005            | 16                    | 161596 | 15300                      | 161588 | 9102061802 | 1149102133993 |
|    | 20 КРЕСТЬЯНСКОЕ ХОЗЯЙСТВО "КОРОТ 39818099         |                    | 45946000000   | 31937  | 31716   | 4210005            | 16                    | 161596 | 15300                      | 161588 | 5074006172 | 1035011458063 |

**Рисунок А.2 − Фрагмент таблицы данных КФХ**

Всего в таблице собрана информация о 7711-ти крестьянских фермерских хозяйств. Исходная таблица дополнительно обрабатывается для связи записей с соответствующими значениями родительских таблиц, в каждую строку таблицы записываются числовые идентификаторы (ID) значений из справочников «Регионы», «Типы организаций», «ОКФС», «ОКОПФ».

На рисунке А.3 представлен фрагмент справочника (таблицы) «Регионы» из ЕИПАЗ с идентификационными кодами (колонка ID). Значения ID из таблицы на рисунке А.3 для соответствующего региона записываются для каждого хозяйства из таблицы (рис. А.2) в колонке «Регион».

| Название              | Код<br>m | ID     |
|-----------------------|----------|--------|
| Алтайский край        | 01       | 125134 |
| Краснодарский край    | 03       | 31986  |
| Красноярский край     | 04       | 124986 |
| Приморский край       | 05       | 124949 |
| Ставропольский край   | 07       | 124962 |
| Хабаровский край      | 08       | 124920 |
| Амурская область      | 10       | 124972 |
| Архангельская область | 11       | 125202 |

**Рисунок А.3 − Фрагмент таблицы «Регионы» с ID регионов**

На рисунке А.4 показан фрагмент справочника «Типы организаций» из ЕИПАЗ.

| Название                                          | ID     |
|---------------------------------------------------|--------|
| Научно-исследовательский институт                 | 31714  |
| Высшее учебное заведение                          | 32273  |
| Сельскохозяйственный производственный кооператив  | 31718  |
| Потребительские кооперативы                       | 204664 |
| Крестьянское фермерское хозяйство                 | 31716  |
| Научно-исследовательская (исспытательная) станция | 129211 |
| Информационно-консультационная служба             | 128285 |

**Рисунок А.4 − Фрагмент таблицы «Типы организаций» с ID**

Значения ID из таблицы (рис. А.4) для соответствующего типа организации записываются для каждого хозяйства из таблицы (рис. А.2) в колонке «Тип орг». В таблице (рис. А.2), сформированной для одного типа организаций - КФХ для всех организаций записан единый код ID=31716.

На рисунке А.5 представлен справочник Общероссийского классификатора форм собственности (ОКФС) из ЕИПАЗ с соответствующими ID. В первой колонке указаны код и название формы собственности, во второй колонке - соответствующий ID.

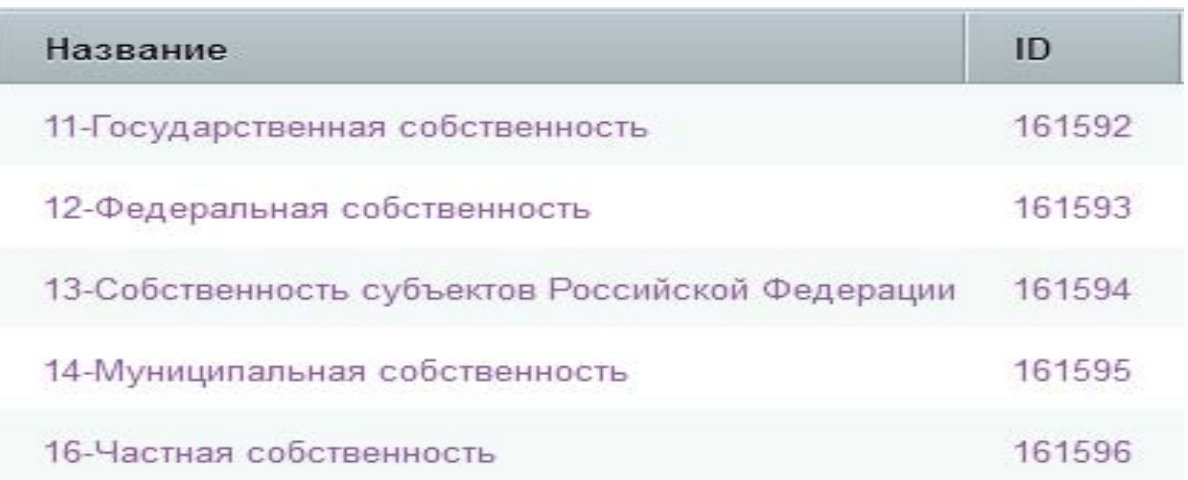

### **Рисунок А.5 − Фрагмент таблицы «ОКФС» с ID**

В таблице (рис.к А.2) все организации имеют частную форму собственности, поэтому в колонках «Код ОКФС» и «ОКФС» во всех строках поставлены соответственно коды 16 и 161596 из таблицы (рис. А.5).

На рисунке А.6 показан фрагмент справочника Общероссийского классификатора организационно-правовых форм (ОКОПФ), как он записан в соответствующей таблице БД ЕИПАЗ.

Так как в таблице (рисунок А.2) представлены КФХ, то в колонках «Код ОКОПФ» и «ОКОПФ» во всех строках записаны соответственно код «15300» и ID=161588 из таблицы (рис. А.6).

Общероссийский классификатор предприятий и организаций (ОКПО) присваивается при открытии каждой организации и уникален для каждой организации. Общероссийский классификатор территорий муниципальных образований (ОКТМО) определяет конкретный населенный пункт регистрации организации. Первые два символа этого кода определяют код региона. Значения этих классификаторов переносятся в базу, как они указаны в таблице (рис. А.2).

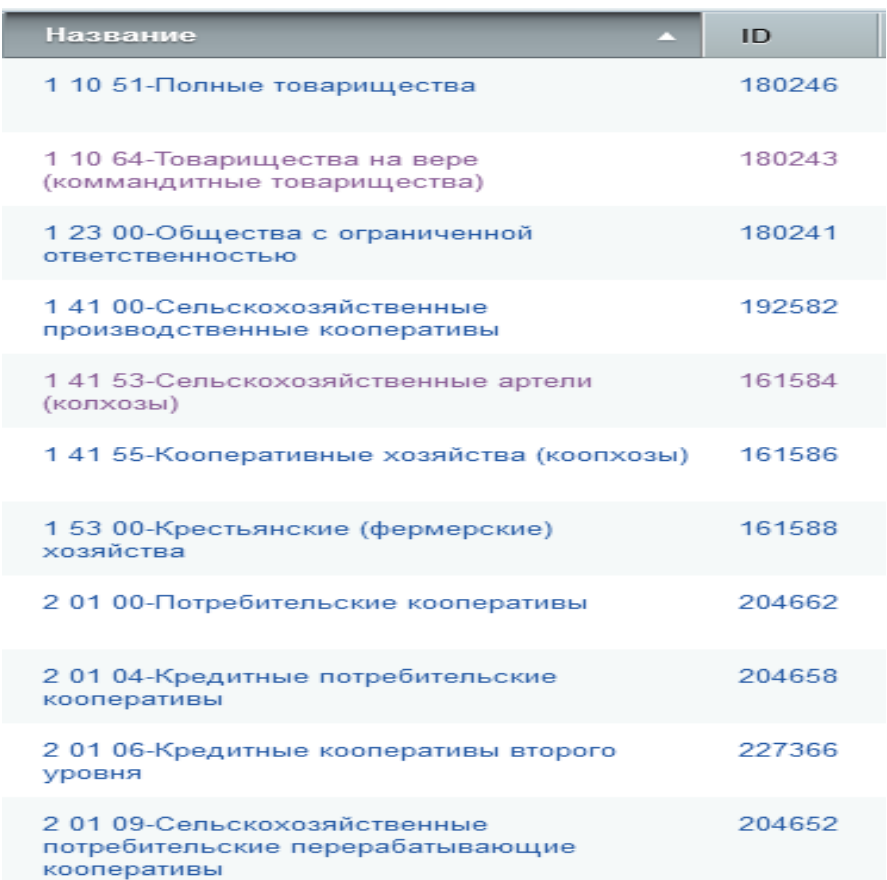

**Рисунок А.6 − Фрагмент таблицы «ОКОПФ» с ID**

Классификатор ОКОГУ группирует организации офиниального ЛЛЯ статистического учета. Значение кола лля всех КФХ равно 4210005. Каждая организация имеет свои уникальные значения ИНН и ОГРН.

Также была составлена таблица для сельскохозяйственных кооперативов, в которую вошли данные о 290 производственных и 6140 потребительских кооперативах. Фрагмент таблицы представлен на рисунке А.7.

Для занесения данных в записи информационного блока «Организации»., используется методика массированного занесения собранных данных из итоговых таблиц Excel. В программном комплексе «1С-Битрикс» имеется функция импорта данных в инфоблоки данных, представленных в форматах CSV (формата данных «разделённых запятой», от англ. Comma-Separated Values).

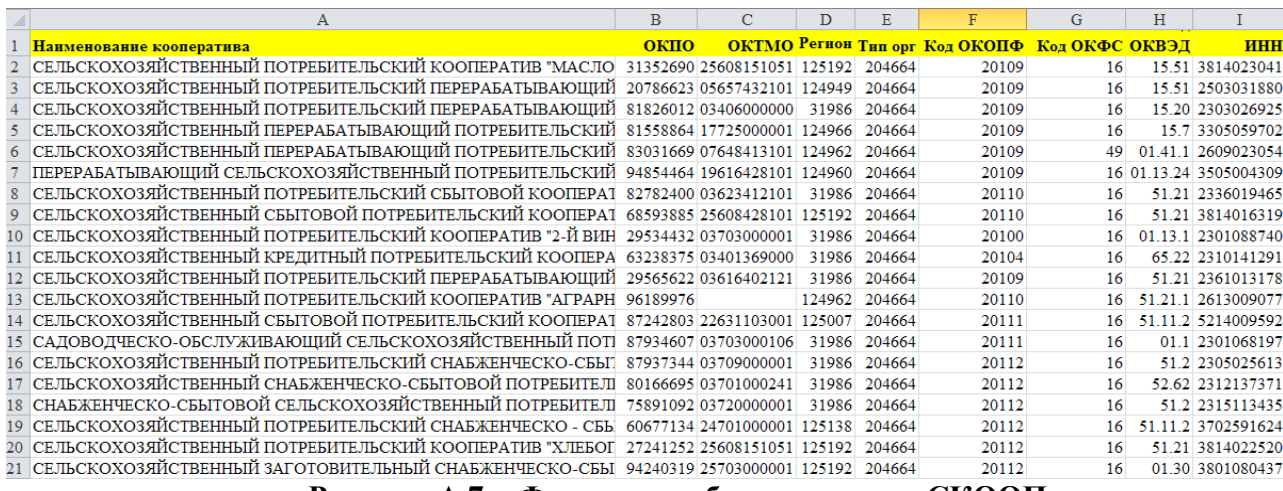

Рисунок А.7 - Фрагмент таблицы данных СКООП

Подготовленные таблицы КФХ и СКООП переводятся в формат CSV и записываются в папку портала для последующей записи в БД. Затем вызывается функция импорта, в рамках которой настраивается соответствие колонок таблицы CSV и полей таблицы «Организации» и выполняется автоматическая запись данных исходной таблицы в БД. Подробно методика занесения данных для формирования БД была описана ранее в работе [34], в п.4.2.5. применительно к созданию баз данных «Публикации» и «Разработки». Аналогично были выполнены действия и в данном случае.

### 3 Работа с базами ланных в ЕИПАЗ

Доступ к созданным базам данных осуществляется через портал ЕИПАЗ, где

в главном меню имеется пункт «Организации». На рисунке А.8 показан вид страницы

«Организации», которая представляется пользователю при нажатии на соответствующий пункт меню.

. На странице в форме «Фильтр» для поиска организаций можно задать значения признаков для свойств «Регион», «Район региона», «Ведомство», «Департамент ведомства», «Тип организации» (на странице в этом поле выбрано значение типа «Крестьянские фермерские хозяйства»), «Отрасль», «ОКТМО». Внизу страницы показан фрагмент списка КФХ. Большие списки размещаются на нескольких страницах по двадцать записей на каждой странице.

Также выбор хозяйств можно выполнять по фрагменту названия, для чего необходимо ввести полностью название организации. Если же ввести фрагмент названия, то после нажатия кнопки «Фильтр», может появиться не одна организация, а несколько, у которых в названии встречается введенный фрагмент.

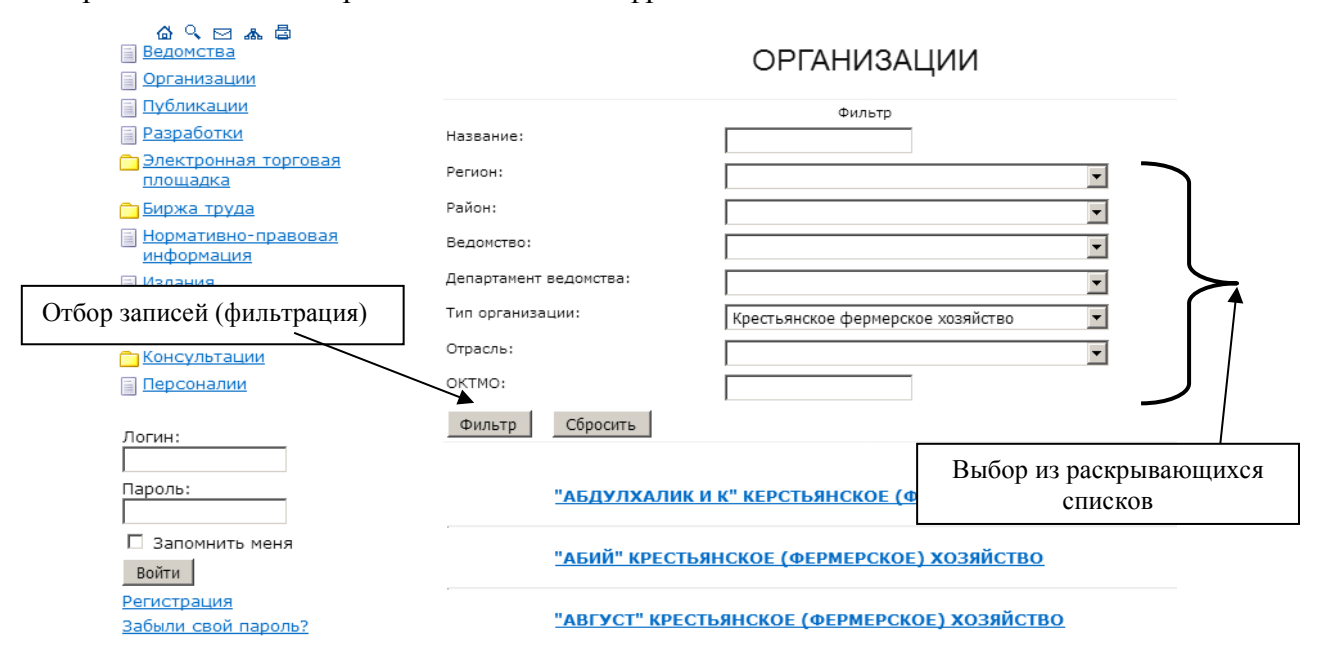

**Рисунок А.8 − Вид страницы «Организации»**

На рисунке А.9 показан пример результата поиска организации по фрагменту названия «Ярославский», где найдено две организации.

### **ОРГАНИЗАЦИИ**

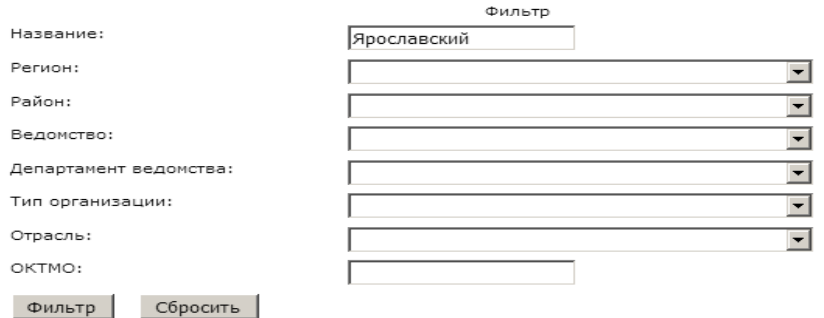

<u>СЕЛЬСКОХОЗЯЙСТВЕННЫЙ ПОТРЕБИТЕЛЬСКИЙ КООПЕРАТИВ</u><br><u>"ЯРОСЛАВСКИЙ"</u>

ЯРОСЛАВСКИЙ ОБЛАСТНОЙ СЕЛЬСКОХОЗЯЙСТВЕННЫЙ КРЕДИТНЫЙ ПОТРЕБИТЕЛЬСКИЙ КООПЕРАТИВ "ПАРТНЕР"

### **Рисунок А.9 − Выбранные организации по фрагменту названия «Ярославский»**

Выбрав из списка нужное хозяйство, пользователь может получить полную информацию о нем по всем свойствам, представленным на рисунке А.1. На рисунке А.10 для выбранного хозяйства «Сельскохозяйственный потребительский кооператив «Ярославский» представлена полная информация по нему, имеющаяся в БД.

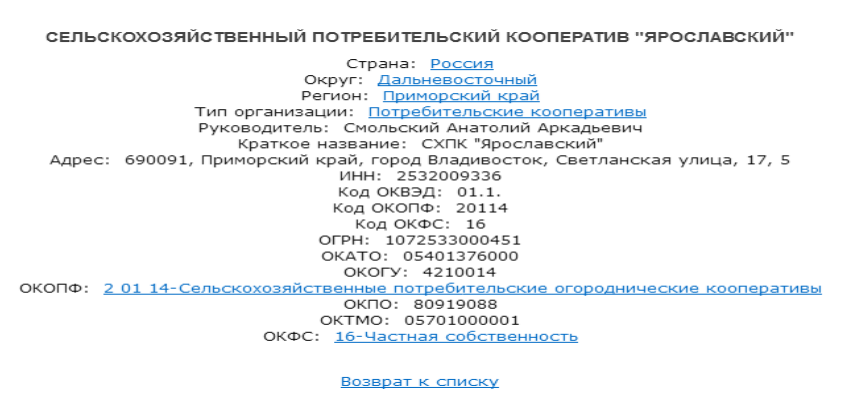

**Рисунок А.10 − Полная информация по СХПК «Ярославский»**

На рисунке А.11 показан пример поиска организаций, расположенных в заданном регионе. Показано, что из раскрывающегося списка регионов выбран регион «Ростовская область», после нажатия кнопки «Фильтр» появляется список организаций, находящихся в Ростовской области. На рисунке А.11 показана только часть списка, в котором около 400 организаций.

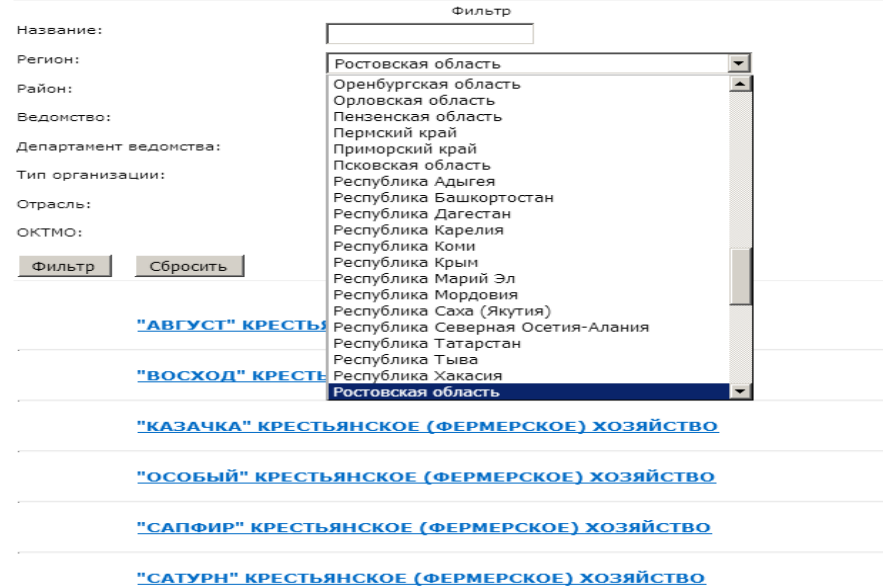

#### **ОРГАНИЗАЦИИ**

**Рисунок А.11 − Поиск организаций, относящихся к региону**

Возможен также последовательный поиск по ряду свойств, указанных в поисковом меню страницы «Организации». Например, выбрав сначала хозяйства по типу КФХ, можно далее задать выбор организаций, относящихся к определенному региону.

Разработанная БД предназначена для информационного обеспечения сельскохозяйственных предприятий, руководящих органов и информационных служб АПК, научных и образовательных учреждений и других пользователей.

#### Приложение Б. Основные возможности статистического пакета R

Ниже представлен краткий обзор языка и среды R, краткие инструкции по его установке, возможности расчётов на этом ячзыке и ссылки для последующего чтения по теме.

#### История разработки и основные возможности языка и среды R

Первая версия языка R появилась в 1993 году и была инициирована сотрудниками Оклендского университета Россом Айхэкой (Ross Ihaka) и Робертом Джентлменом (Robert Gentleman), по первым букам имён которых и образовалось название языка [31].

Язык предназначен для статистической обработки данных, а также для графического представления полученных результатов. Последнее - одна из важных особенностей языка, так как в нём реализовано огромное разнообразие самых различных инструментов для визуализации статистических данных, как классических, так и сравнительно мало известных.

Язык R в тоже время является и средой для разработки. Все возможности языка реализованы в открытом доступе, что делает его очень популярной в академической среде.

Одним из важных и существенных преимуществ языка является также его запуск в режиме интерпретатора и даже командной строки и возможность его расширения за счёт самостоятельного создания разработчиками языка дополнительных модулей (расширений) языка. Процедура создания расширений стандартизирована, в настоящее время в среде R реализовано несколько тысяч расширений, которые покрывают практически все нужды статистической обработки и визуального представления полученных результатов.

Для хранения и возможности использования вновь созданных расширений, создан специальный сайт CRAN (http://cran.r-project.org/), где в настоящее время, помимо нескольких последних версий пакета R (для всех основных операционных систем, в том числе и исполняемый установочный пакет для операционной среды Windows) размещено (по состоянию на конец 2017 года) более 11 тысяч расширений языка.

Расширения сгруппированы по т.н. «задачам» (Task), которых в настоящее время насчитывается 37. Среди самых популярных разделов - Эконометрика, Машинное обучение, Многомерный анализ данных, Графика, Временные ряды, Веб-технологии, Базы данных и т.п.

Благодаря указанным выше особенностям язык R фактически стал стандартом для статистических программ. Он многократно превосходит в настоящее время по своим возможностям все аналогичные известные коммерческие статистические среды (SAS, SYSTAT, SPSS и др.)

#### Установка и запуск среды R

Процедура установки среды R в операционной среде Windows достаточно типична:

Скачивается дистрибутив - исполняемый файл

Файл запускается в среде R

В ходе запуска нужно ответить на ряд вопросов, все они имеют ответы по умолчанию, которые можно оставить.

Все параметры по умолчанию можно потом переустановить, кроме, конечно, директории, куда будет установлена программа, хотя данная установка как раз наименее критична.

Спустя достаточно короткое время процедура установки завершается и появляется иконка для запуска программы.

#### Интерактивная среда R

Особенностью R является изначальная установка на работу из т.н. командной строки. Это достаточно непривычно для современного пользователя, который привык пользоваться в таких случаях в основном мышкой, выбирая нужные опции из меню программ.

Но это оправдывает себя, так как спустя непродолжительное время обучения позволяет быстро  $\mathbf{M}$ эффективно ВЫПОЛНЯТЬ сложные процедуры обработки (статистических) данных, набирая достаточно простые команды.

Так как все ранее выполненные в сеансе команды сохраняются как история команд, то можно легко запустить какую-то конкретную программу вновь, запустить её немного поменяв параметры или указав другой входной/выходной файл и т.п.

Все переменные среды в ходе сеанса также сохраняются.

И то и другое – команды и переменные среды – можно в любой момент вызвать из памяти при помощи достаточно простых и быстрых команд.

Особенностью программирования в среде R также является то, что все расчёты R лелаются в оперативной памяти. В случае, если результаты расчётов хочется сохранить, то можно как сохранить саму среду, историю расчётов и т.п. в специальные файлы, так и организовать импорт/экспорт данных.

Особенностью среды и языка R является то, что перечень форматов импорта/экспорта практически неисчерпаем и заведомо охватывает весь список наиболее популярных из них: текстовые файлы, файлы пакета Office и/или их бесплатных аналогов, изображения, звуковые файлы, файлы видео и т.д. и т.п. Обеспечена практически полная интеграция на уровне импорта/экспорта также со всеми популярными статистическими пакетами. Она упоминались ранее в тексте соответствующего раздела выше и потому здесь повторять мы их не будем.

Простейшим применением языка R является использование его в качестве калькулятора, набирая в командной строке что-то типа

 $>5*5+20$ И получая мгновенный ответ:  $[1] 45$ 

Здесь значок ">" означает начало командной строки и предложение вводить сразу вслед за этим знаком команды языка R и/или стандартные функции. Правильный ответ -45 стоит сразу вслед за символами [1], которые означают, что выведен вектор длины 1 и значение его равно 1.

Дело в том, что все вычисления в R, как в явном, так и в скрытом виде (как в нашем случае) векторные. В данном случае система сама присвоила значение 45 некоторой внутренней векторной переменной и вывела значение этой векторной переменной а экран.

Пример немного сложнее (рис. Б.1):

```
> s < -5*5+20> print(s)\begin{bmatrix} 1 \end{bmatrix} 45
\mathbf{r}
```
### Рисунок Б.1 - Пример расчётов в среде R

Здесь мы присвоили ранее вычисленное арифметическое выражение переменной s и после этого вывели эту переменную на экран стандартной командой print().

Ещё проще способ вывести содержимое какой-либо переменной – набрать её имя в командной строке (рис. Б.2):

```
> s
[1] 45
\mathbf{z}
```
Рисунок Б.2 - Пример вывода данных в среде R

Результат, как видно, получился один и тот же.

Перечень типовых функций R достаточно обширен, среди основных отметим:  $mean(t) - cpe$ днее значение вектора  $t$  $var(t)$  – дисперсия вектора  $t$  $print(t)$  – печать вектора t length $(t)$  – длина вектора t

и др.

Для подсказки по какой-либо функции достаточно набрать её имя и поставить спереди знак вопроса (рис. Б.3):

```
>?mean
      > ?Mean
     No documentation for 'Mean' in specified packages and
libraries:
     you could try '??Mean'
      \geq
```
### Рисунок Б.3 Пример вызова подсказки в среде R

Как видно язык R чувствителен к регистру: для функции mean подсказка нашлась, а вот для функции Mean - нет. Эту особенность языка необходимо учитывать при работе с НИМ.

#### Скрипты и расширения

Наряду со стандартными функция ничто не мешает нам создавать собственные функции. Простор здесь для реализации самый широкий: можно использовать типовые функции при создании собственных, можно использовать функции из каких-то (узко) специализированных пакетов-расширений (подробнее об этом ниже), можно при создании собственных функций использовать какие-то собственные же функции, созданные ранее. Делается это при помощи организации строк-команд в специальные блоки с заголовком function(). У вновь созданный функций может быть произвольное количество аргументов, возможно наличие необязательных параметров, возможно задание параметров по умолчанию и т.д.

129

Собственные функции сохраняются и вызываются из обычных текстовых файлов с расширением .R Для загрузки вновь вызванной файла с расширением .R в память среды R (напомним, что все вычисления R в ходе вновь открытого сеанса работы с ним, выполняются в оперативной памяти) при помощи вызова специальной команды source(), одним из обязательных параметров которой является имя файла с функциями.

Следующий, уже достаточно профессиональный уровень работы с собственными программами на языке R – оформление их в т.н. пакеты расширений. Это предполагает разработку ряда взаимосвязанных программ (функций), которые покрывают ту или иную предметную область, например регрессионные модели, статистические гипотезы, машинное обучение и т.п.

Как уже указывалось ранее в соответствующем разделе выше, оформление результатов создания программ на языке R в виде т.н. расширений - сильное конкурентное преимущество языка R, так как это даёт возможность огромной команде разработчиков языка R распределённой по всему миру создавать всё новые и новые расширения, так что к настоящему моменту этими расширениями охвачен практически весь спектр необходимых вычислений, преобразований, визуализации и пр. процедур работы с данными.

Установка пакетов расширений производится достаточно простыми командами, сразу после установки пакет расширений готов к работе, необходимо только инициировать его работу при помощи команды library().

#### **Выход из среды R** осуществляется при помощи команды

 $>q()$ 

При этом среда R переспросит пользователя о необходимости сохранения результатов работы текущей сессии. По умолчанию такая возможность может быть настроена или указана явно.

### Что дальше? Полезные сайты и расширения

Начать список сайтов для последующего ознакомления с языком R надо конечно с сайта самого языка:

### http://www.r-project.org/

130

Установочные пакеты и пакеты-расширения с исчерпывающим набором подсказок, в том числе в виде текстовых файлов разнообразных форматов (как специфических для R, так и типовых файлов PDF-формата) можно на сайте CRAN

### <http://cran.r-project.org/>

Ещё один сайт, где можно найти очень большое количество материалов-подсказок по языку R в качестве рассылок по темам указан ниже:

### <https://stat.ethz.ch/pipermail/r-help/>

Советы по использованию R (иногда очень специализированные, иногда вполне общего характера) можно найти по адресу:

### <http://pj.freefaculty.org/R/Rtips.html>

Хороших источников информации по языку R на русском языке много, назовём один из наиболее ранних, простых и популярных:

Волкова П.А., Шипунов А.Б., 2008. Статистическая обработка данных в учебноисследовательских проектах.-М.: Экопресс, 60 с.